# **Applying Geometric Thick Paths to Compute the Number of Additional Train Paths in a Railway Timetable**

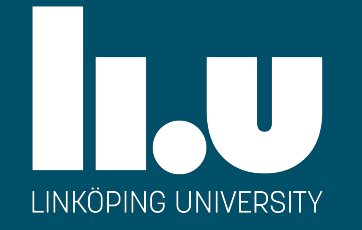

Anders Peterson Valentin Polishchuk **Christiane Schmidt** 

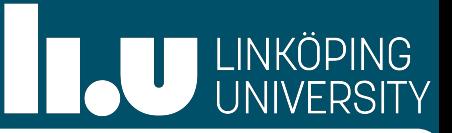

### Introduction

- Routing a Maximum Number of Thick Paths through a Polygonal Domain
- Thick Paths with Limited Slope
- Construction of Polygonal Domain from the Timetable
- Example
- Conclusion and Outlook

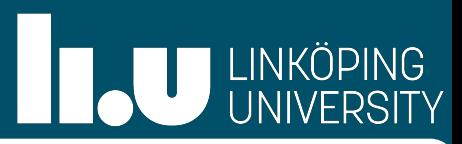

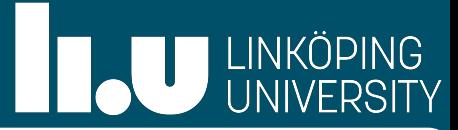

#### • Marshalling yards: completed trains occupy highly demanded space until departure

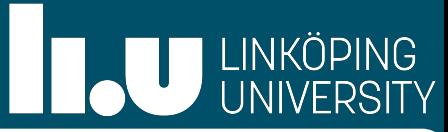

• Marshalling yards: completed trains occupy highly demanded space until departure ➡ Depart ahead of schedule?

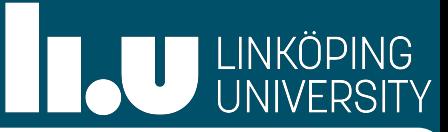

- Marshalling yards: completed trains occupy highly demanded space until departure
- Depart ahead of schedule?
- ➡ Should not contribute to congestion—ensure train path to the destination available

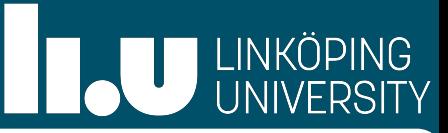

- Marshalling yards: completed trains occupy highly demanded space until departure
- ➡ Depart ahead of schedule?
- ➡ Should not contribute to congestion—ensure train path to the destination available
- Here: what if we want to add several additional trains?

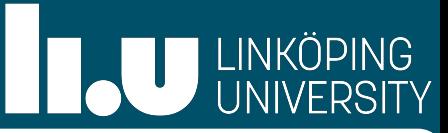

- Marshalling yards: completed trains occupy highly demanded space until departure
- Depart ahead of schedule?
- ➡ Should not contribute to congestion—ensure train path to the destination available
- Here: what if we want to add several additional trains?
- Leave existing (passenger) traffic unaffected

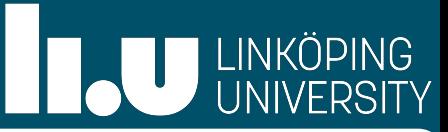

- Marshalling yards: completed trains occupy highly demanded space until departure
- Depart ahead of schedule?
- ➡ Should not contribute to congestion—ensure train path to the destination available
- Here: what if we want to add several additional trains?
- Leave existing (passenger) traffic unaffected
- **→ Q: How many can we add?**

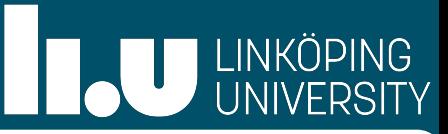

- Marshalling yards: completed trains occupy highly demanded space until departure
- Depart ahead of schedule?
- ➡ Should not contribute to congestion—ensure train path to the destination available
- Here: what if we want to add several additional trains?
- Leave existing (passenger) traffic unaffected
- $\rightarrow$  Q: How many can we add?
- Residual capacity for additional train paths in a given time window

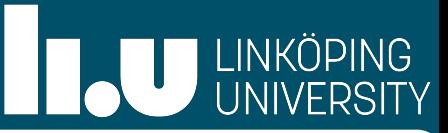

- Marshalling yards: completed trains occupy highly demanded space until departure
- Depart ahead of schedule?
- Should not contribute to congestion—ensure train path to the destination available
- Here: what if we want to add several additional trains?
- Leave existing (passenger) traffic unaffected
- $\rightarrow$  Q: How many can we add?
- Residual capacity for additional train paths in a given time window
- UIC compression technique for computing capacity utilization:

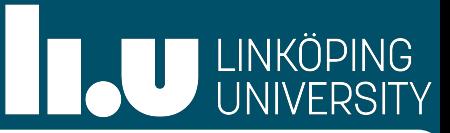

- Marshalling yards: completed trains occupy highly demanded space until departure
- Depart ahead of schedule?
- Should not contribute to congestion—ensure train path to the destination available
- **Here: what if we want to add several additional trains?**
- Leave existing (passenger) traffic unaffected
- $\rightarrow$  Q: How many can we add?
- Residual capacity for additional train paths in a given time window
- UIC compression technique for computing capacity utilization:
	- Compresses the timetable: existing train paths on the considered line section are shifted as close together as possible

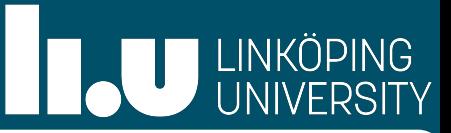

- Marshalling yards: completed trains occupy highly demanded space until departure
- Depart ahead of schedule?
- Should not contribute to congestion—ensure train path to the destination available
- **Here: what if we want to add several additional trains?**
- Leave existing (passenger) traffic unaffected
- $\rightarrow$  Q: How many can we add?
- Residual capacity for additional train paths in a given time window
- UIC compression technique for computing capacity utilization:
	- Compresses the timetable: existing train paths on the considered line section are shifted as close together as possible
	- Trains no longer considered at the time at which they actually run

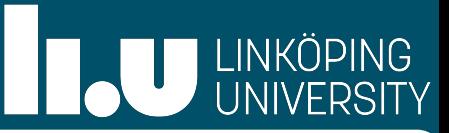

- Marshalling yards: completed trains occupy highly demanded space until departure
- Depart ahead of schedule?
- Should not contribute to congestion—ensure train path to the destination available
- **Here: what if we want to add several additional trains?**
- Leave existing (passenger) traffic unaffected
- $\rightarrow$  Q: How many can we add?
- Residual capacity for additional train paths in a given time window
- UIC compression technique for computing capacity utilization:
	- Compresses the timetable: existing train paths on the considered line section are shifted as close together as possible
	- Trains no longer considered at the time at which they actually run
- Saturation problem:

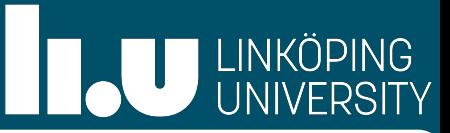

- Marshalling yards: completed trains occupy highly demanded space until departure
- Depart ahead of schedule?
- Should not contribute to congestion—ensure train path to the destination available
- **Here: what if we want to add several additional trains?**
- Leave existing (passenger) traffic unaffected
- $\rightarrow$  Q: How many can we add?
- Residual capacity for additional train paths in a given time window
- UIC compression technique for computing capacity utilization:
	- Compresses the timetable: existing train paths on the considered line section are shifted as close together as possible
	- Trains no longer considered at the time at which they actually run
- Saturation problem:

Given: Existing (possibly empty) timetable, a set of saturation trains

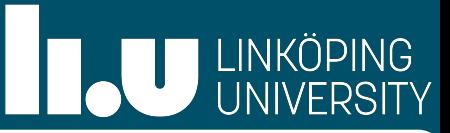

- Marshalling yards: completed trains occupy highly demanded space until departure
- Depart ahead of schedule?
- Should not contribute to congestion—ensure train path to the destination available
- **Here: what if we want to add several additional trains?**
- Leave existing (passenger) traffic unaffected
- $\rightarrow$  Q: How many can we add?
- Residual capacity for additional train paths in a given time window
- UIC compression technique for computing capacity utilization:
	- Compresses the timetable: existing train paths on the considered line section are shifted as close together as possible
	- Trains no longer considered at the time at which they actually run
- Saturation problem:
	- Given: Existing (possibly empty) timetable, a set of saturation trains
	- Goal: Add as many trains as possible

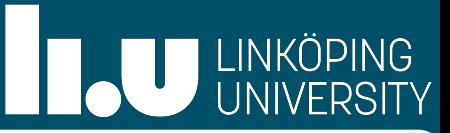

- Marshalling yards: completed trains occupy highly demanded space until departure
- Depart ahead of schedule?
- Should not contribute to congestion—ensure train path to the destination available
- **Here: what if we want to add several additional trains?**
- Leave existing (passenger) traffic unaffected
- $\rightarrow$  Q: How many can we add?
- Residual capacity for additional train paths in a given time window
- UIC compression technique for computing capacity utilization:
	- Compresses the timetable: existing train paths on the considered line section are shifted as close together as possible
	- Trains no longer considered at the time at which they actually run
- Saturation problem:
	- Given: Existing (possibly empty) timetable, a set of saturation trains
	- Goal: Add as many trains as possible
	- Various train types considered

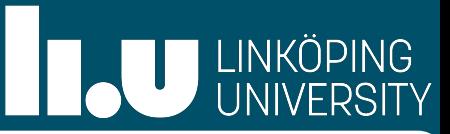

- Marshalling yards: completed trains occupy highly demanded space until departure
- Depart ahead of schedule?
- Should not contribute to congestion—ensure train path to the destination available
- **Here: what if we want to add several additional trains?**
- Leave existing (passenger) traffic unaffected
- $\rightarrow$  Q: How many can we add?
- Residual capacity for additional train paths in a given time window
- UIC compression technique for computing capacity utilization:
	- Compresses the timetable: existing train paths on the considered line section are shifted as close together as possible
	- Trains no longer considered at the time at which they actually run

### - Saturation problem:

- Given: Existing (possibly empty) timetable, a set of saturation trains Goal: Add as many trains as possible
- Various train types considered
- Solved with heuristics (CAPRES) or MILP (Pellegrini et al., 2017)

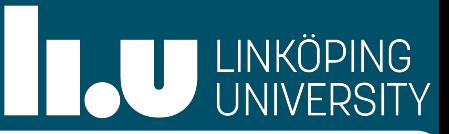

- Marshalling yards: completed trains occupy highly demanded space until departure
- Depart ahead of schedule?
- Should not contribute to congestion—ensure train path to the destination available
- **Here: what if we want to add several additional trains?**
- Leave existing (passenger) traffic unaffected
- $\rightarrow$  Q: How many can we add?
- Residual capacity for additional train paths in a given time window
- UIC compression technique for computing capacity utilization:
	- Compresses the timetable: existing train paths on the considered line section are shifted as close together as possible
	- Trains no longer considered at the time at which they actually run
- Saturation problem:
	- Given: Existing (possibly empty) timetable, a set of saturation trains Goal: Add as many trains as possible
	- Various train types considered
	- Solved with heuristics (CAPRES) or MILP (Pellegrini et al., 2017)
- We:

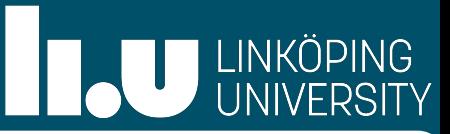

- Marshalling yards: completed trains occupy highly demanded space until departure
- Depart ahead of schedule?
- Should not contribute to congestion—ensure train path to the destination available
- **Here: what if we want to add several additional trains?**
- Leave existing (passenger) traffic unaffected
- $\rightarrow$  Q: How many can we add?
- Residual capacity for additional train paths in a given time window
- UIC compression technique for computing capacity utilization:
	- Compresses the timetable: existing train paths on the considered line section are shifted as close together as possible
	- Trains no longer considered at the time at which they actually run
- Saturation problem:
	- Given: Existing (possibly empty) timetable, a set of saturation trains Goal: Add as many trains as possible
	- Various train types considered
	- Solved with heuristics (CAPRES) or MILP (Pellegrini et al., 2017)
- We:
	- Consider a single type (outlook on several types given)

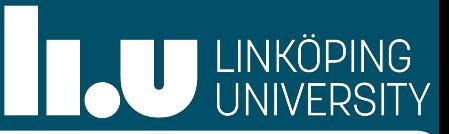

- Marshalling yards: completed trains occupy highly demanded space until departure
- Depart ahead of schedule?
- Should not contribute to congestion—ensure train path to the destination available
- **Here: what if we want to add several additional trains?**
- Leave existing (passenger) traffic unaffected
- $\rightarrow$  Q: How many can we add?
- Residual capacity for additional train paths in a given time window
- UIC compression technique for computing capacity utilization:
	- Compresses the timetable: existing train paths on the considered line section are shifted as close together as possible
	- Trains no longer considered at the time at which they actually run
- Saturation problem:
	- Given: Existing (possibly empty) timetable, a set of saturation trains Goal: Add as many trains as possible
	- Various train types considered
	- Solved with heuristics (CAPRES) or MILP (Pellegrini et al., 2017)
- We:
	- Consider a single type (outlook on several types given)
	- Aim to disturb passenger traffic as little as possible—trade-off with temporal distance to other trains

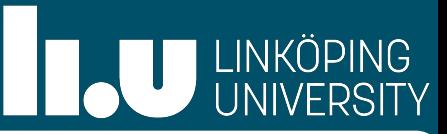

- Marshalling yards: completed trains occupy highly demanded space until departure
- Depart ahead of schedule?
- Should not contribute to congestion—ensure train path to the destination available
- **Here: what if we want to add several additional trains?**
- Leave existing (passenger) traffic unaffected
- $\rightarrow$  Q: How many can we add?
- Residual capacity for additional train paths in a given time window
- UIC compression technique for computing capacity utilization:
	- Compresses the timetable: existing train paths on the considered line section are shifted as close together as possible
	- Trains no longer considered at the time at which they actually run
- Saturation problem:
	- Given: Existing (possibly empty) timetable, a set of saturation trains Goal: Add as many trains as possible
	- Various train types considered
	- Solved with heuristics (CAPRES) or MILP (Pellegrini et al., 2017)
- We:
	- Consider a single type (outlook on several types given)
	- Aim to disturb passenger traffic as little as possible—trade-off with temporal distance to other trains
	- We present optimal solution

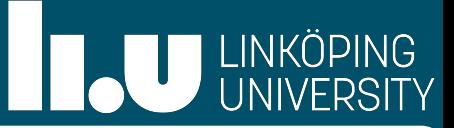

### Existing trains Additional trains: need to keep temporal distance

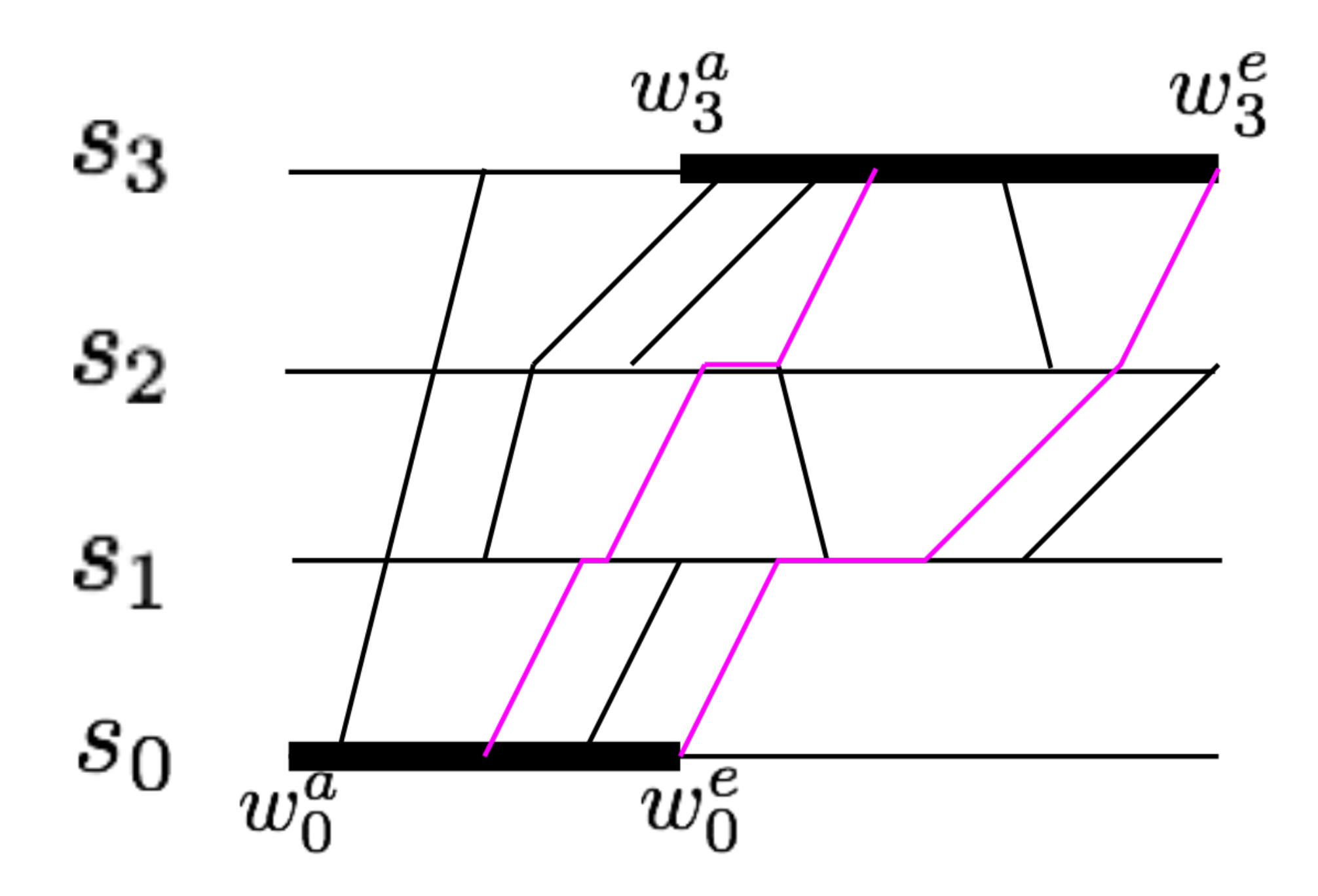

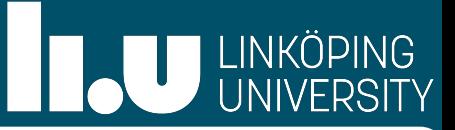

## Existing trains Additional trains: need to keep temporal distance ➡ Thick paths instead of lines

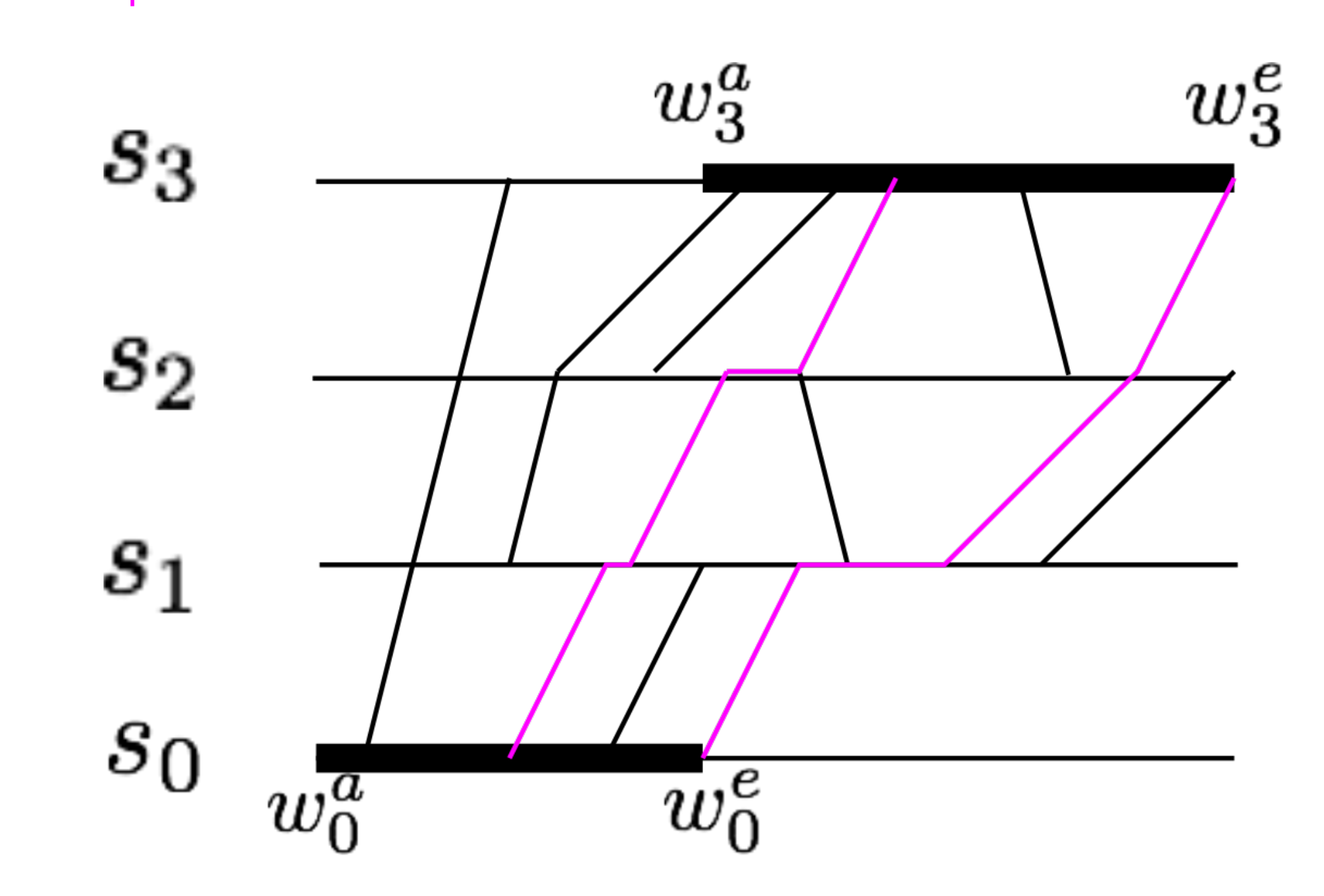

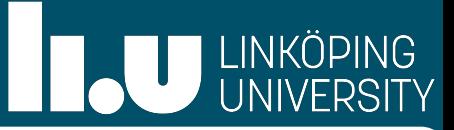

## Existing trains Additional trains: need to keep temporal distance ➡ Thick paths instead of lines

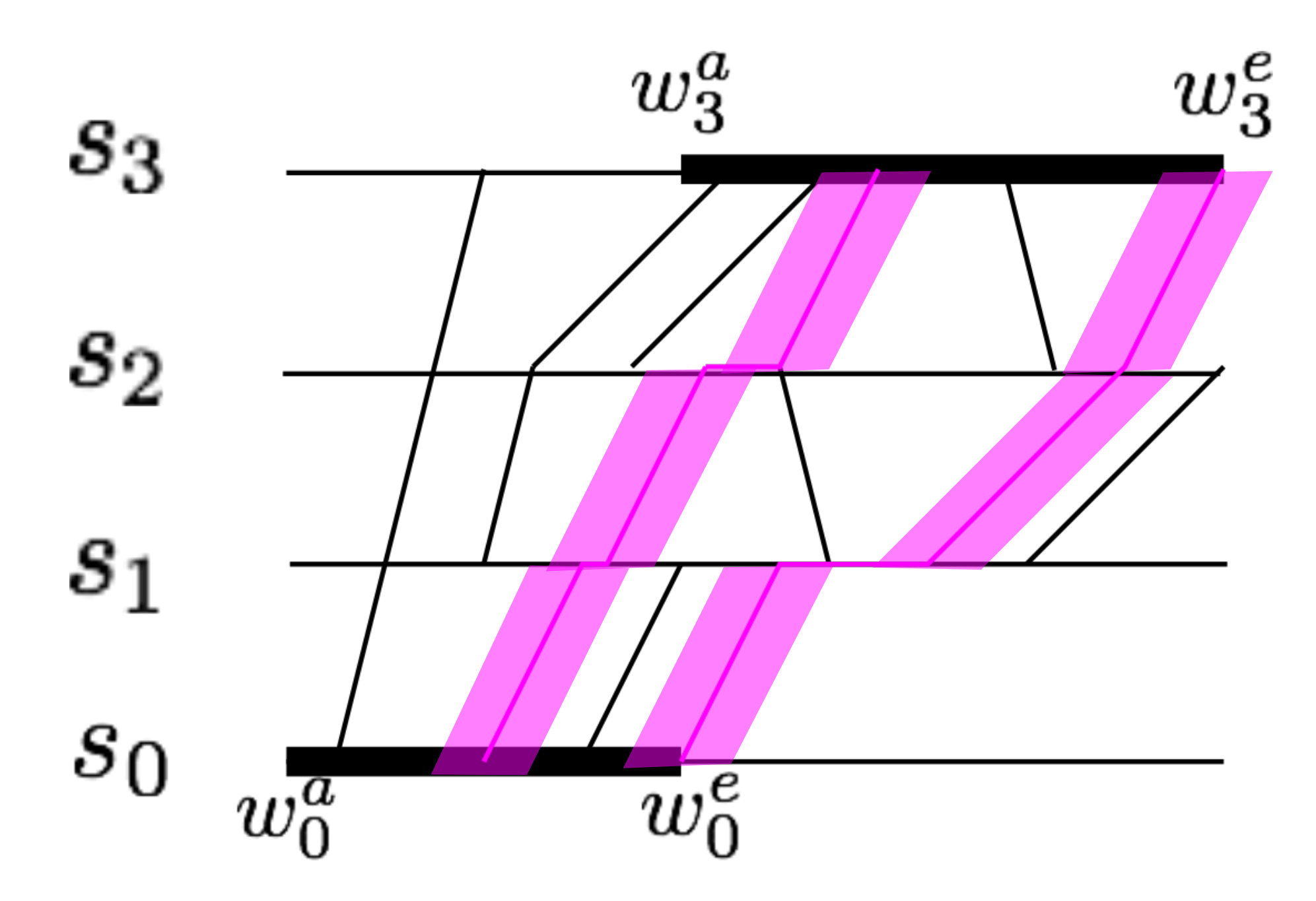

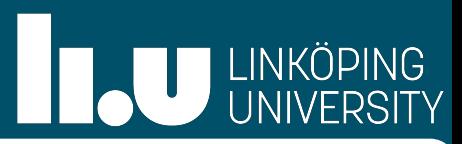

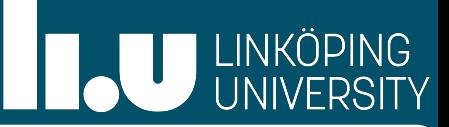

• We consider the time-space diagram—the geometric representation

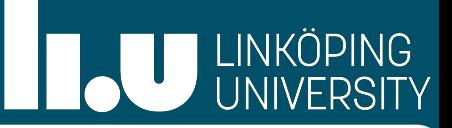

- We consider the time-space diagram—the geometric representation
- Inserting a new train: Route path from start to end station

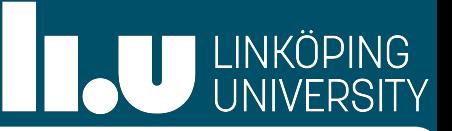

- We consider the time-space diagram—the geometric representation
- Inserting a new train: Route path from start to end station
- Paths not arbitrarily close  $\Rightarrow$  temporal distance (different to trains running in same or opposite direction)

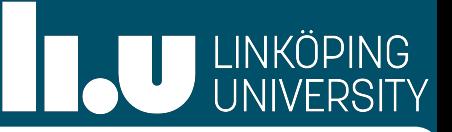

- We consider the time-space diagram—the geometric representation
- Inserting a new train: Route path from start to end station
- Paths not arbitrarily close  $\Rightarrow$  temporal distance (different to trains running in same or opposite direction)
- We think of train paths as "blown-up" line segments = thick paths

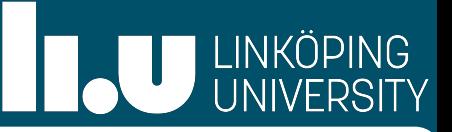

- We consider the time-space diagram—the geometric representation
- Inserting a new train: Route path from start to end station
- Paths not arbitrarily close  $\Rightarrow$  temporal distance (different to trains running in same or opposite direction)
- We think of train paths as "blown-up" line segments = thick paths
- Blown up by temporal distance (can be minimum, or more)

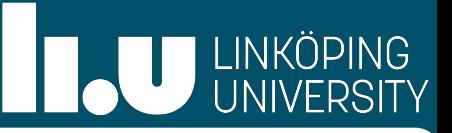

- We consider the time-space diagram—the geometric representation
- Inserting a new train: Route path from start to end station
- Paths not arbitrarily close  $\Rightarrow$  temporal distance (different to trains running in same or opposite direction)
- We think of train paths as "blown-up" line segments = thick paths
- Blown up by temporal distance (can be minimum, or more)
- How to route those thick paths? Concepts from Computational Geometry

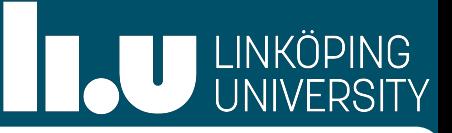

- We consider the time-space diagram—the geometric representation
- Inserting a new train: Route path from start to end station
- Paths not arbitrarily close  $\Rightarrow$  temporal distance (different to trains running in same or opposite direction)
- We think of train paths as "blown-up" line segments = thick paths
- Blown up by temporal distance (can be minimum, or more)
- How to route those thick paths? Concepts from Computational Geometry
- Need to make some adaptations, for example, if stations are lines, no path could cross these

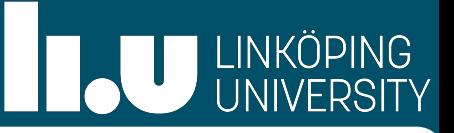

- We consider the time-space diagram—the geometric representation
- Inserting a new train: Route path from start to end station
- Paths not arbitrarily close  $\Rightarrow$  temporal distance (different to trains running in same or opposite direction)
- We think of train paths as "blown-up" line segments = thick paths
- Blown up by temporal distance (can be minimum, or more)
- How to route those thick paths? Concepts from Computational Geometry
- Need to make some adaptations, for example, if stations are lines, no path could cross these
- 1. Show how to construct the appropriate polygonal domain

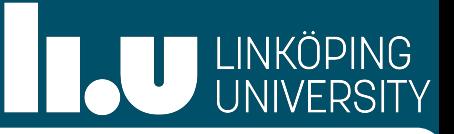

- We consider the time-space diagram—the geometric representation
- Inserting a new train: Route path from start to end station
- Paths not arbitrarily close  $\Rightarrow$  temporal distance (different to trains running in same or opposite direction)
- We think of train paths as "blown-up" line segments = thick paths
- Blown up by temporal distance (can be minimum, or more)
- How to route those thick paths? Concepts from Computational Geometry
- Need to make some adaptations, for example, if stations are lines, no path could cross these
- 1. Show how to construct the appropriate polygonal domain
- 2. Show how to route the maximum number of thick non-crossing paths in that domain:

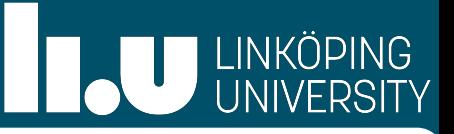

- We consider the time-space diagram—the geometric representation
- Inserting a new train: Route path from start to end station
- Paths not arbitrarily close  $\Rightarrow$  temporal distance (different to trains running in same or opposite direction)
- We think of train paths as "blown-up" line segments = thick paths
- Blown up by temporal distance (can be minimum, or more)
- How to route those thick paths? Concepts from Computational Geometry
- Need to make some adaptations, for example, if stations are lines, no path could cross these
- 1. Show how to construct the appropriate polygonal domain
- $\rightarrow$  2. Show how to route the maximum number of thick non-crossing paths in that domain:
	- Paths should be x-monotone (we cannot go back in time)
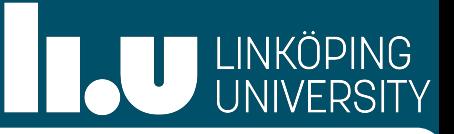

- We consider the time-space diagram—the geometric representation
- Inserting a new train: Route path from start to end station
- Paths not arbitrarily close  $\Rightarrow$  temporal distance (different to trains running in same or opposite direction)
- We think of train paths as "blown-up" line segments = thick paths
- Blown up by temporal distance (can be minimum, or more)
- How to route those thick paths? Concepts from Computational Geometry
- Need to make some adaptations, for example, if stations are lines, no path could cross these
- 1. Show how to construct the appropriate polygonal domain
- $\rightarrow$  2. Show how to route the maximum number of thick non-crossing paths in that domain:
	- Paths should be x-monotone (we cannot go back in time)
	- Trains have a maximum speed  $\Rightarrow$  paths have a limited slope

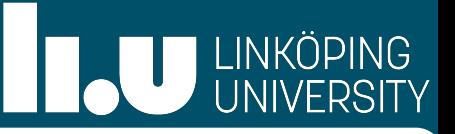

- We consider the time-space diagram—the geometric representation
- Inserting a new train: Route path from start to end station
- Paths not arbitrarily close  $\Rightarrow$  temporal distance (different to trains running in same or opposite direction)
- We think of train paths as "blown-up" line segments = thick paths
- Blown up by temporal distance (can be minimum, or more)
- How to route those thick paths? Concepts from Computational Geometry
- Need to make some adaptations, for example, if stations are lines, no path could cross these
- 1. Show how to construct the appropriate polygonal domain
- $\rightarrow$  2. Show how to route the maximum number of thick non-crossing paths in that domain:
	- Paths should be x-monotone (we cannot go back in time)
	- Trains have a maximum speed  $\Rightarrow$  paths have a limited slope
- We start with 2

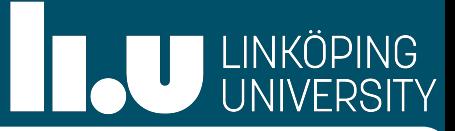

# Routing a Maximum Number of Thick Paths through a Polygonal Domain

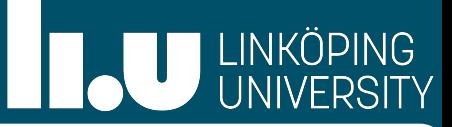

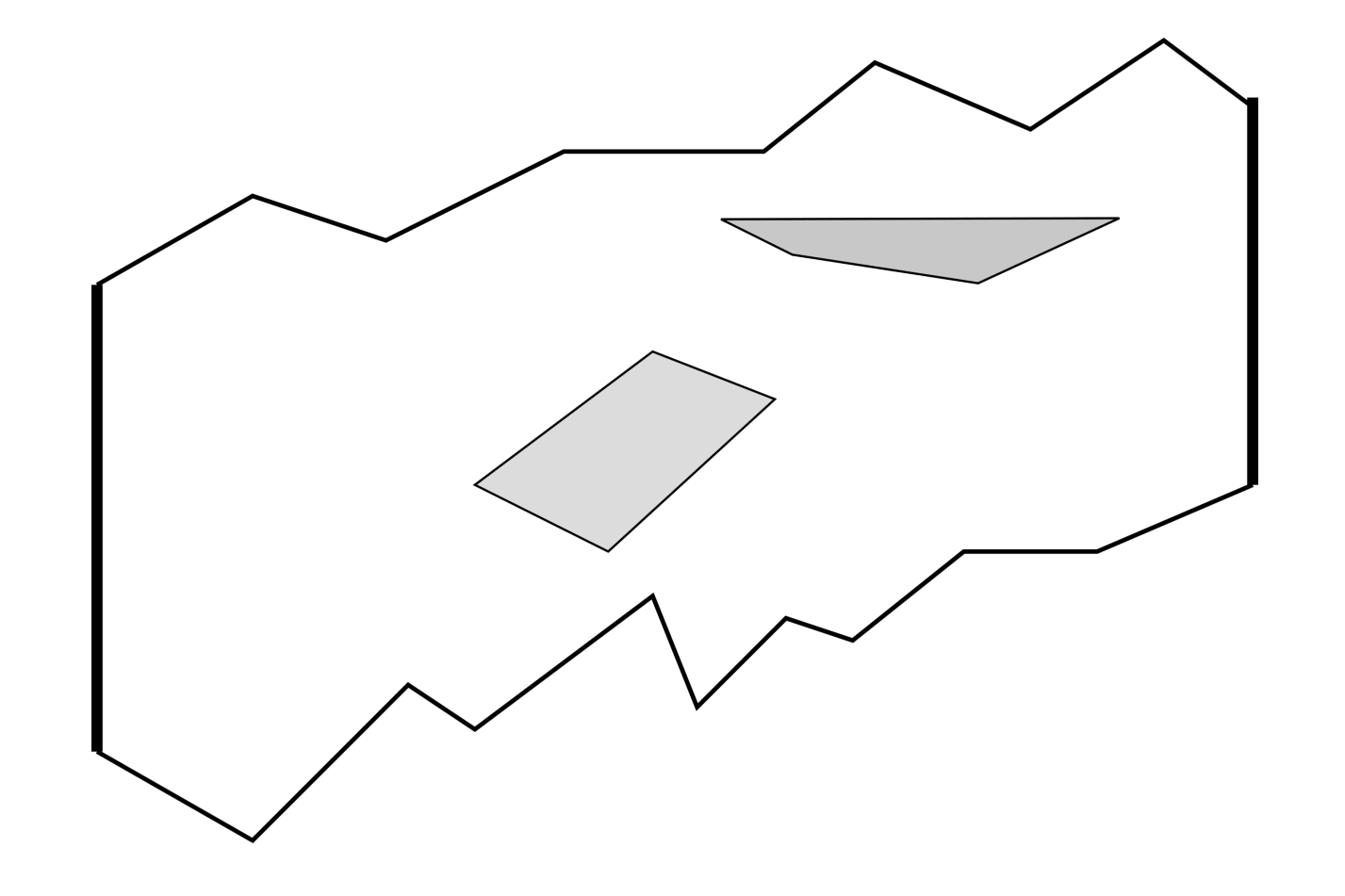

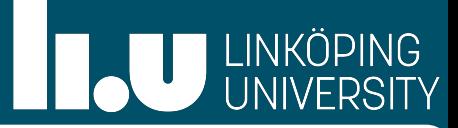

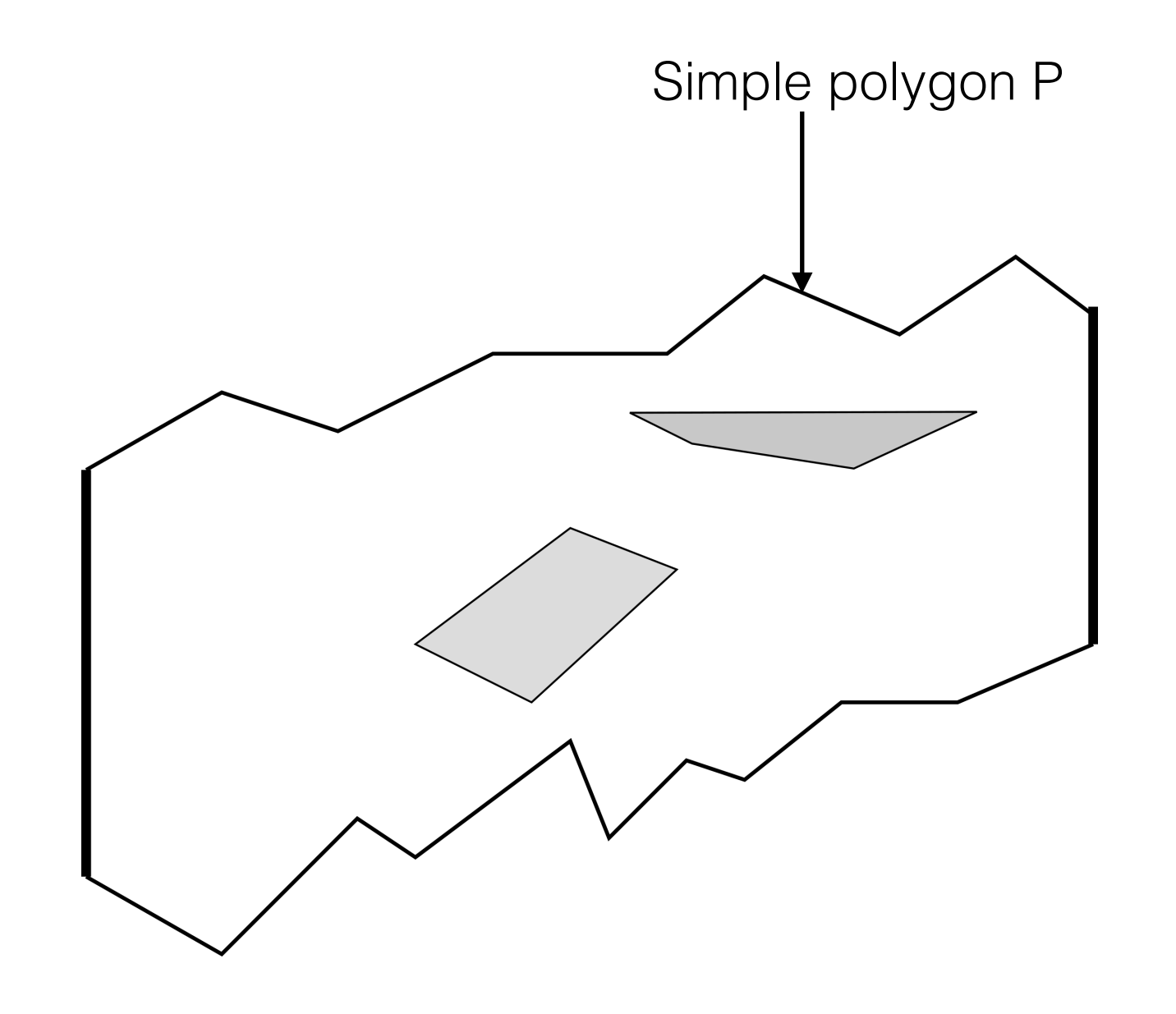

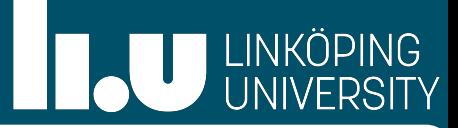

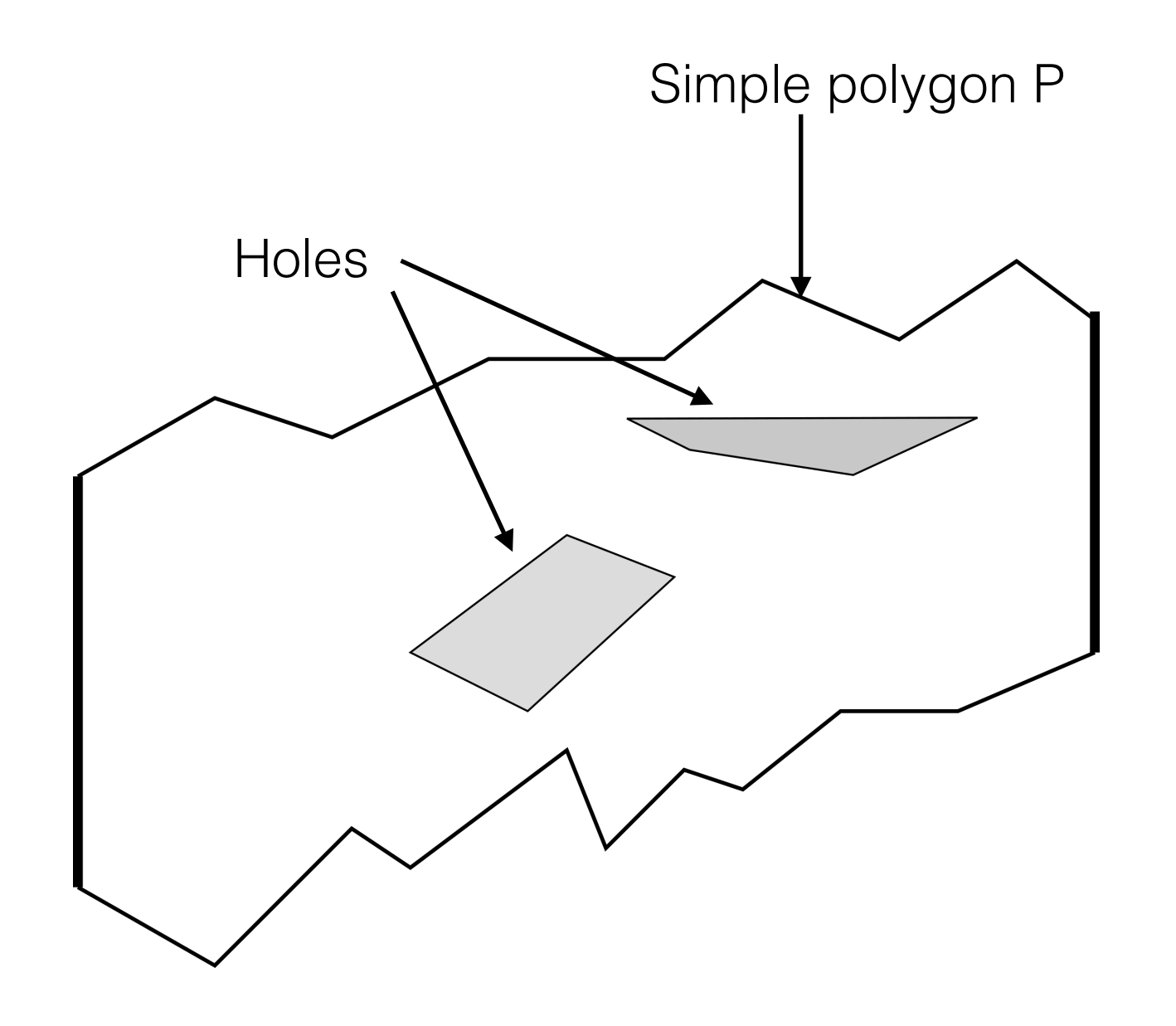

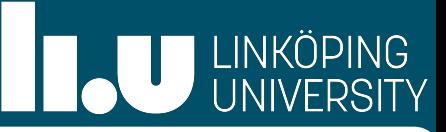

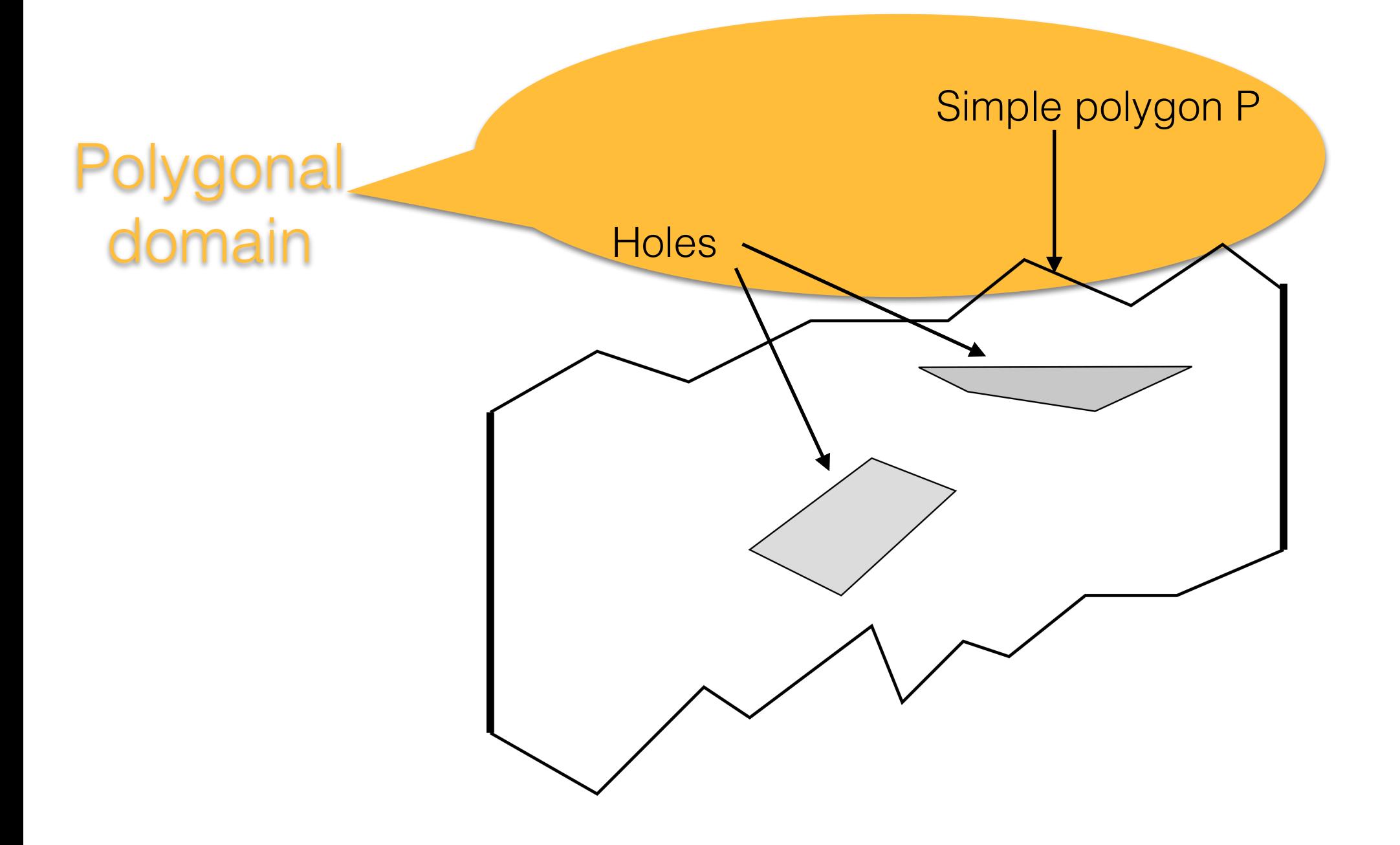

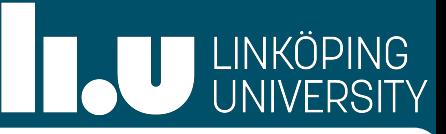

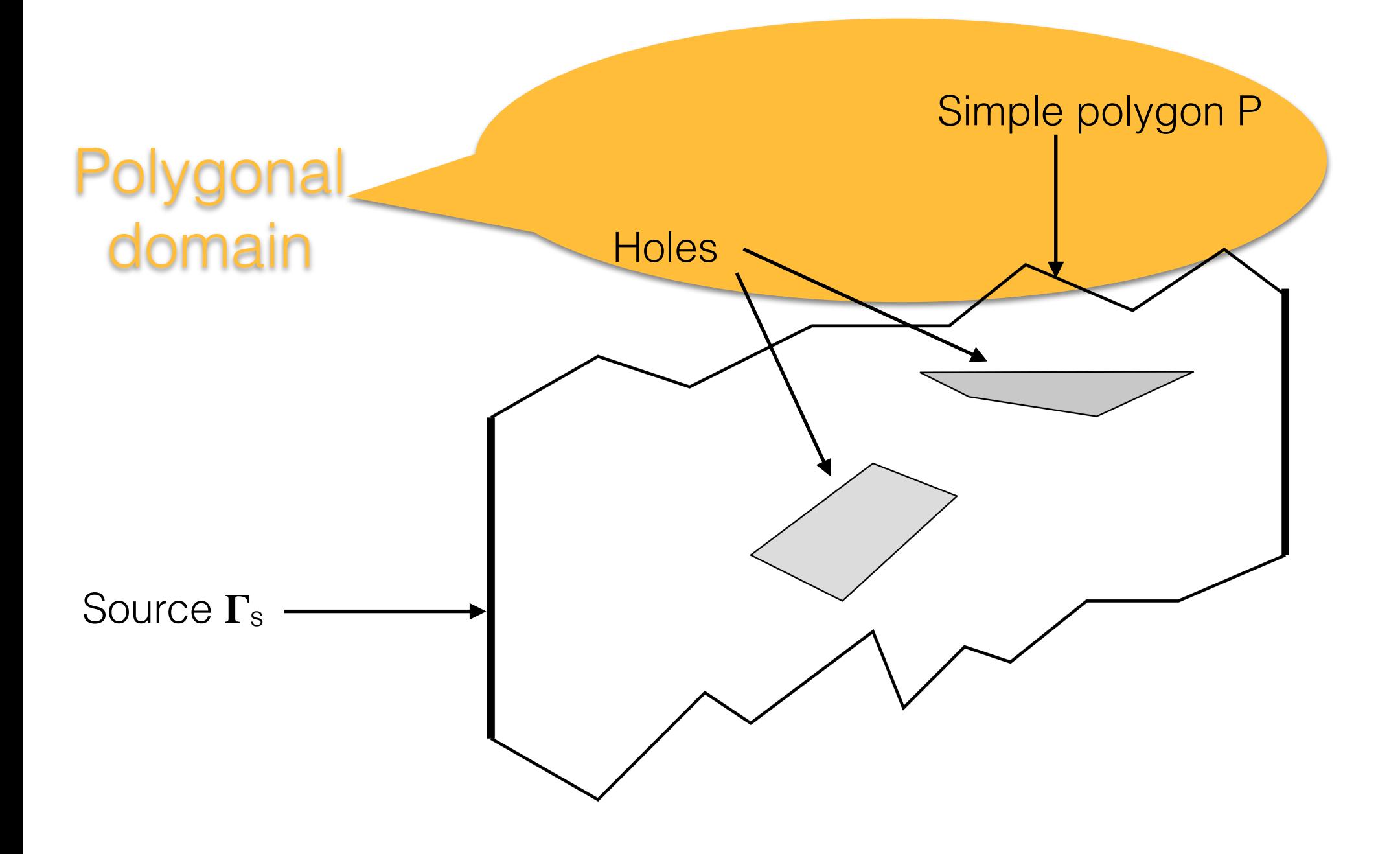

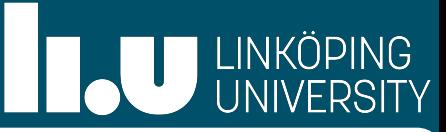

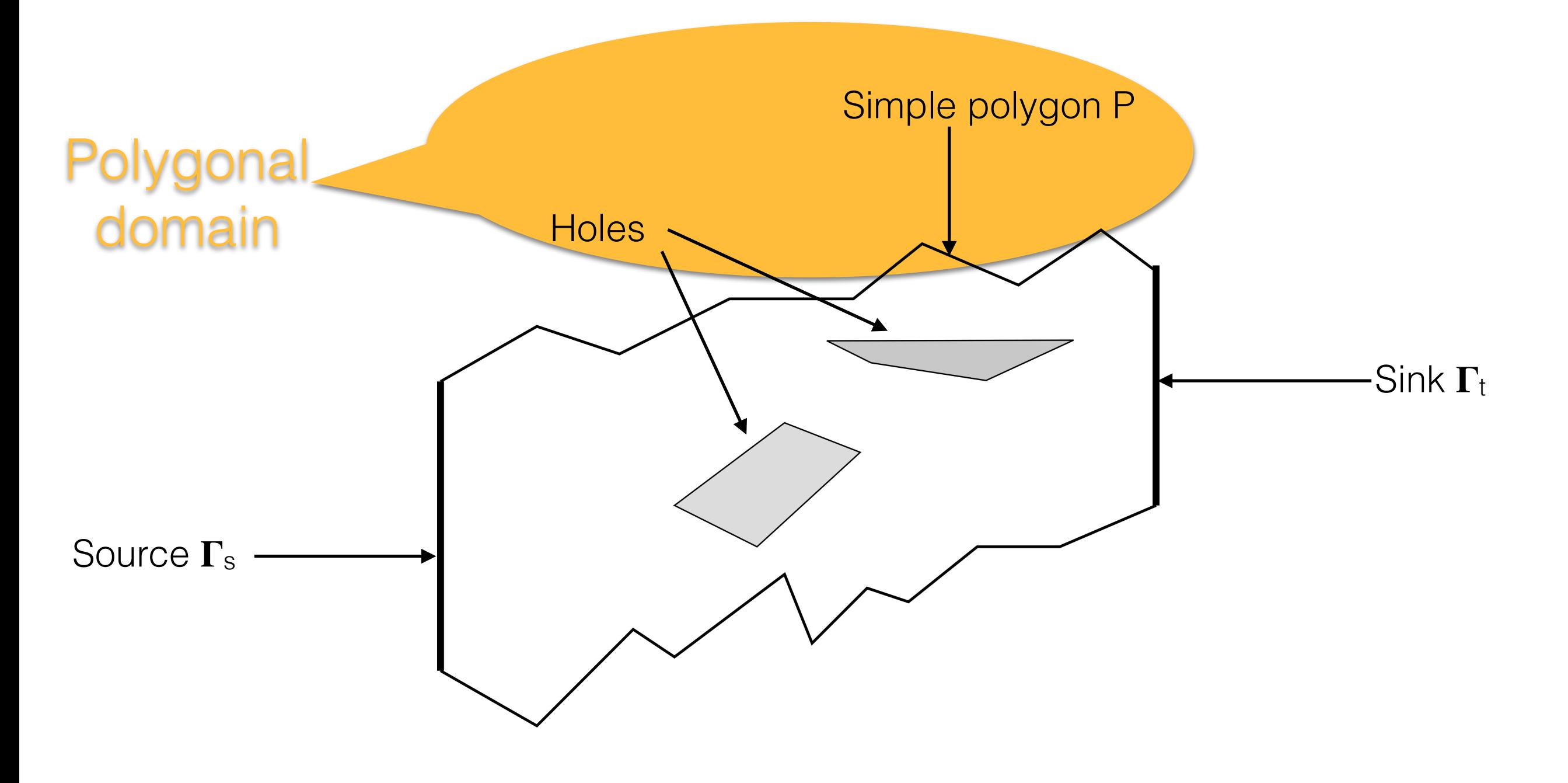

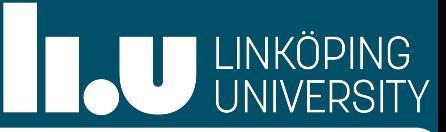

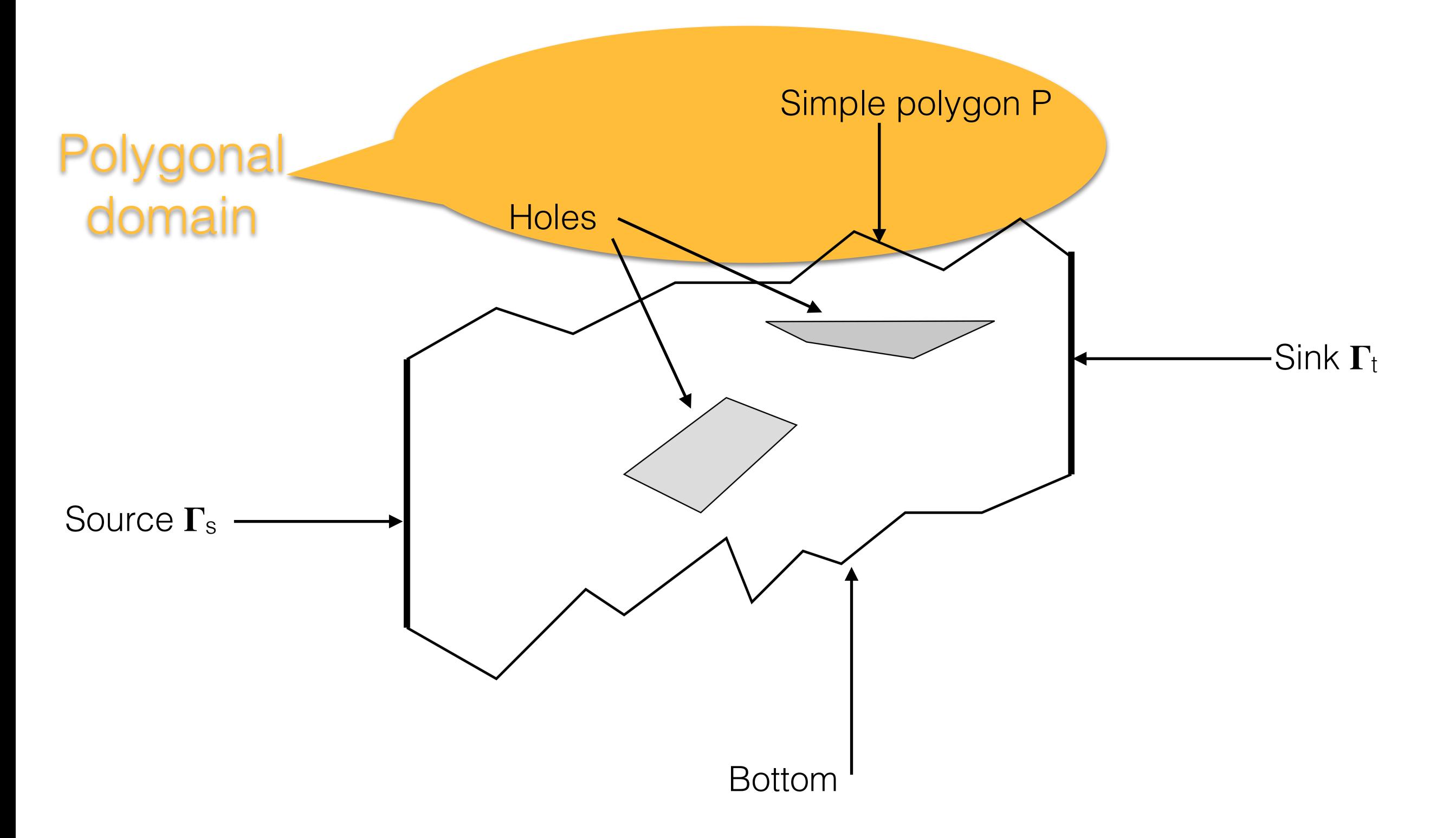

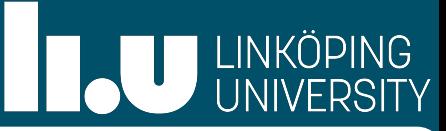

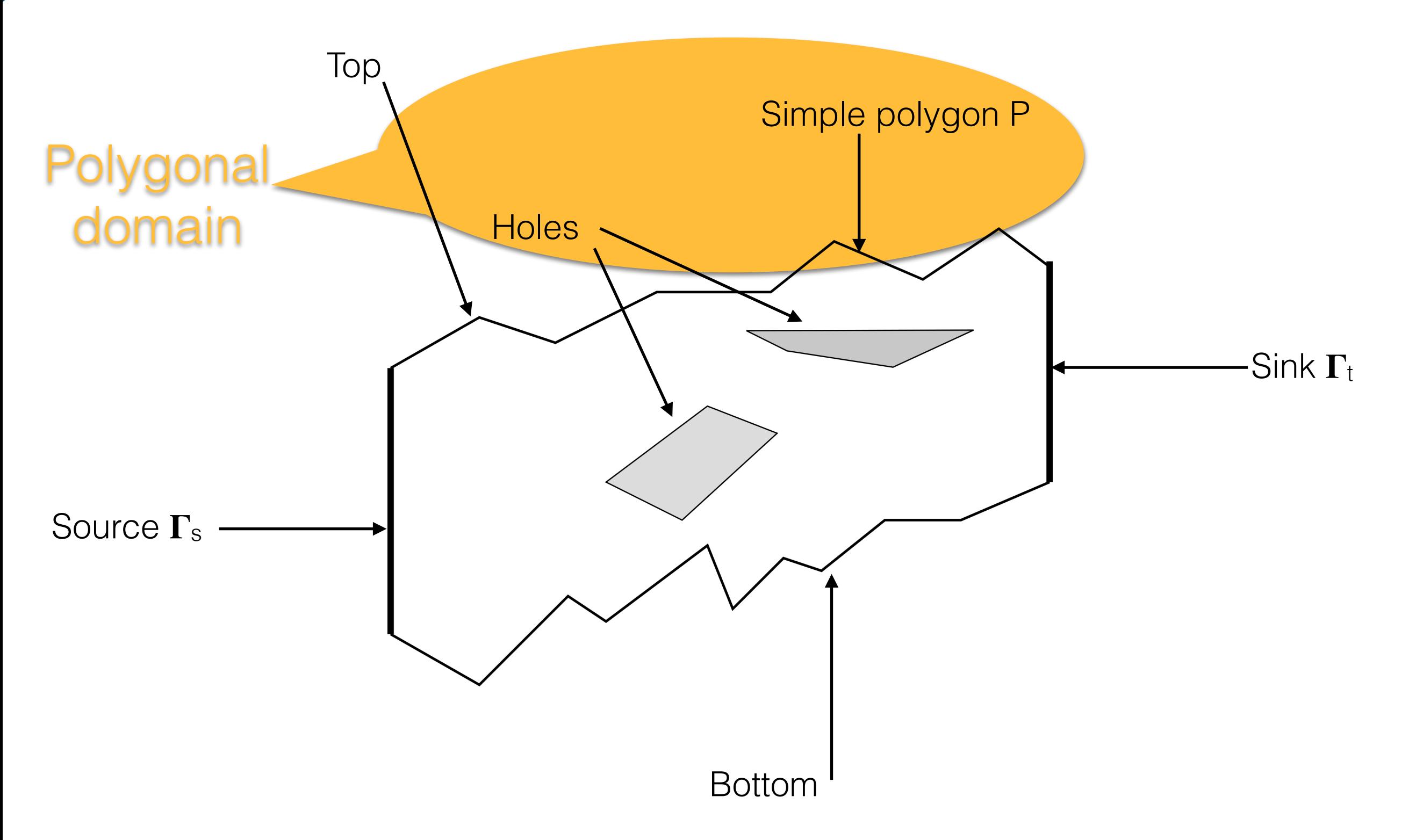

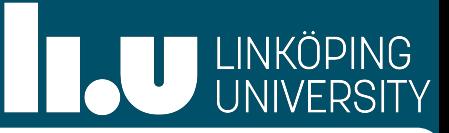

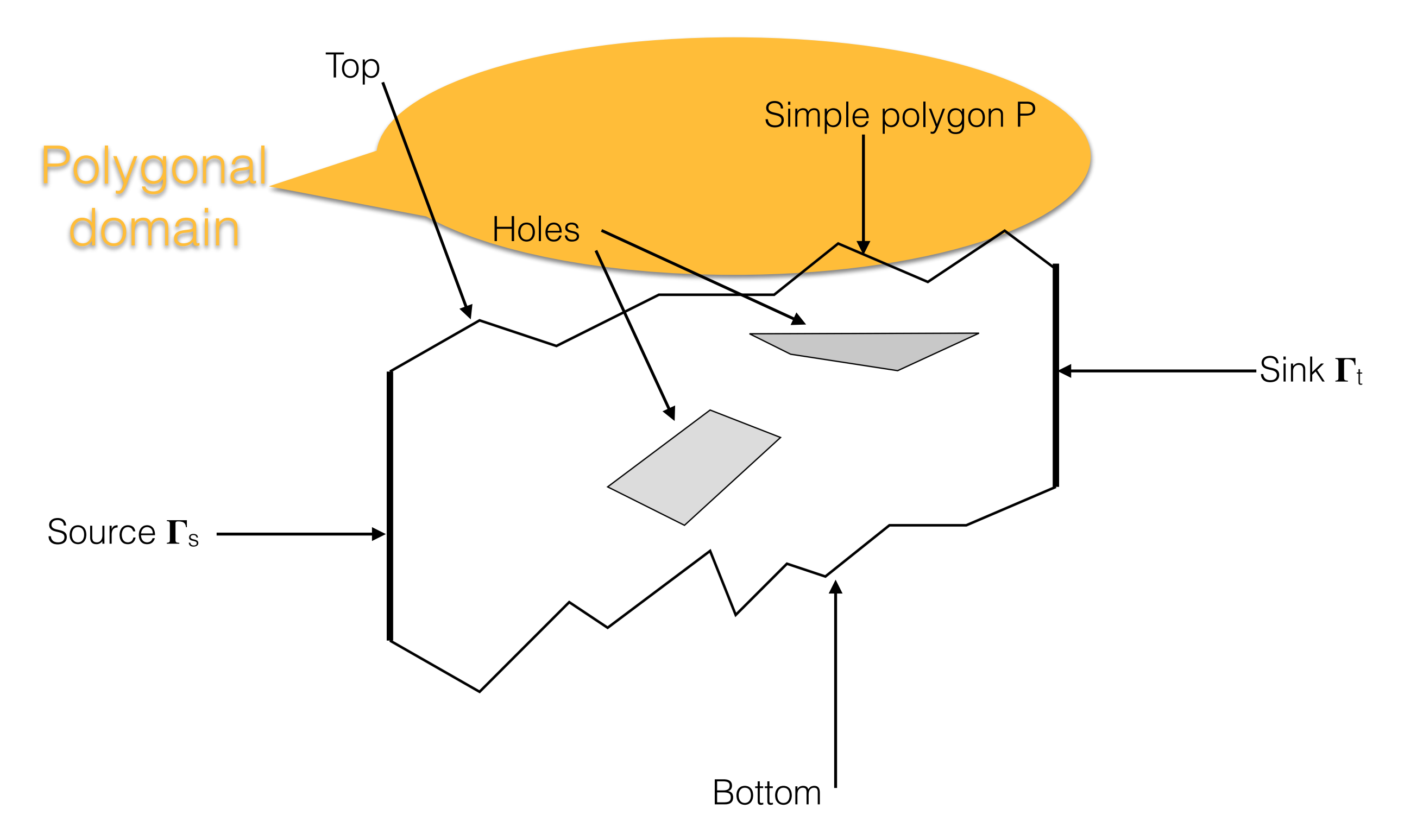

Route thick paths from the source to the sink, avoiding all holes (=obstacles)

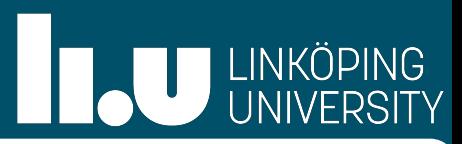

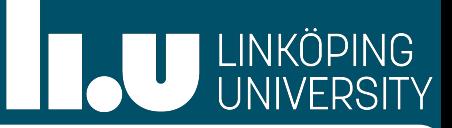

Thin path  $\pi$ : simple curve

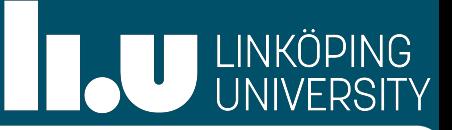

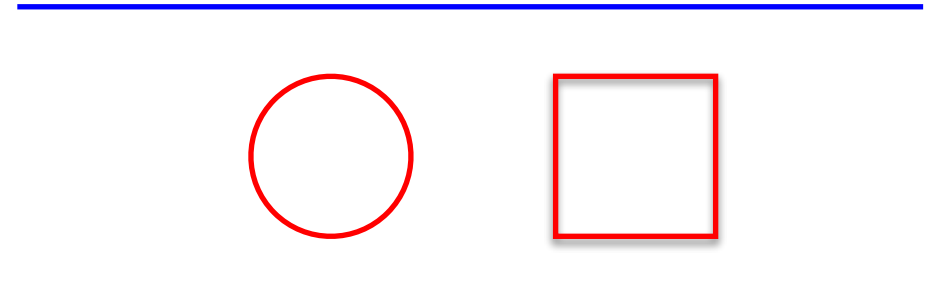

Thin path π: simple curve Let C<sub>r</sub> denote the open desk of radius r centered at the origin

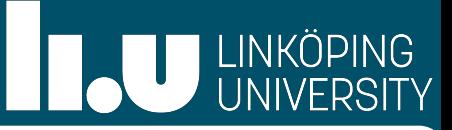

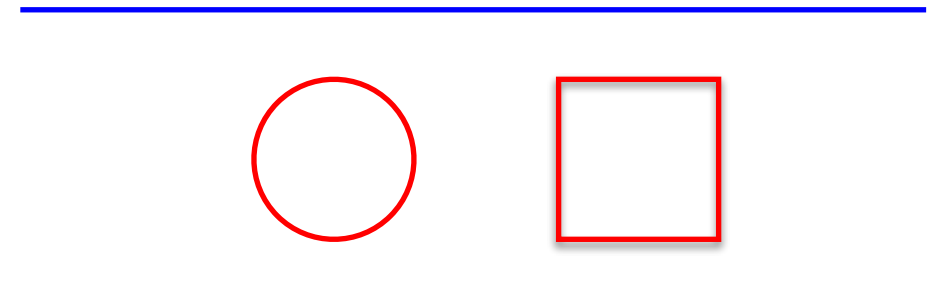

Thin path π: simple curve Let C<sub>r</sub> denote the open desk of radius r centered at the origin For S⊂R2: (S)r =S⊕Cr = {x+y| x∈S, y∈Cr} - Minkowski sum

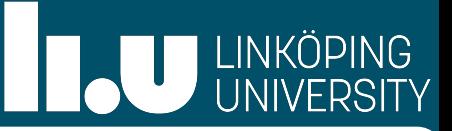

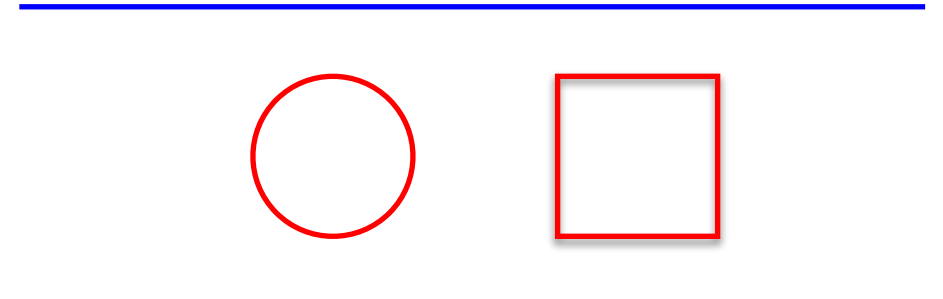

Thin path π: simple curve Let C<sub>r</sub> denote the open desk of radius r centered at the origin For S⊂R2: (S)r =S⊕Cr = {x+y| x∈S, y∈Cr} - Minkowski sum Thick path  $\Pi$ : Minkowski sum of a thin path and a unit disk  $\Pi = (\pi)^1$ 

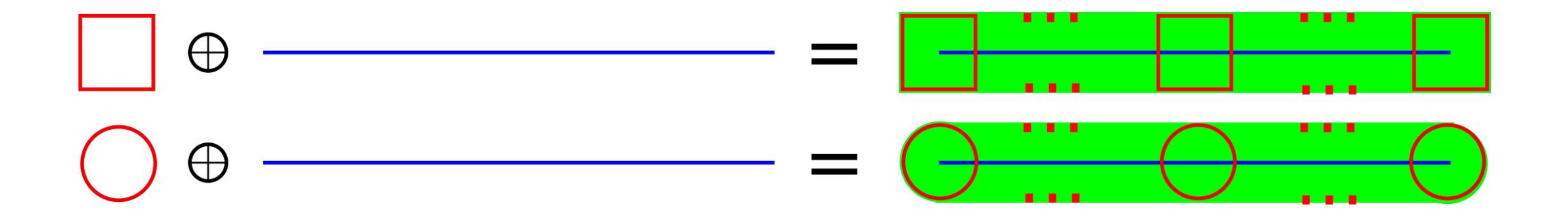

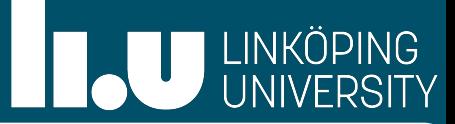

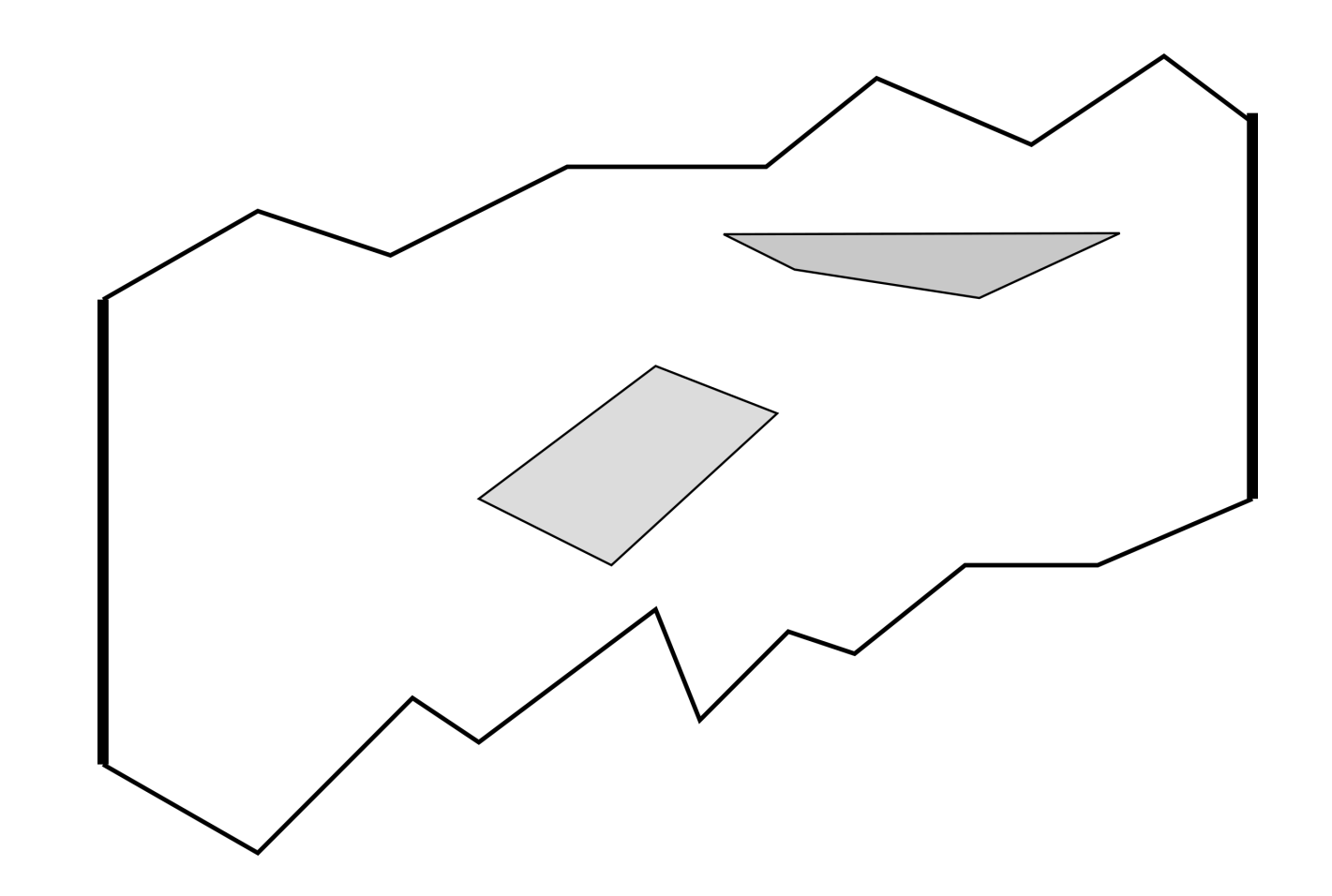

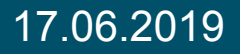

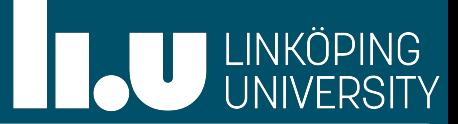

• Maximum number of non crossing thick paths from source to sink

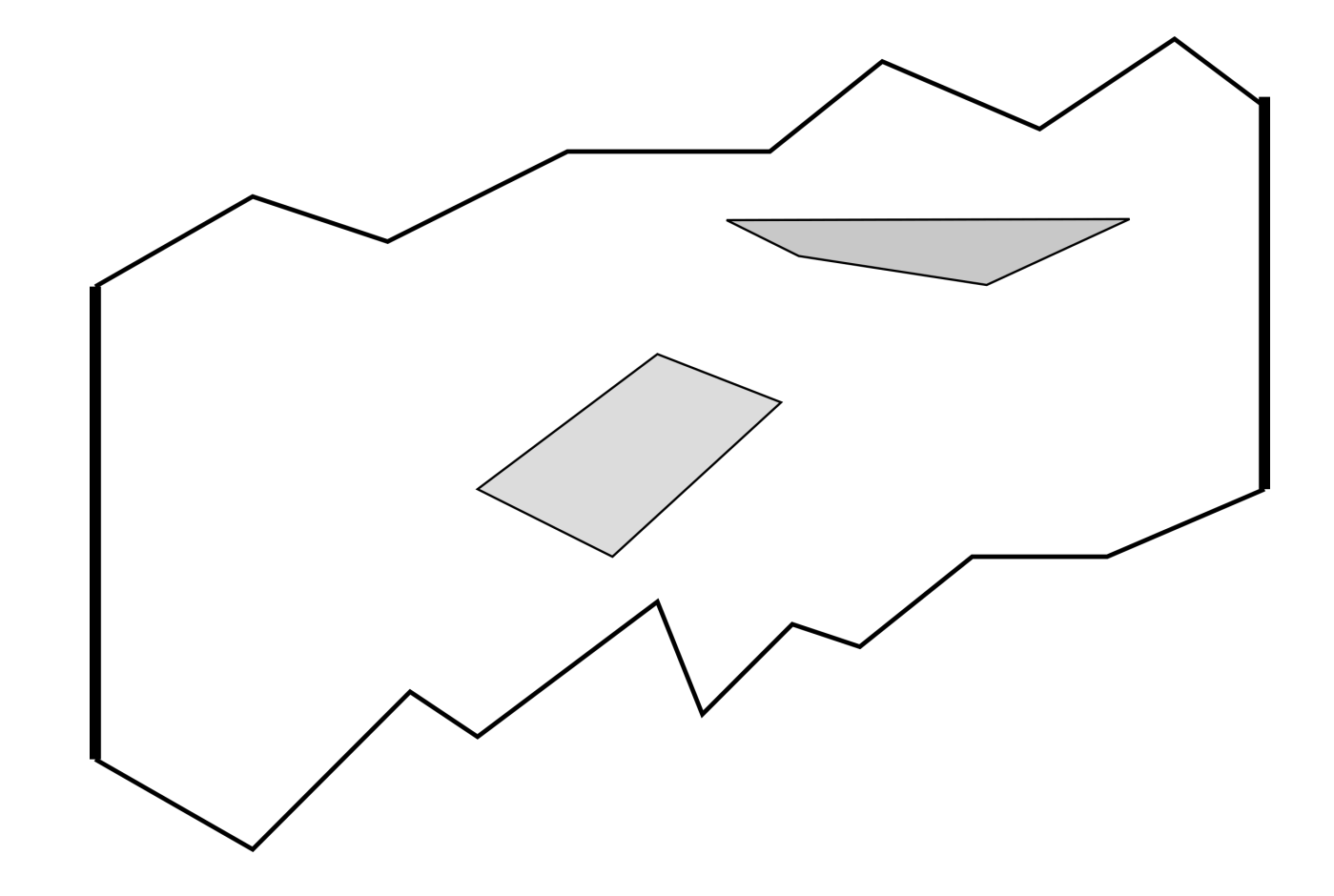

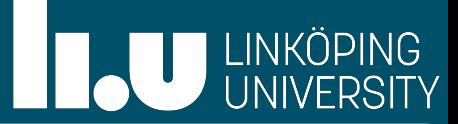

- Maximum number of non crossing thick paths from source to sink
- Paths should avoid all obstacles

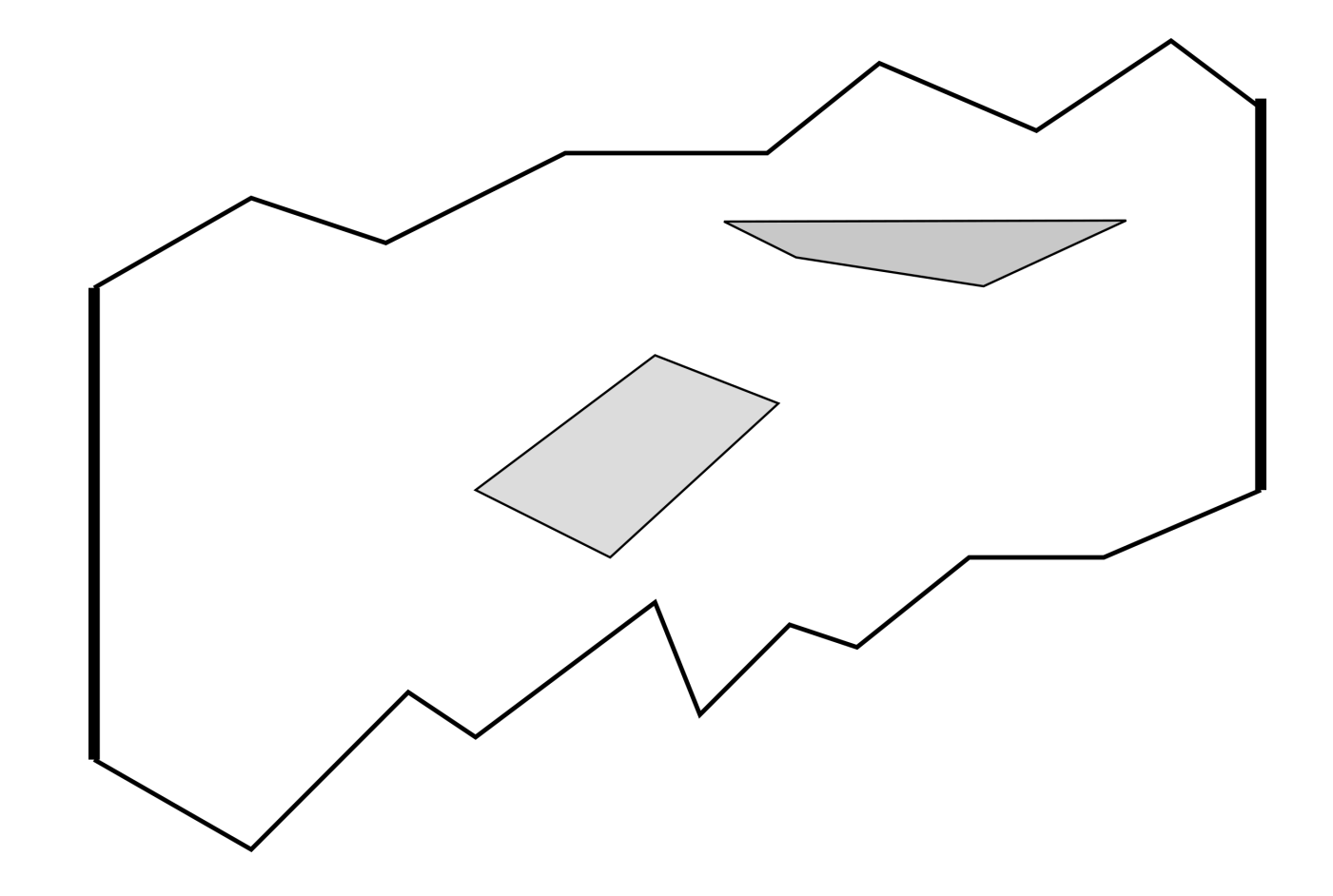

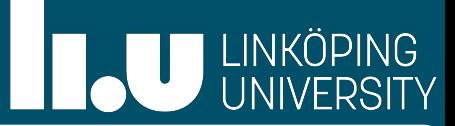

- Maximum number of non crossing thick paths from source to sink
- Paths should avoid all obstacles
- No path runs outside of polygonal domain

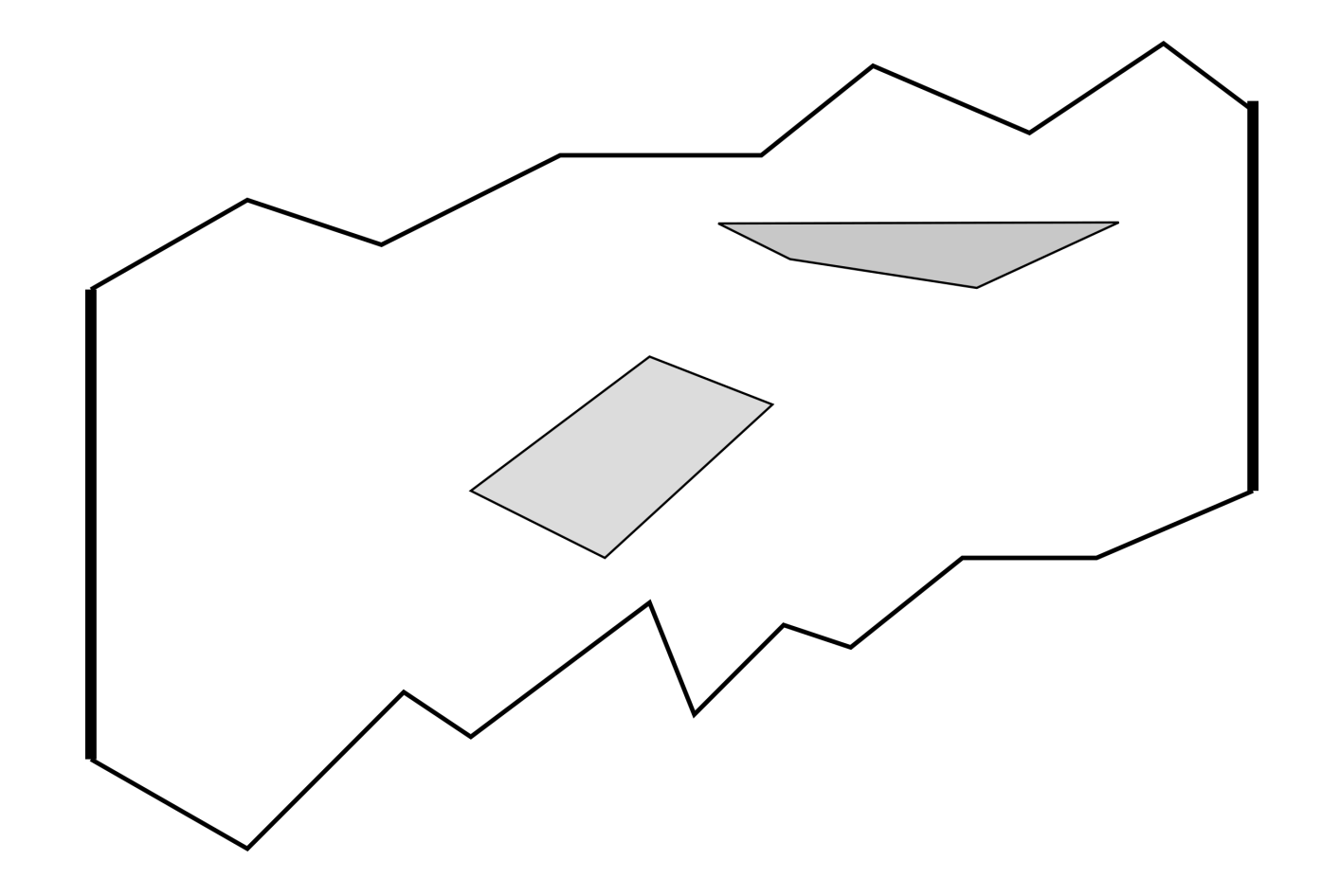

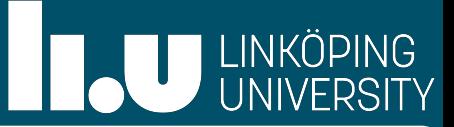

- Maximum number of non crossing thick paths from source to sink
- Paths should avoid all obstacles
- No path runs outside of polygonal domain
- non-crossing:  $\Pi_i \cap \Pi_j = \emptyset$  (interiors disjoint, may share boundary)

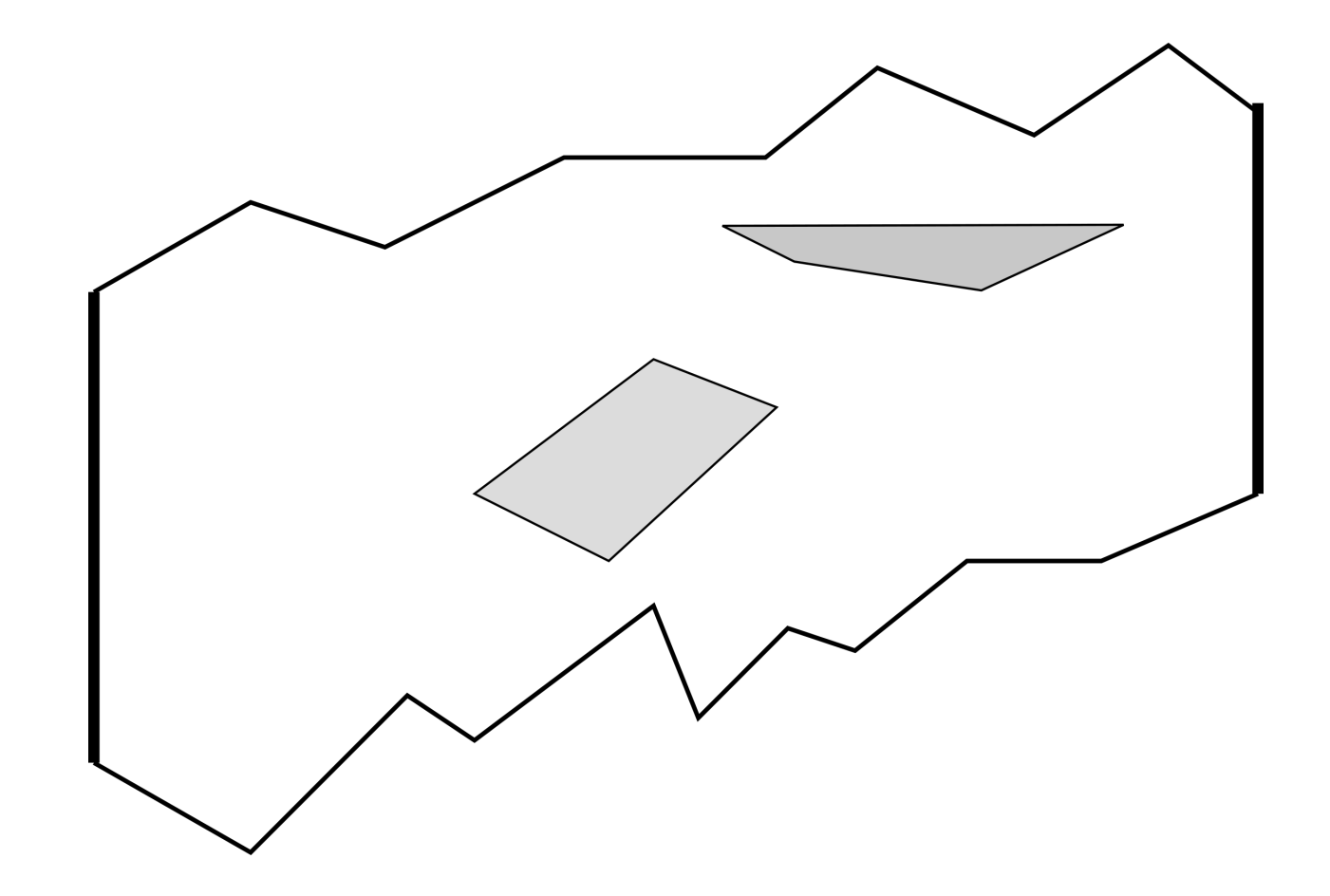

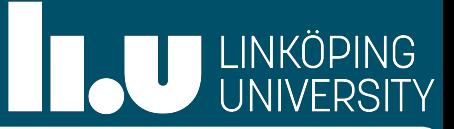

- Maximum number of non crossing thick paths from source to sink
- Paths should avoid all obstacles
- No path runs outside of polygonal domain
- non-crossing:  $\Pi_i \cap \Pi_j = \emptyset$  (interiors disjoint, may share boundary)
- Need some more concepts (Ω perforated at the source and sinks and Riemann flaps glued to  $\Omega$ , ...)

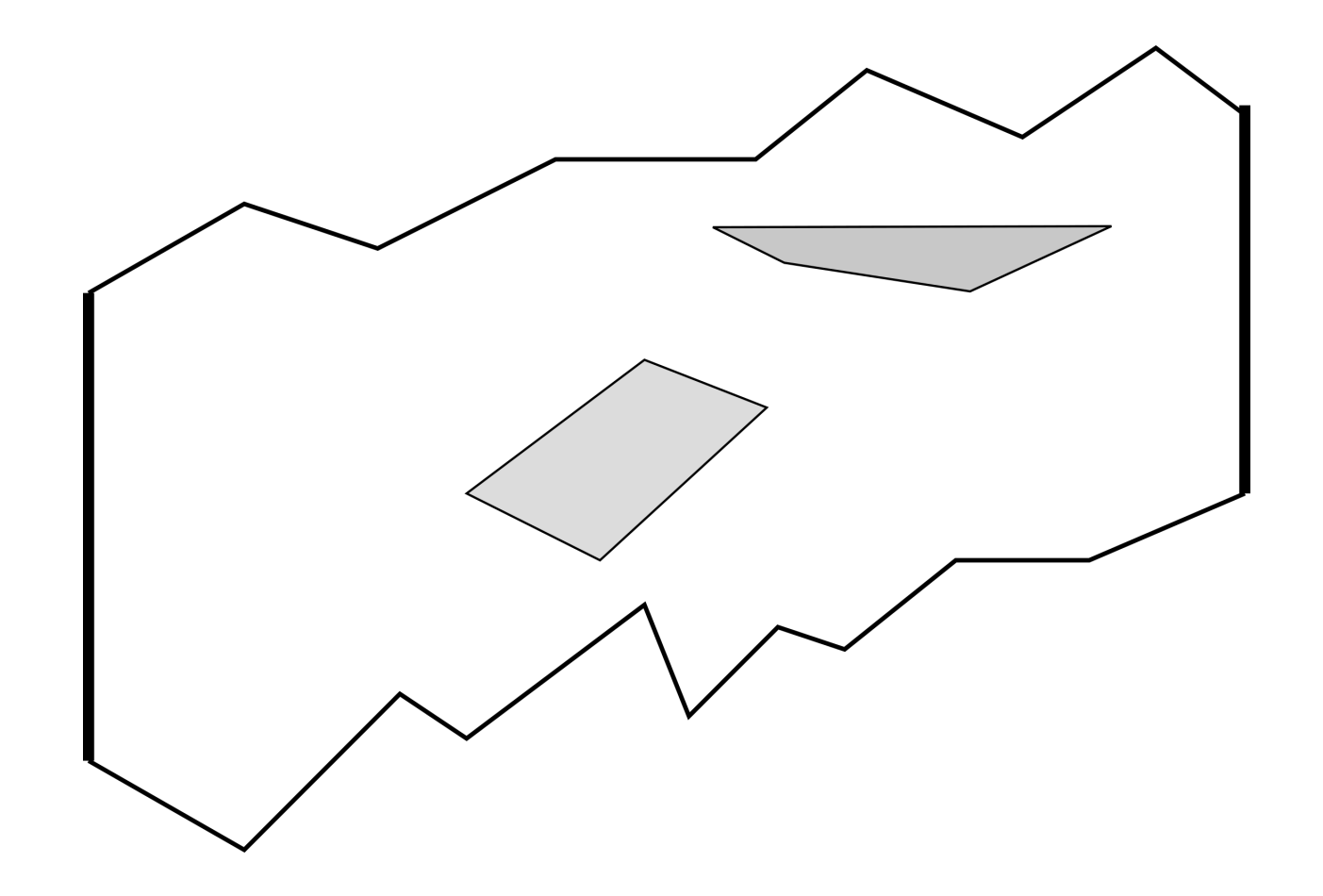

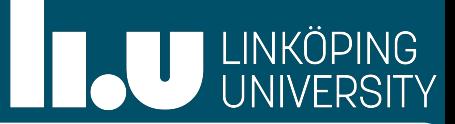

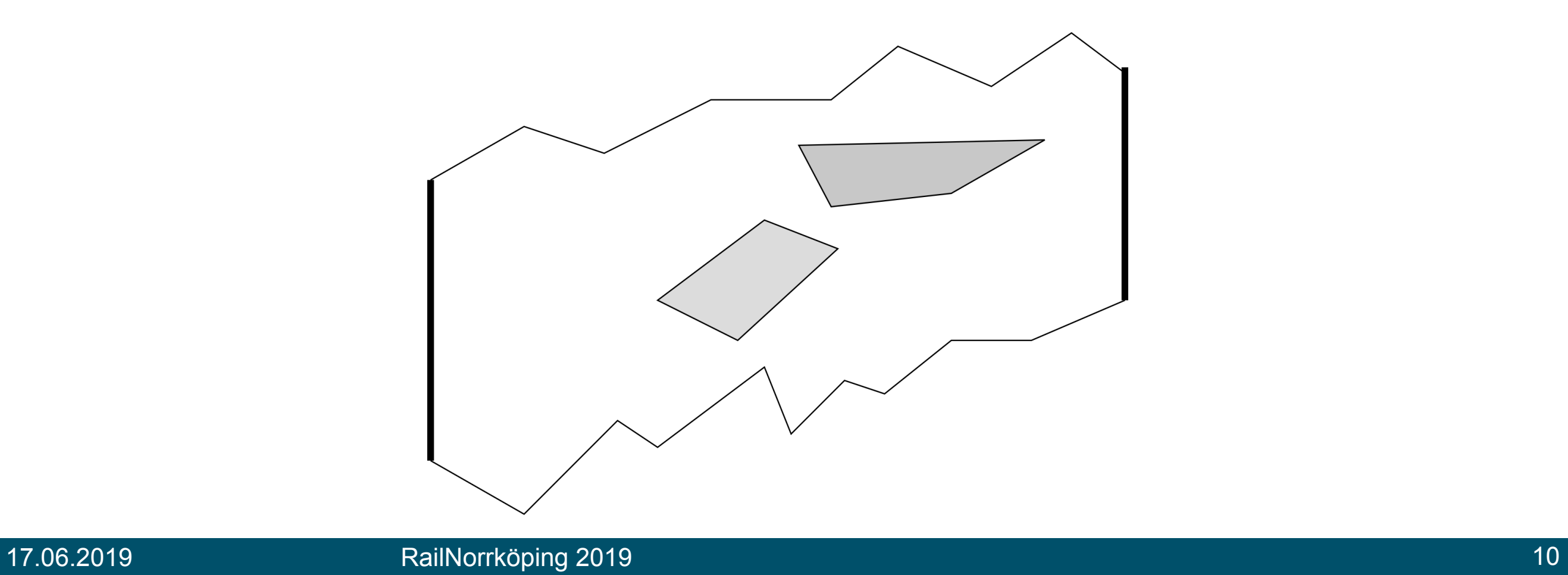

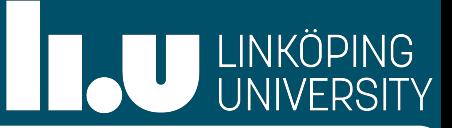

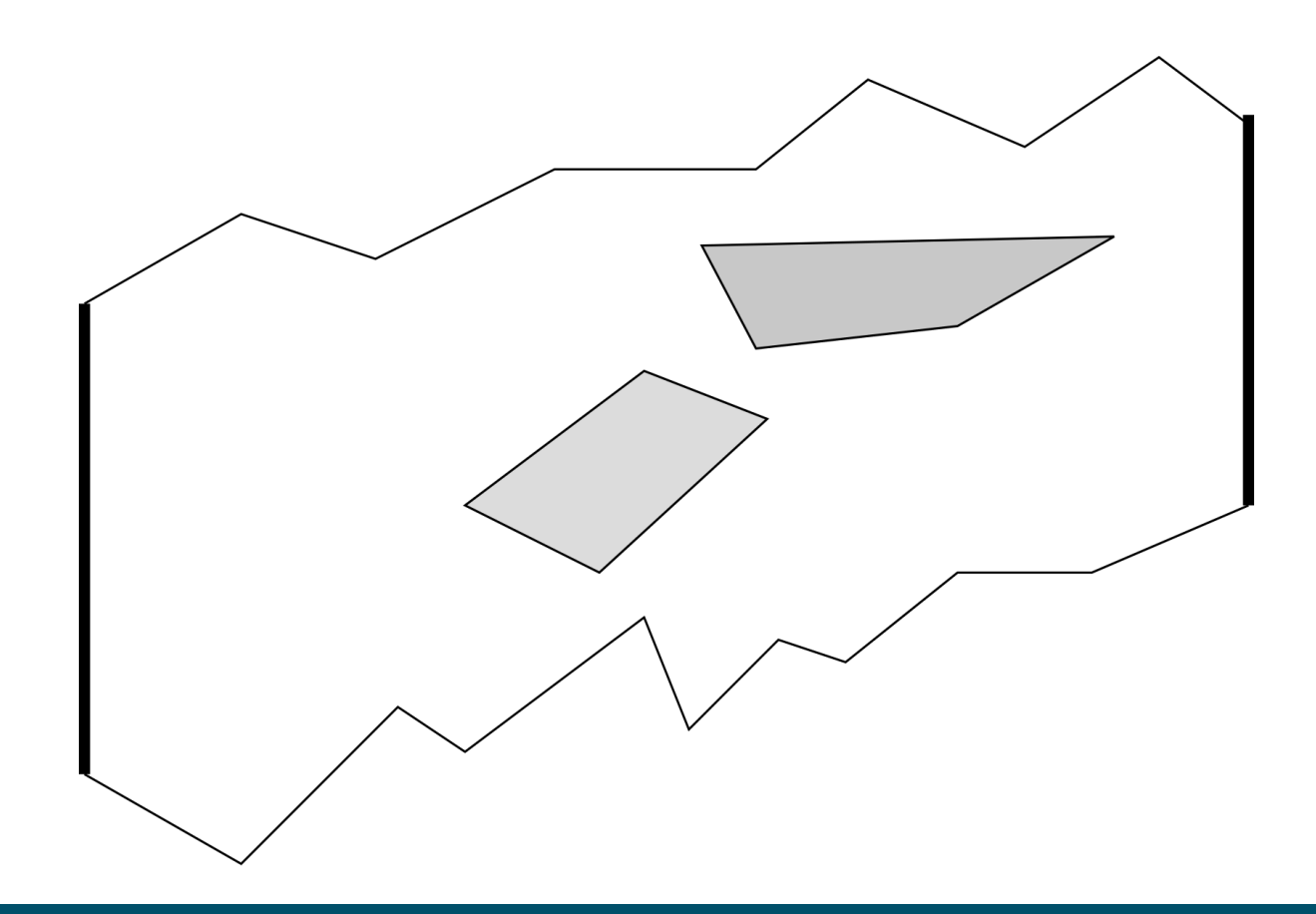

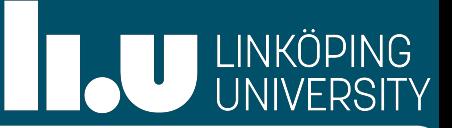

Algorithm by Arkin et al. (2010) to compute maximum number of thick paths: • Grass-fire analogy

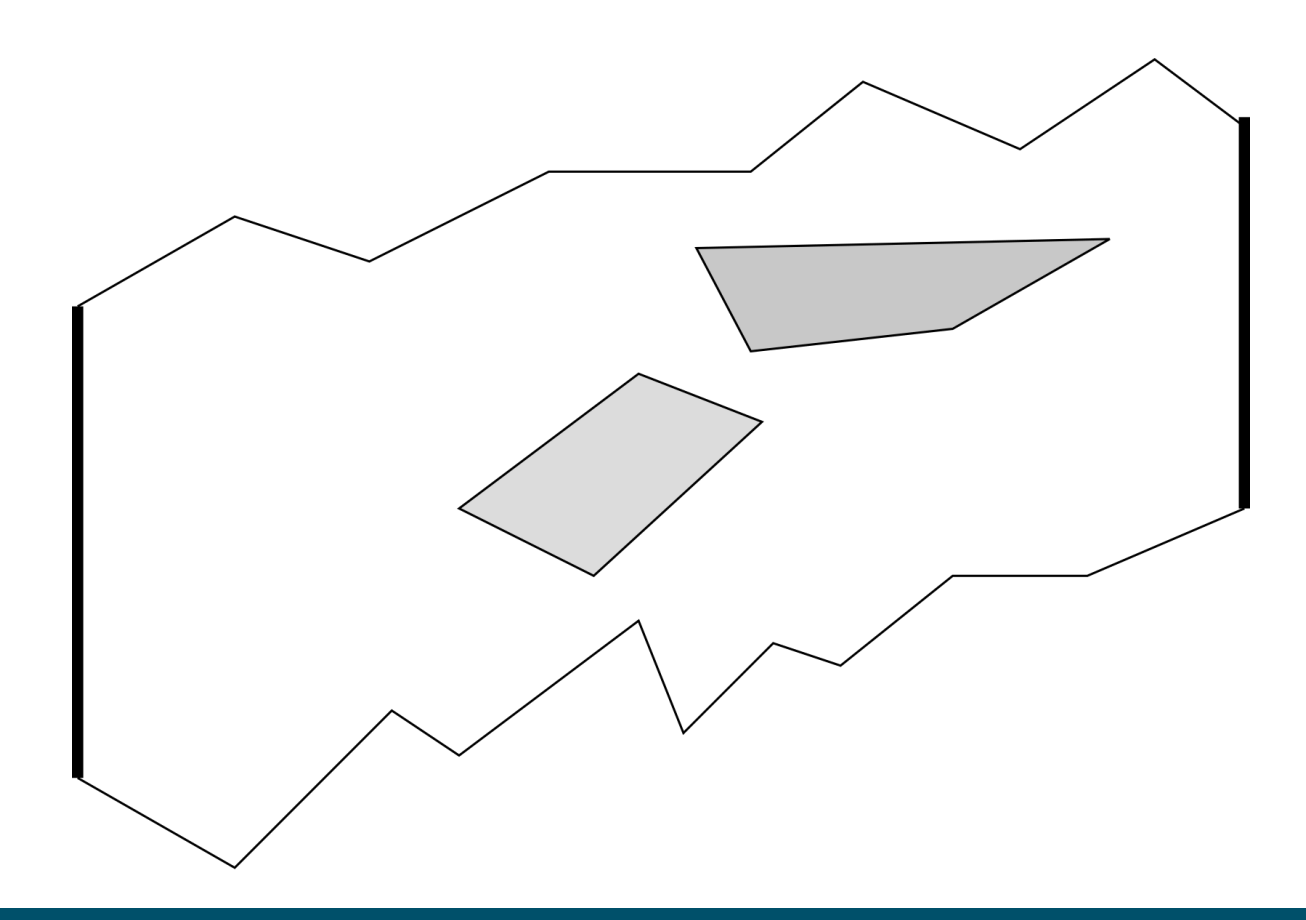

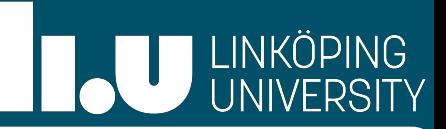

- Grass-fire analogy
- Free space is grass over which fire travels with speed 1

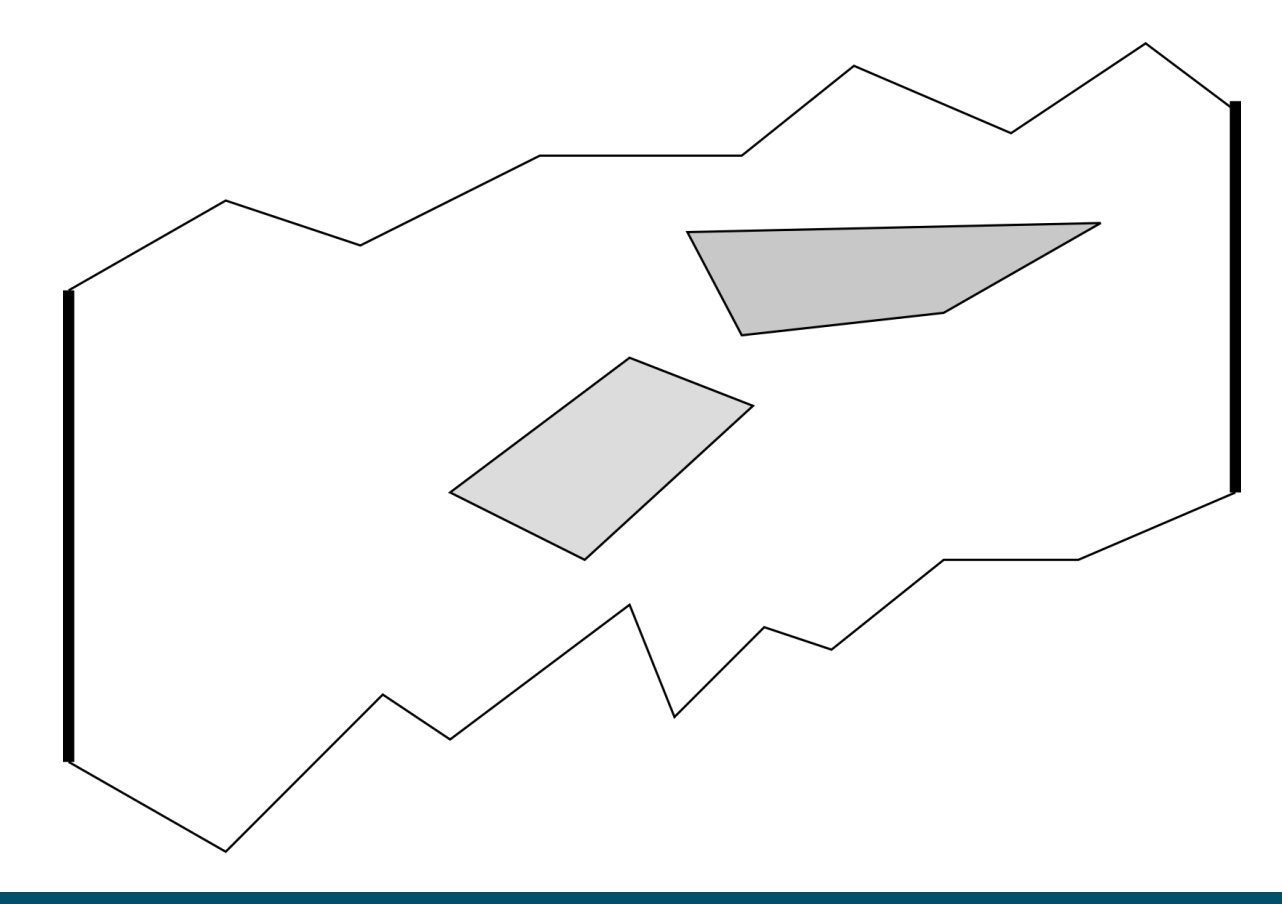

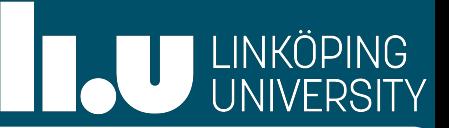

- Grass-fire analogy
- Free space is grass over which fire travels with speed 1
- Holes are highly flammable: once ignited, fire moves through them with infinite speed

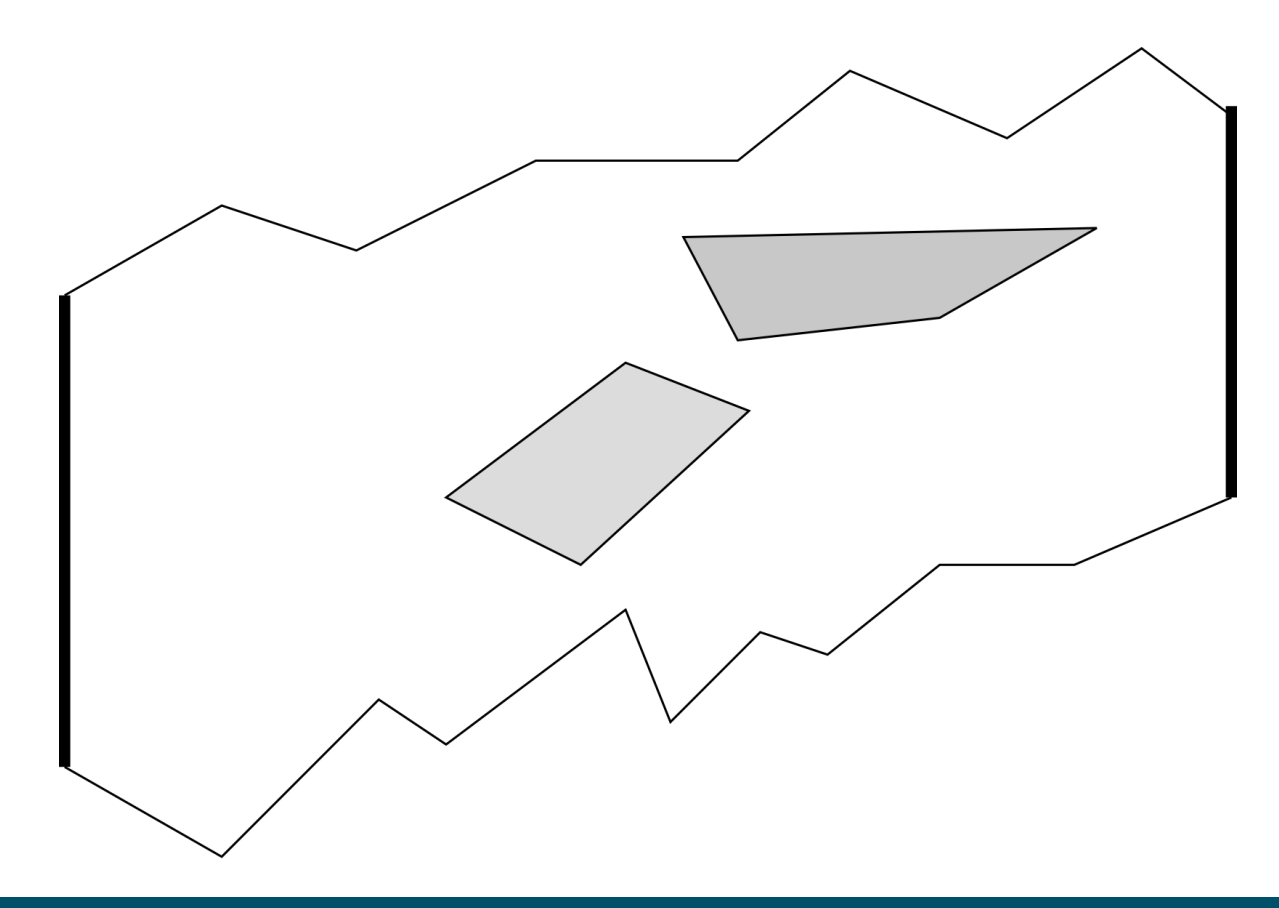

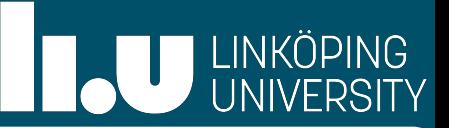

- Grass-fire analogy
- Free space is grass over which fire travels with speed 1
- Holes are highly flammable: once ignited, fire moves through them with infinite speed
- We start setting the bottom on fire.

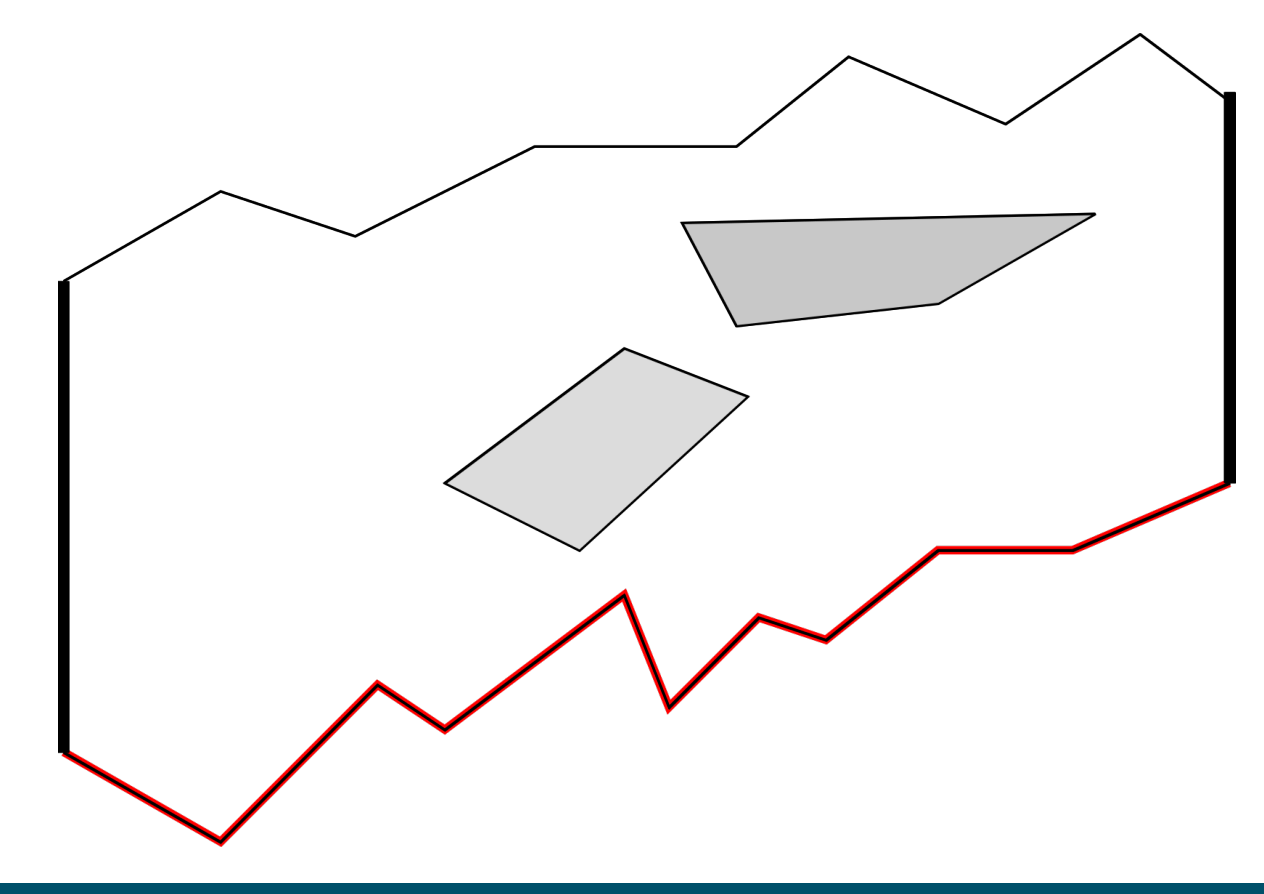

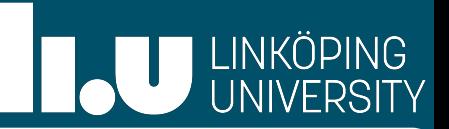

- Grass-fire analogy
- Free space is grass over which fire travels with speed 1
- Holes are highly flammable: once ignited, fire moves through them with infinite speed
- We start setting the bottom on fire.
- Wavefront at time  $\tau$ : boundary of burnt grass by time  $\tau$

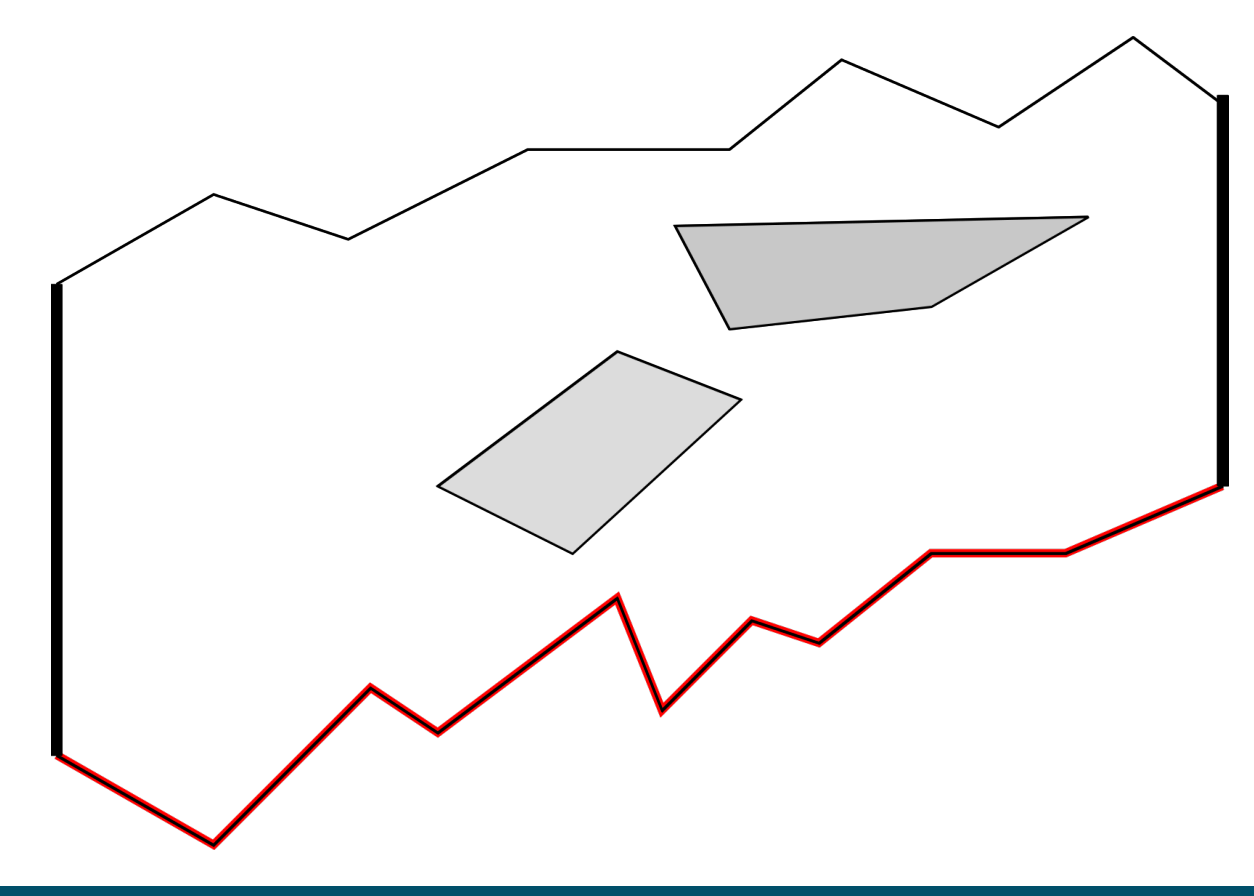

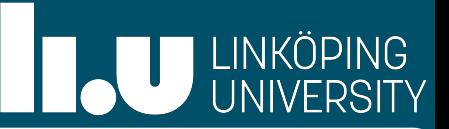

- Grass-fire analogy
- Free space is grass over which fire travels with speed 1
- Holes are highly flammable: once ignited, fire moves through them with infinite speed
- We start setting the bottom on fire.
- Wavefront at time  $\tau$ : boundary of burnt grass by time  $\tau$
- Whenever fire burns 2 time units w/o hitting hole —> we can route a thick path through the burnt grass

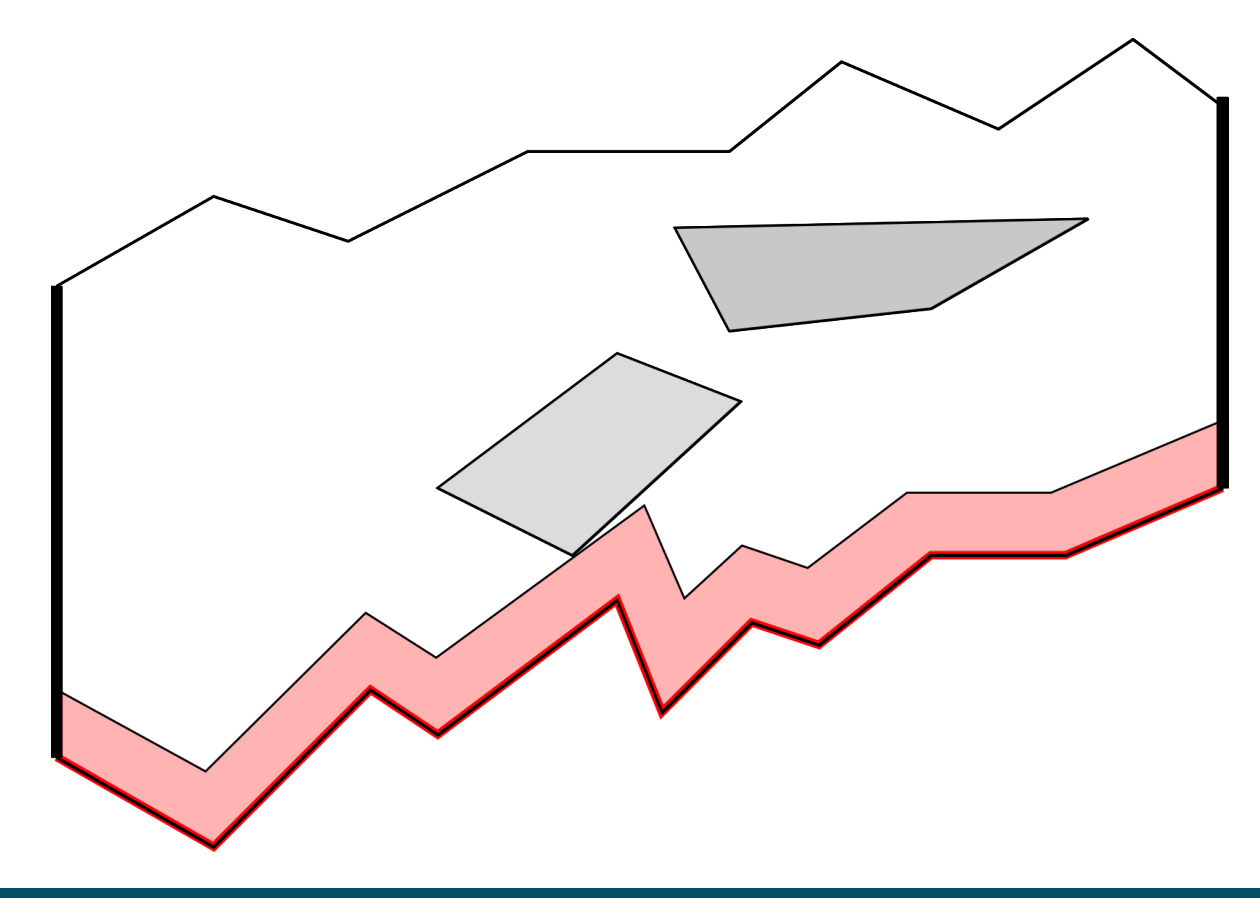

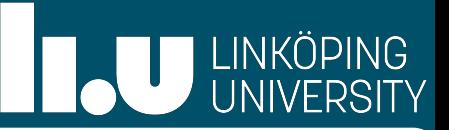

- Grass-fire analogy
- Free space is grass over which fire travels with speed 1
- Holes are highly flammable: once ignited, fire moves through them with infinite speed
- We start setting the bottom on fire.
- Wavefront at time  $\tau$ : boundary of burnt grass by time  $\tau$
- Whenever fire burns 2 time units w/o hitting hole —> we can route a thick path through the burnt grass
- Once path has been routed: wavefront is new bottom, and we start over

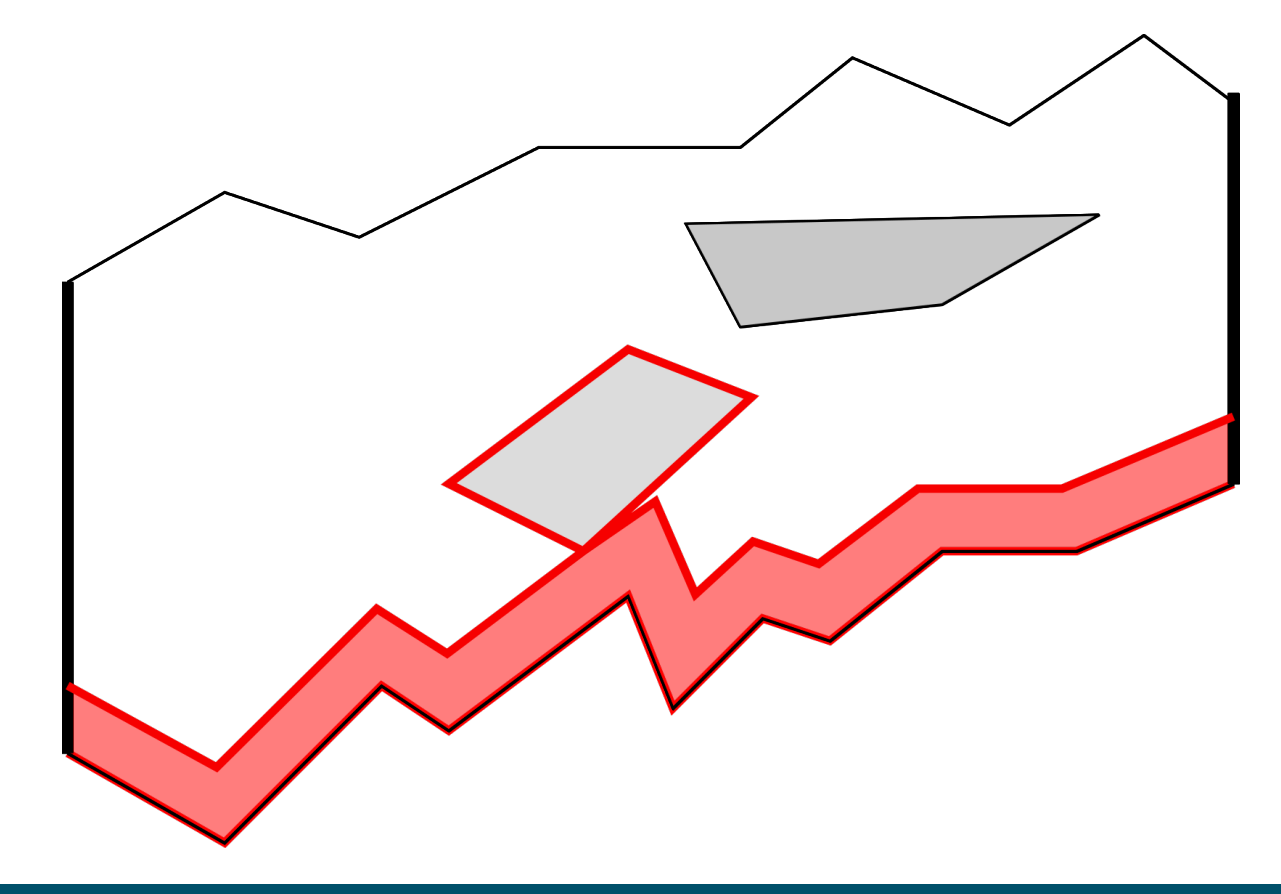

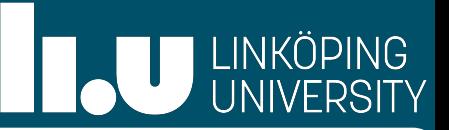

- Grass-fire analogy
- Free space is grass over which fire travels with speed 1
- Holes are highly flammable: once ignited, fire moves through them with infinite speed
- We start setting the bottom on fire.
- Wavefront at time  $\tau$ : boundary of burnt grass by time  $\tau$
- Whenever fire burns 2 time units w/o hitting hole —> we can route a thick path through the burnt grass
- Once path has been routed: wavefront is new bottom, and we start over
- Some additional tweaks when we hit a hole after  $\tau$ <2

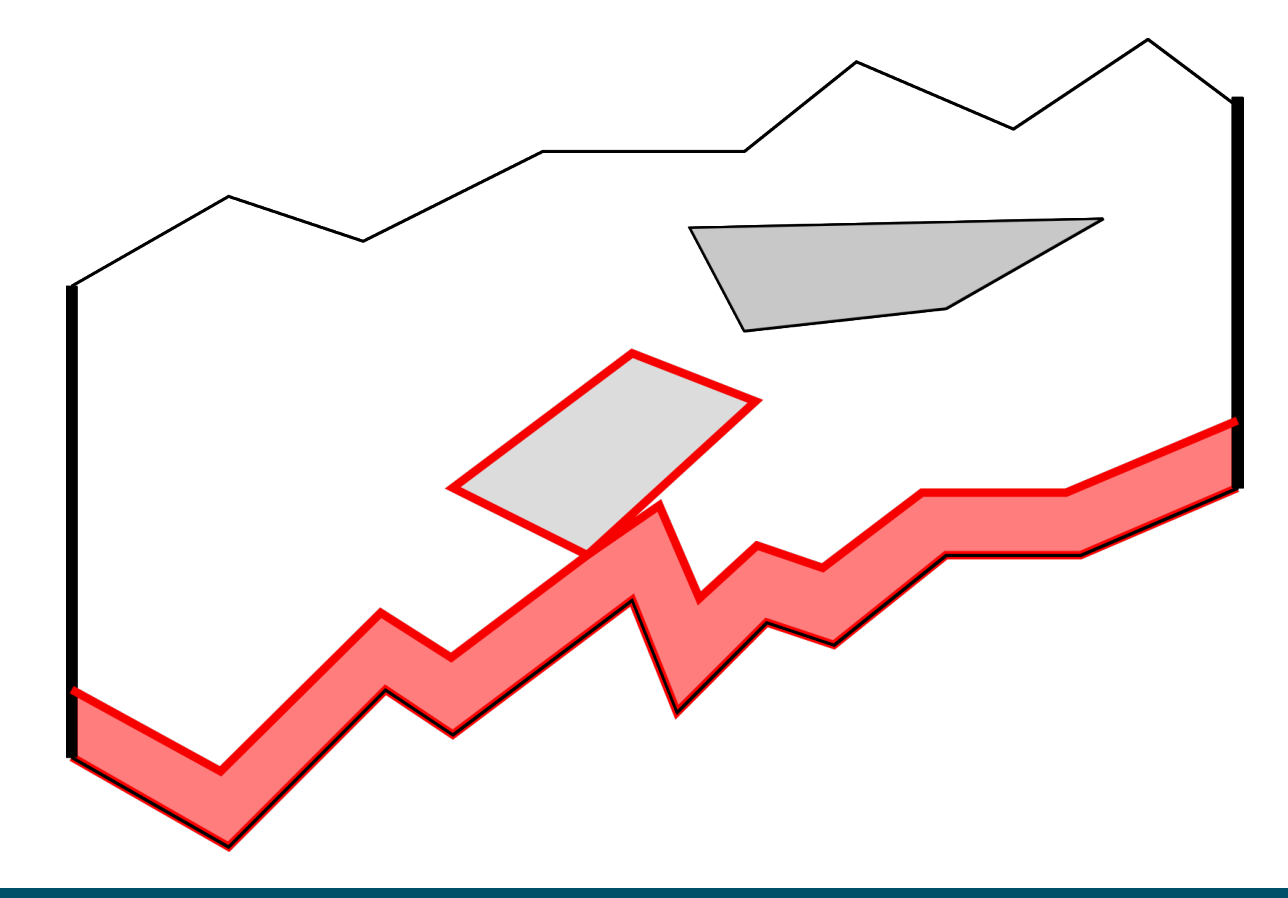

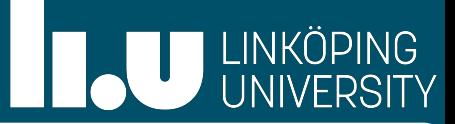

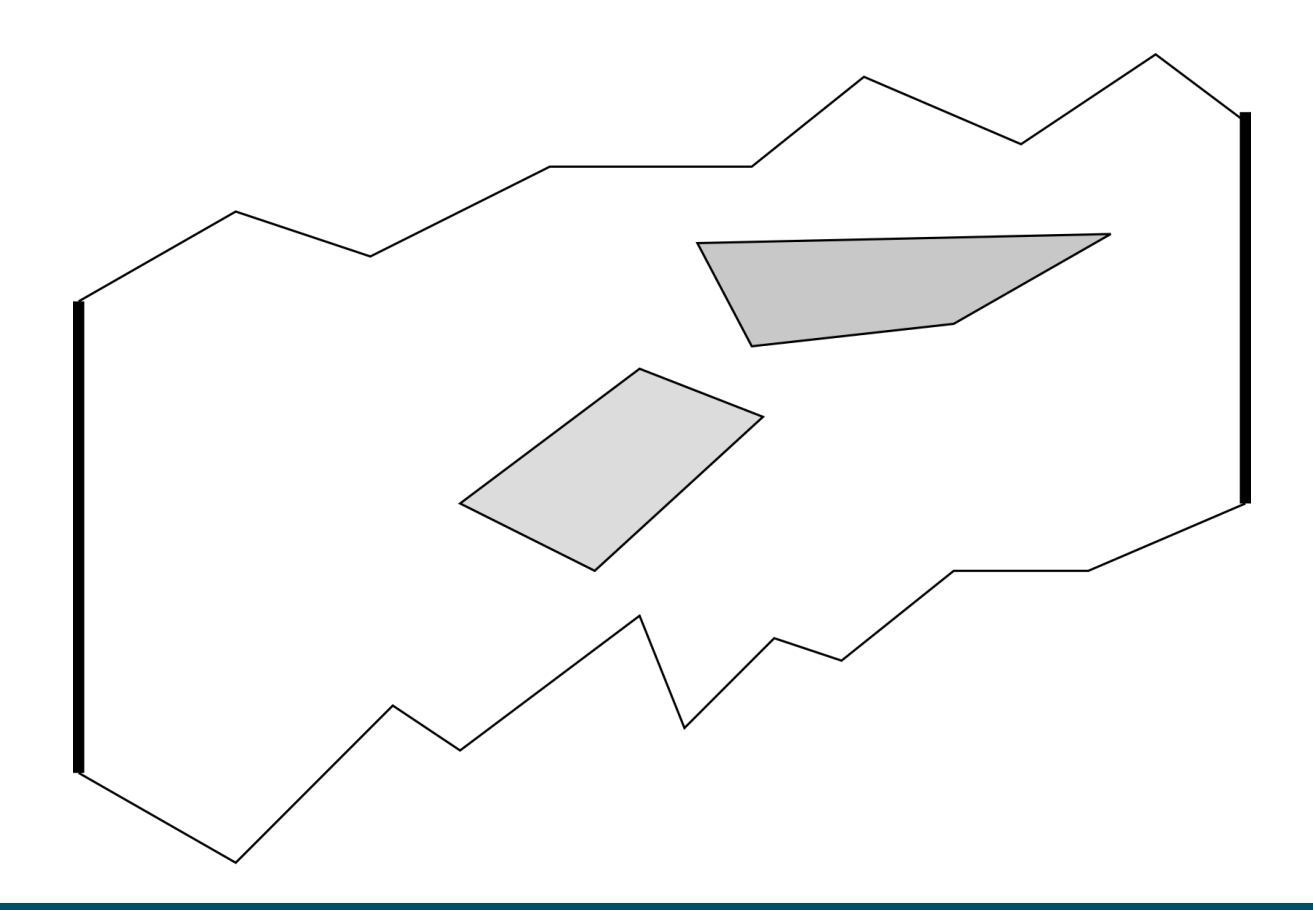

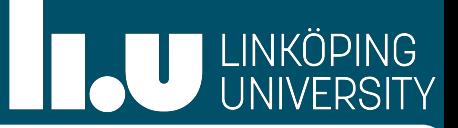

## Polishchuk (2007) extended this to x-monotone paths:

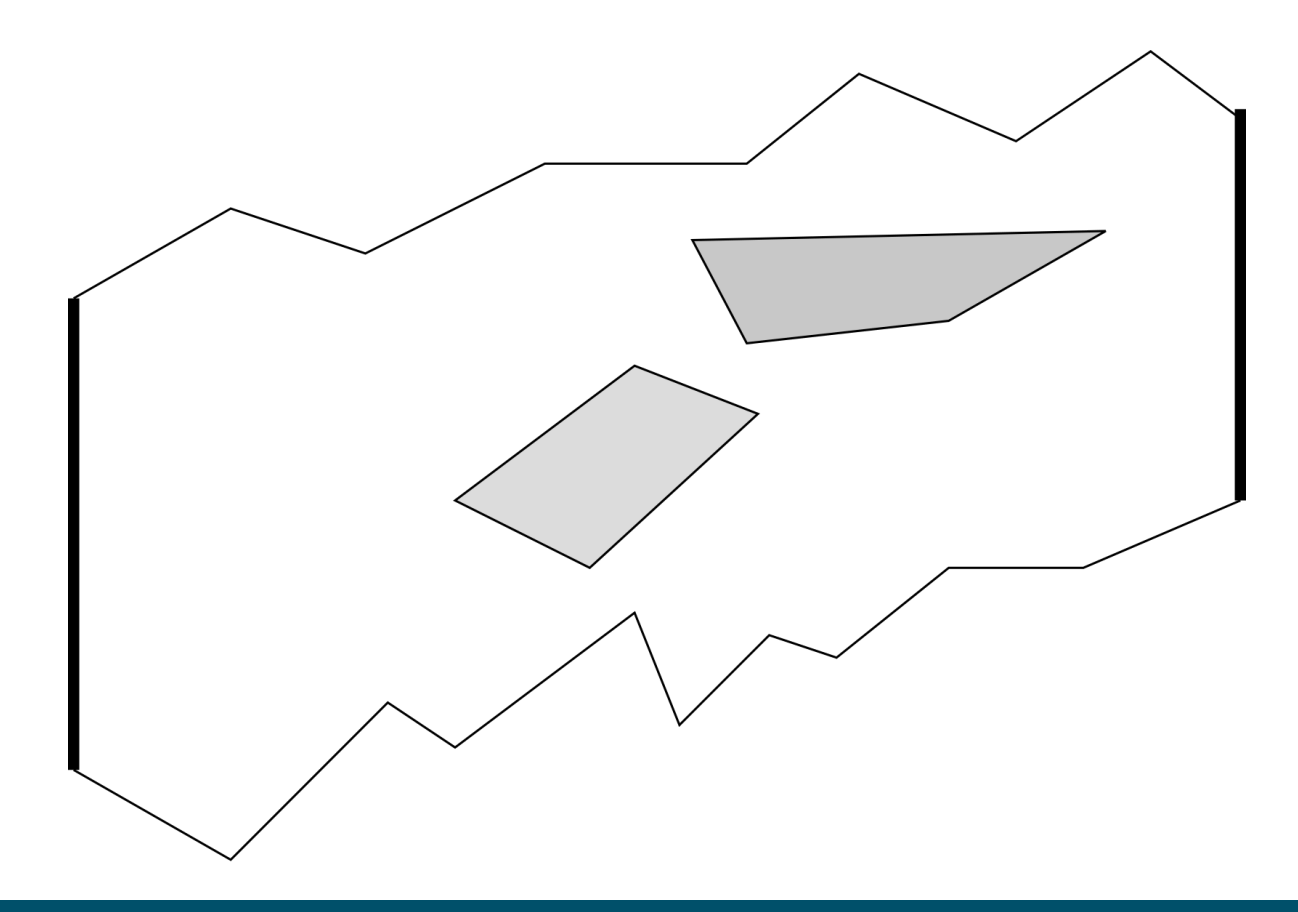

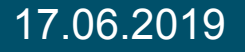

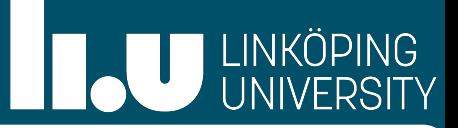

## Polishchuk (2007) extended this to x-monotone paths:

• Need a monotone boundary, if not, add "waterfalls"

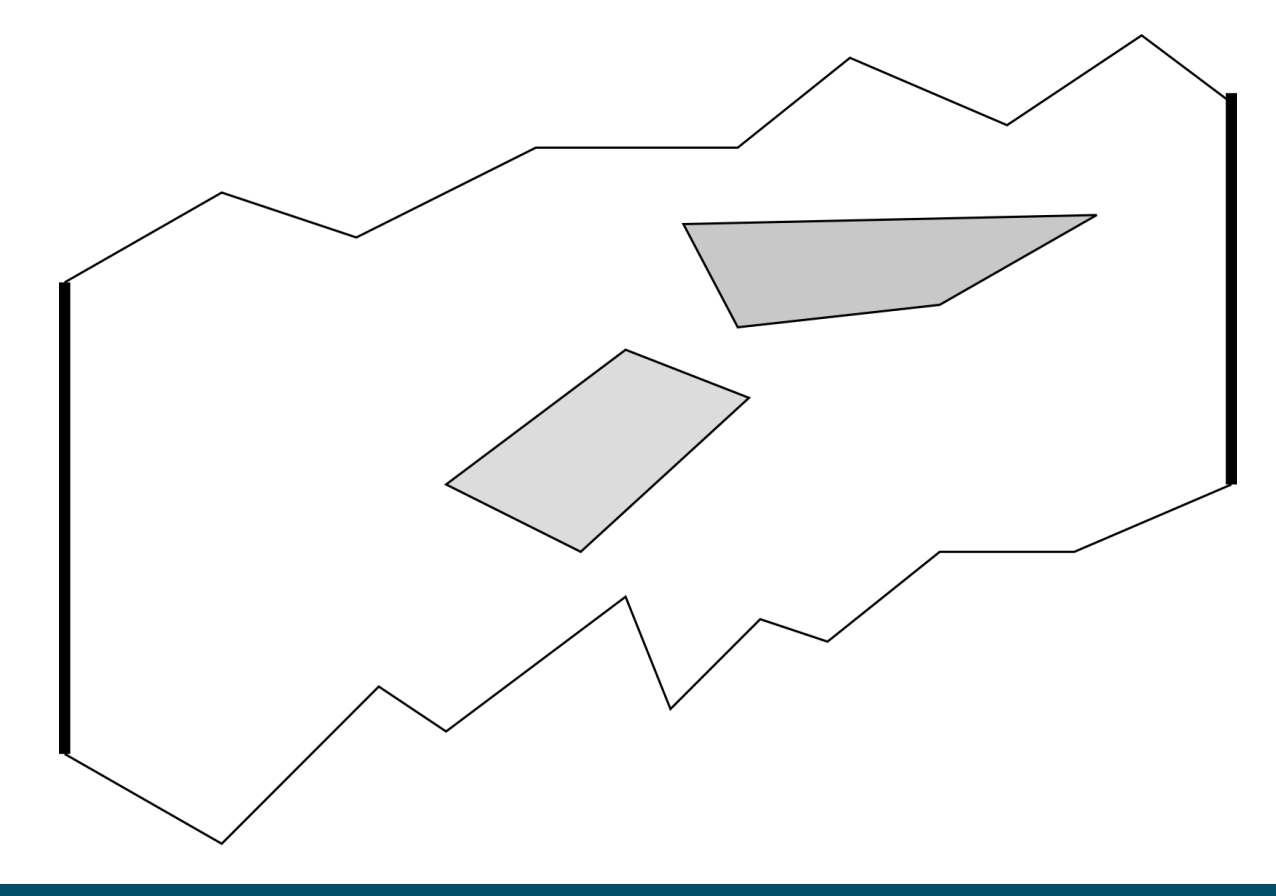
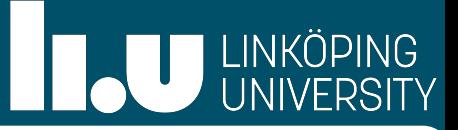

- Need a monotone boundary, if not, add "waterfalls"
- Again, let fire burn

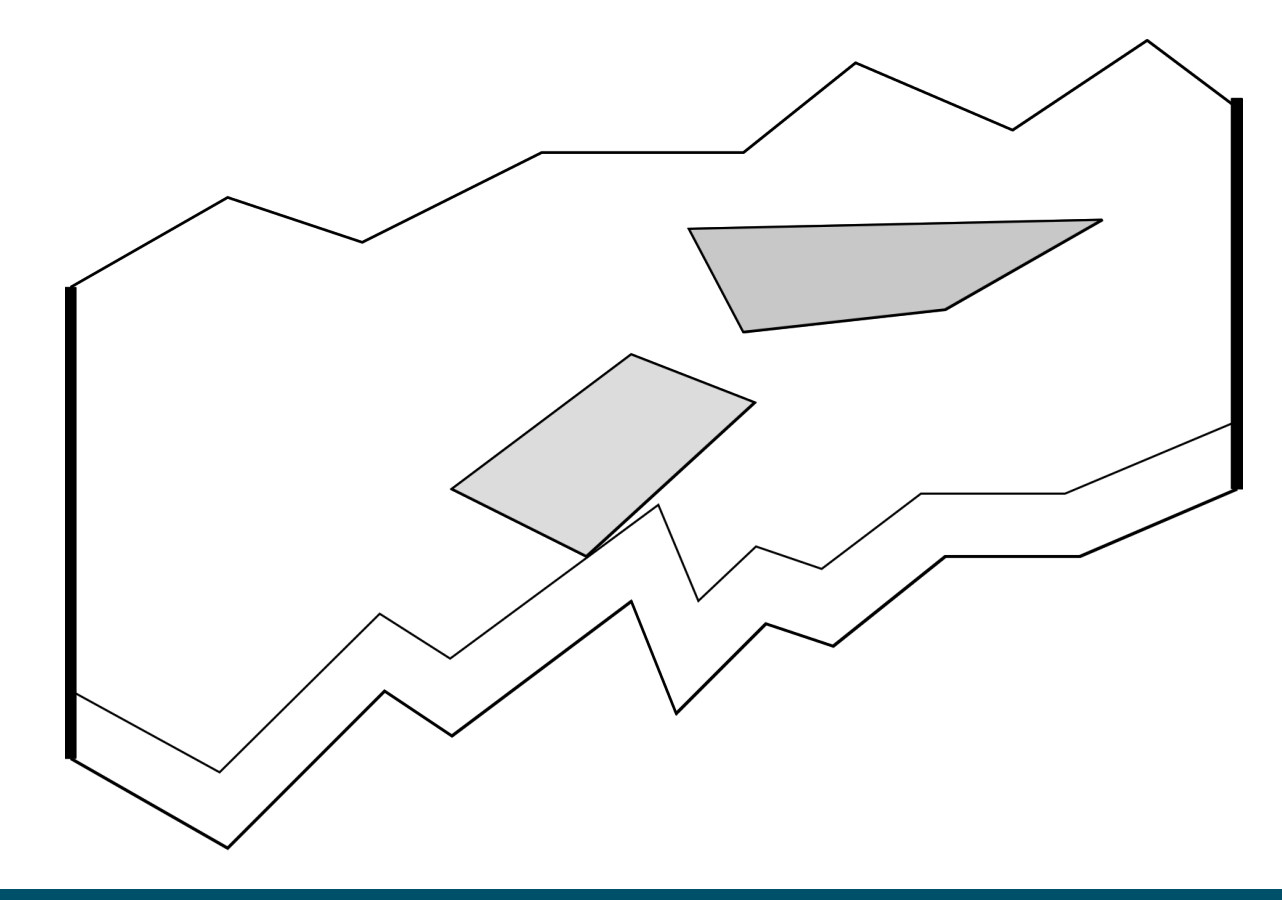

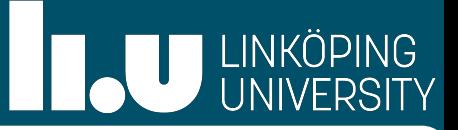

- Need a monotone boundary, if not, add "waterfalls"
- Again, let fire burn
- If we hit a hole in the process, outer-monotonize holes using waterfalls

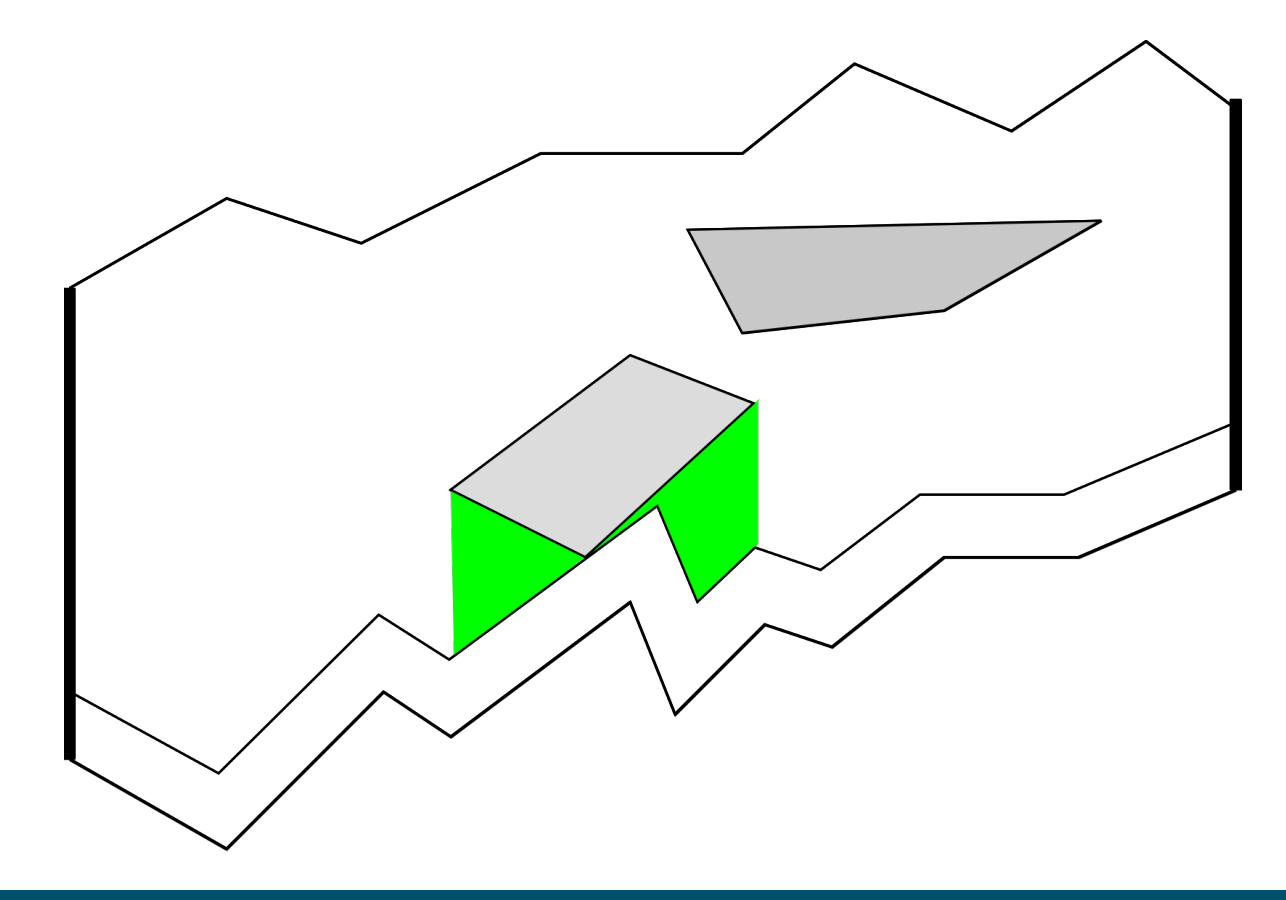

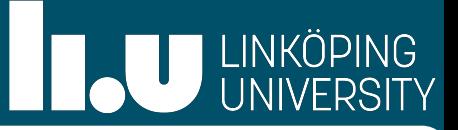

- Need a monotone boundary, if not, add "waterfalls"
- Again, let fire burn
- If we hit a hole in the process, outer-monotonize holes using waterfalls

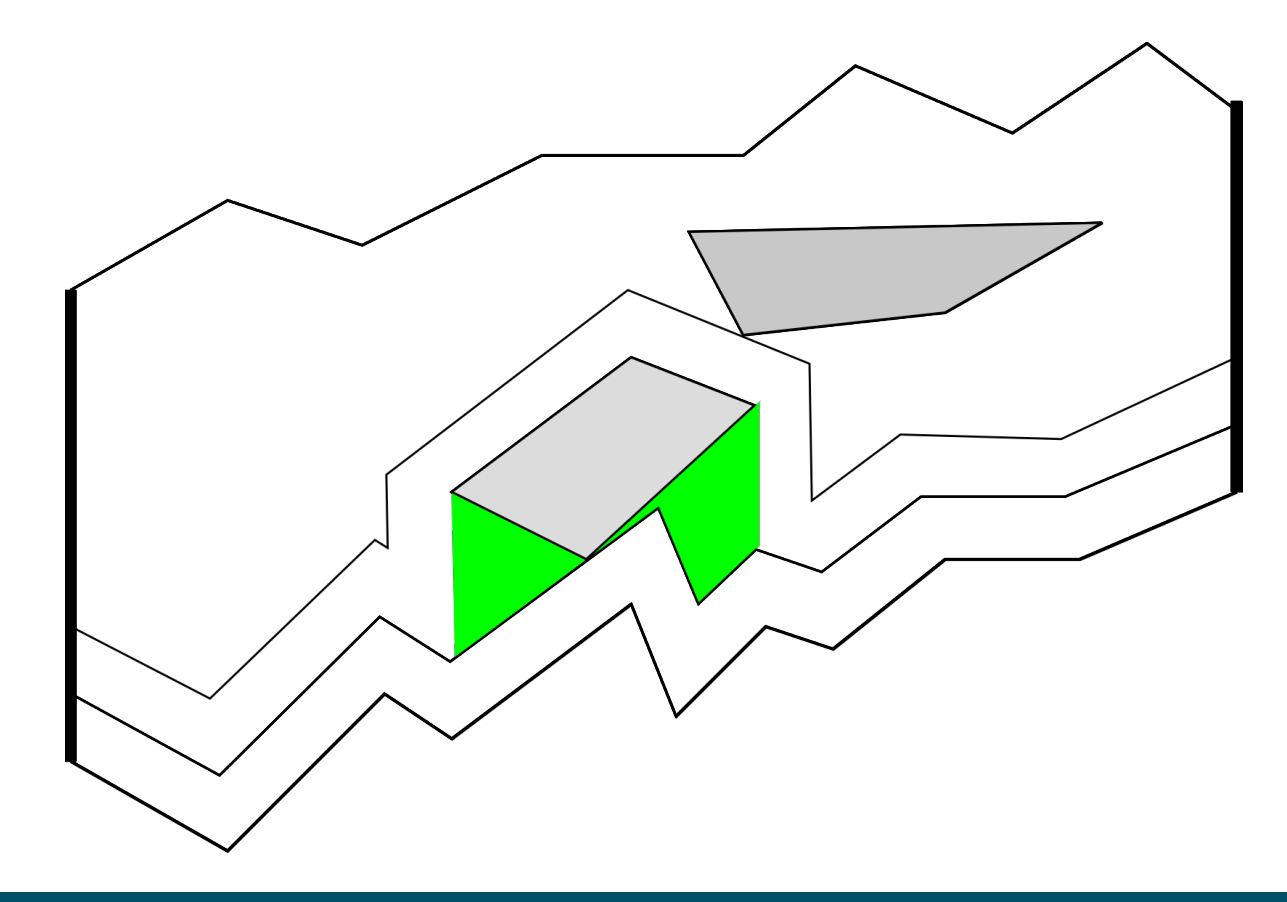

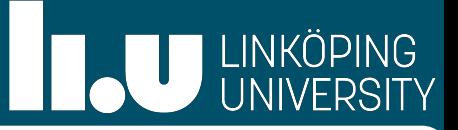

- Need a monotone boundary, if not, add "waterfalls"
- Again, let fire burn
- If we hit a hole in the process, outer-monotonize holes using waterfalls

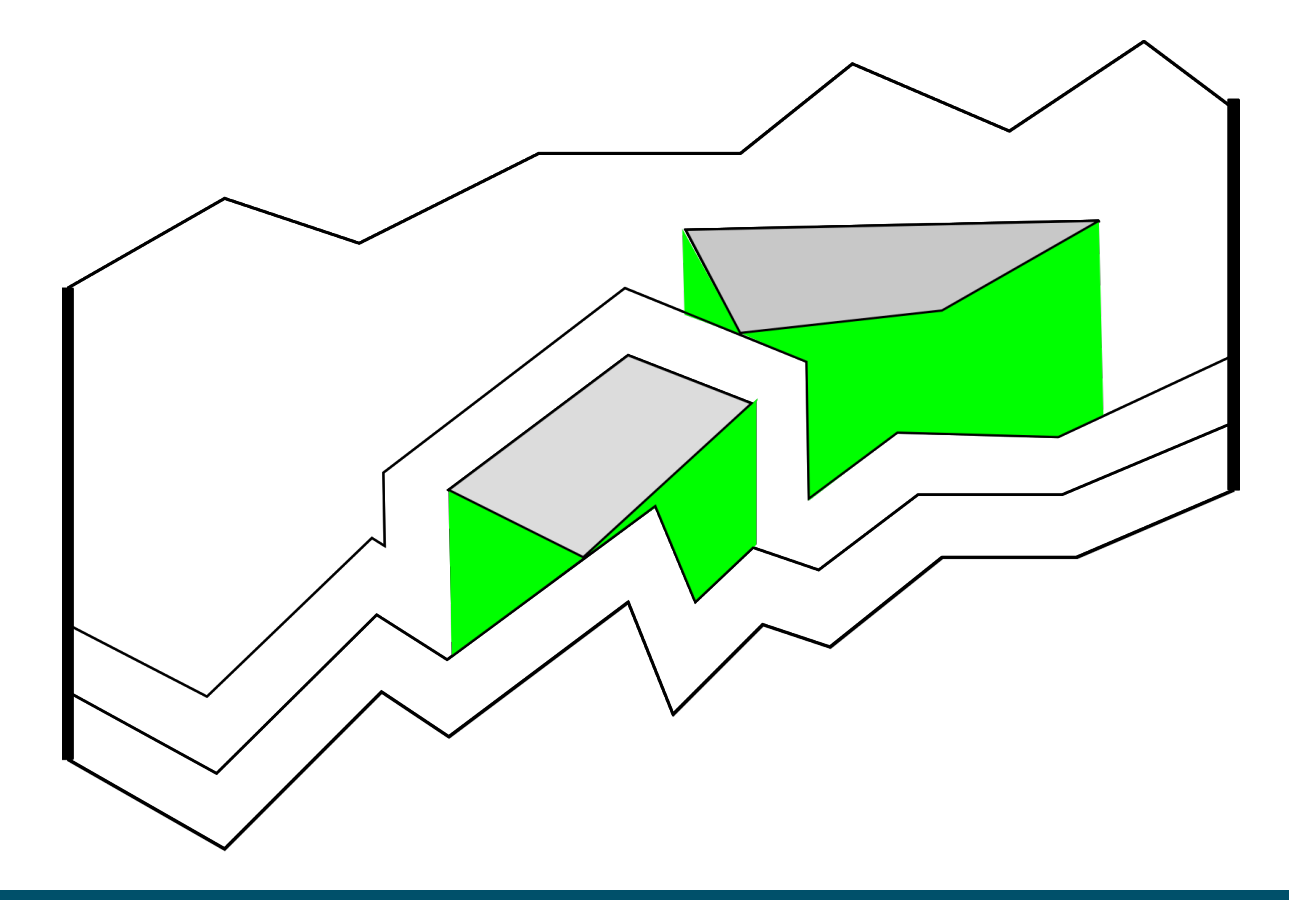

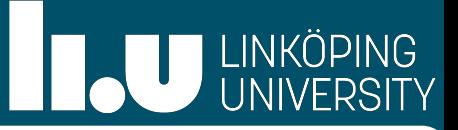

- Need a monotone boundary, if not, add "waterfalls"
- Again, let fire burn
- If we hit a hole in the process, outer-monotonize holes using waterfalls

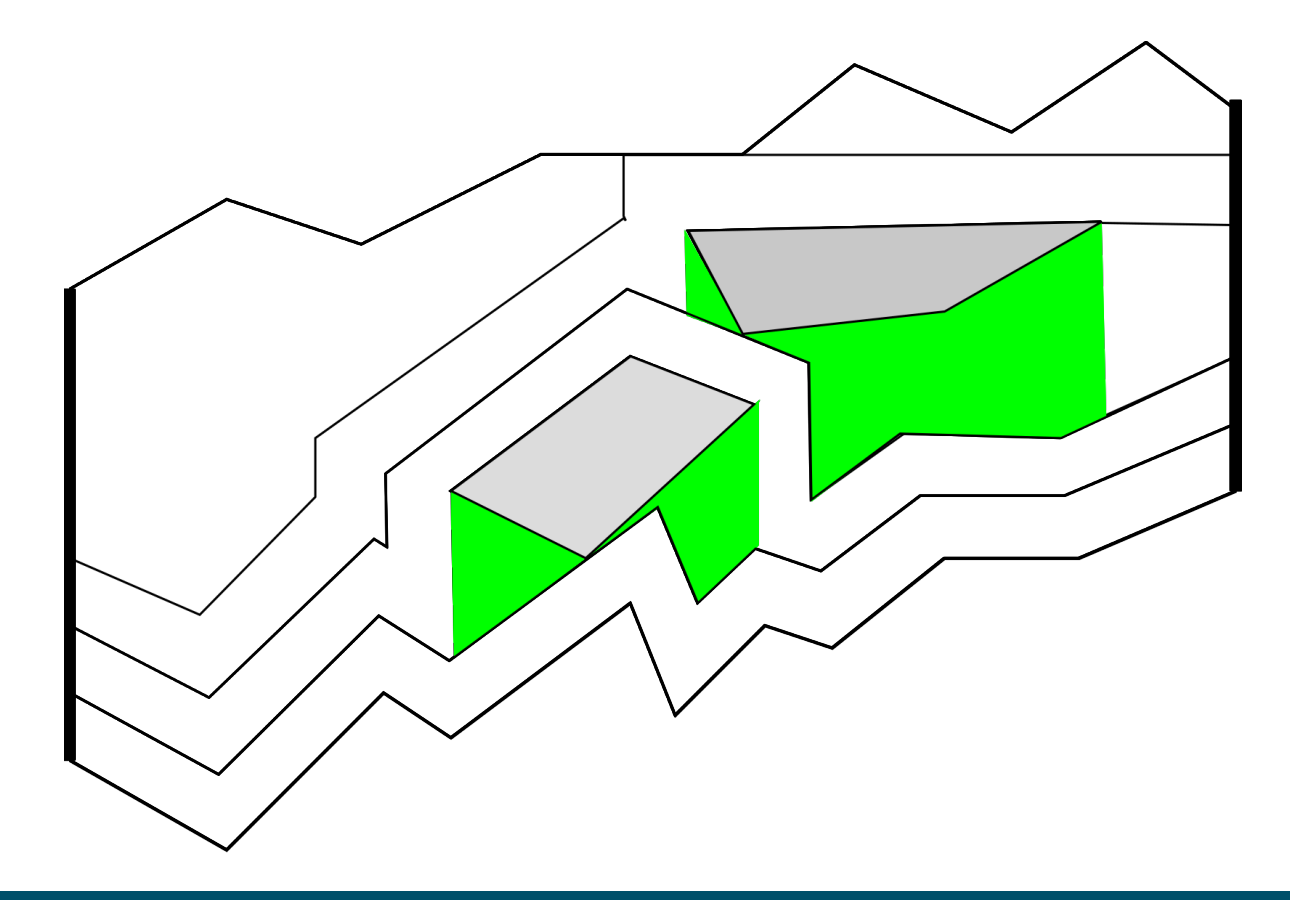

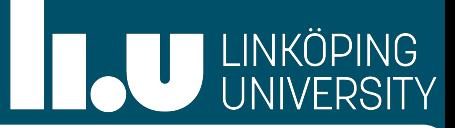

### Thick Paths with Limited Slope

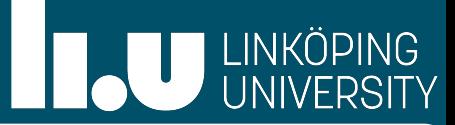

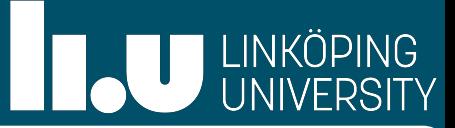

• Maximum number of non crossing thick paths from source to sink

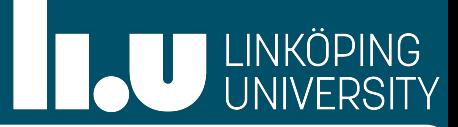

- Maximum number of non crossing thick paths from source to sink
- Slope should be within a given cone C

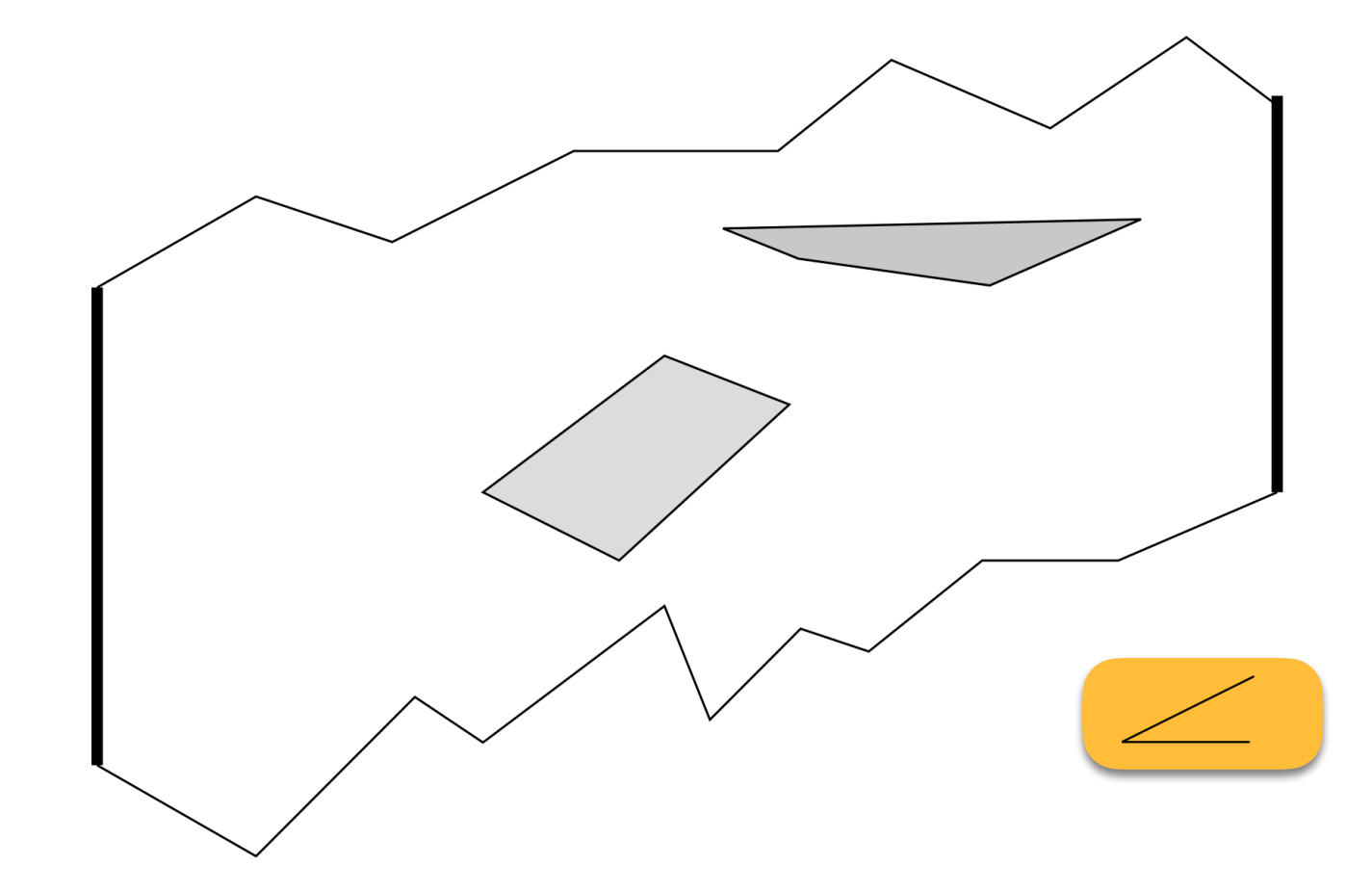

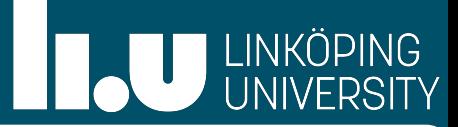

- Maximum number of non crossing thick paths from source to sink
- Slope should be within a given cone C
	- X-monotone

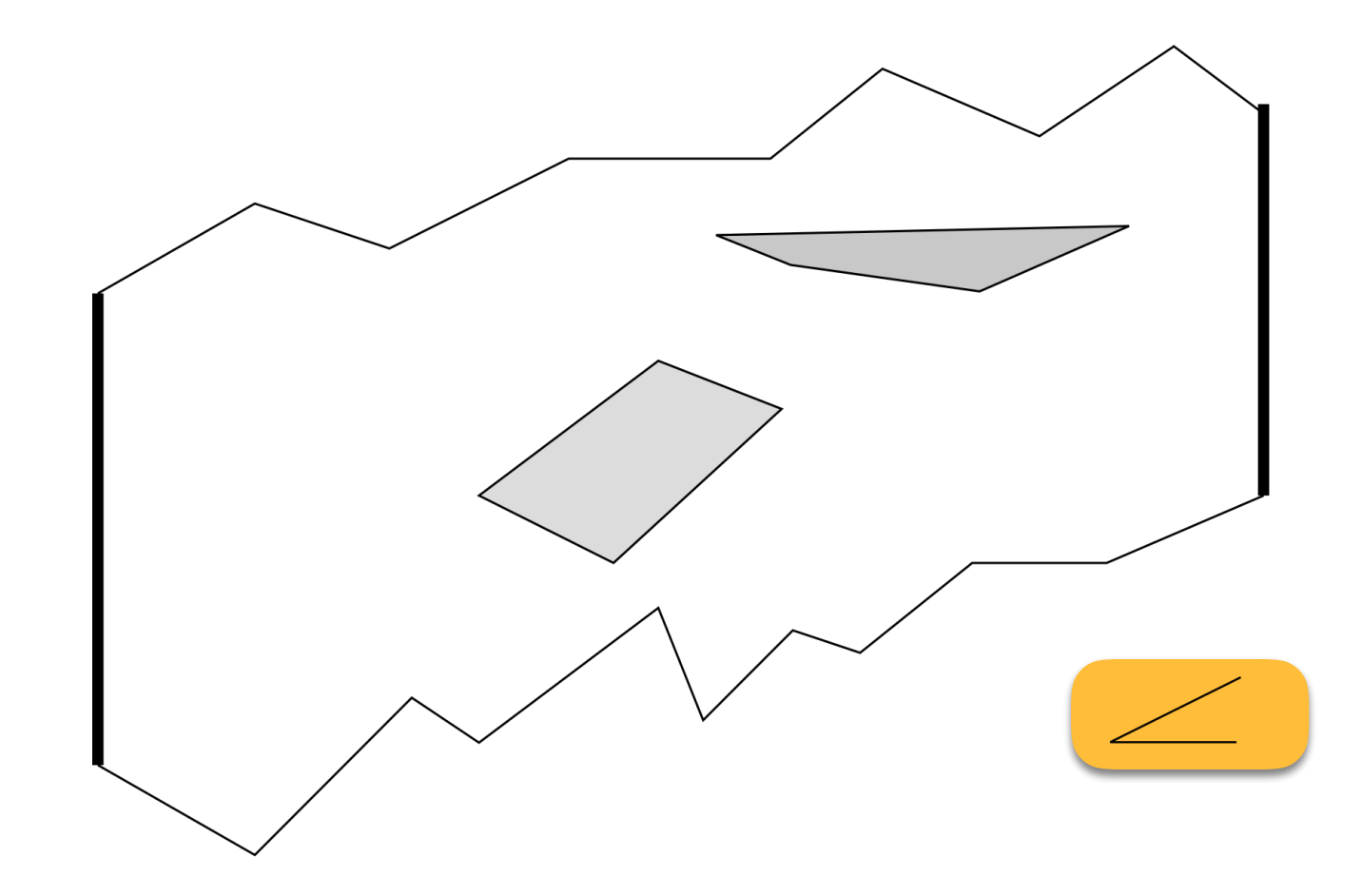

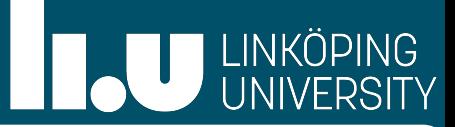

- Maximum number of non crossing thick paths from source to sink
- Slope should be within a given cone C
	- X-monotone
	- Limited speed  $\Rightarrow$  Limited slope

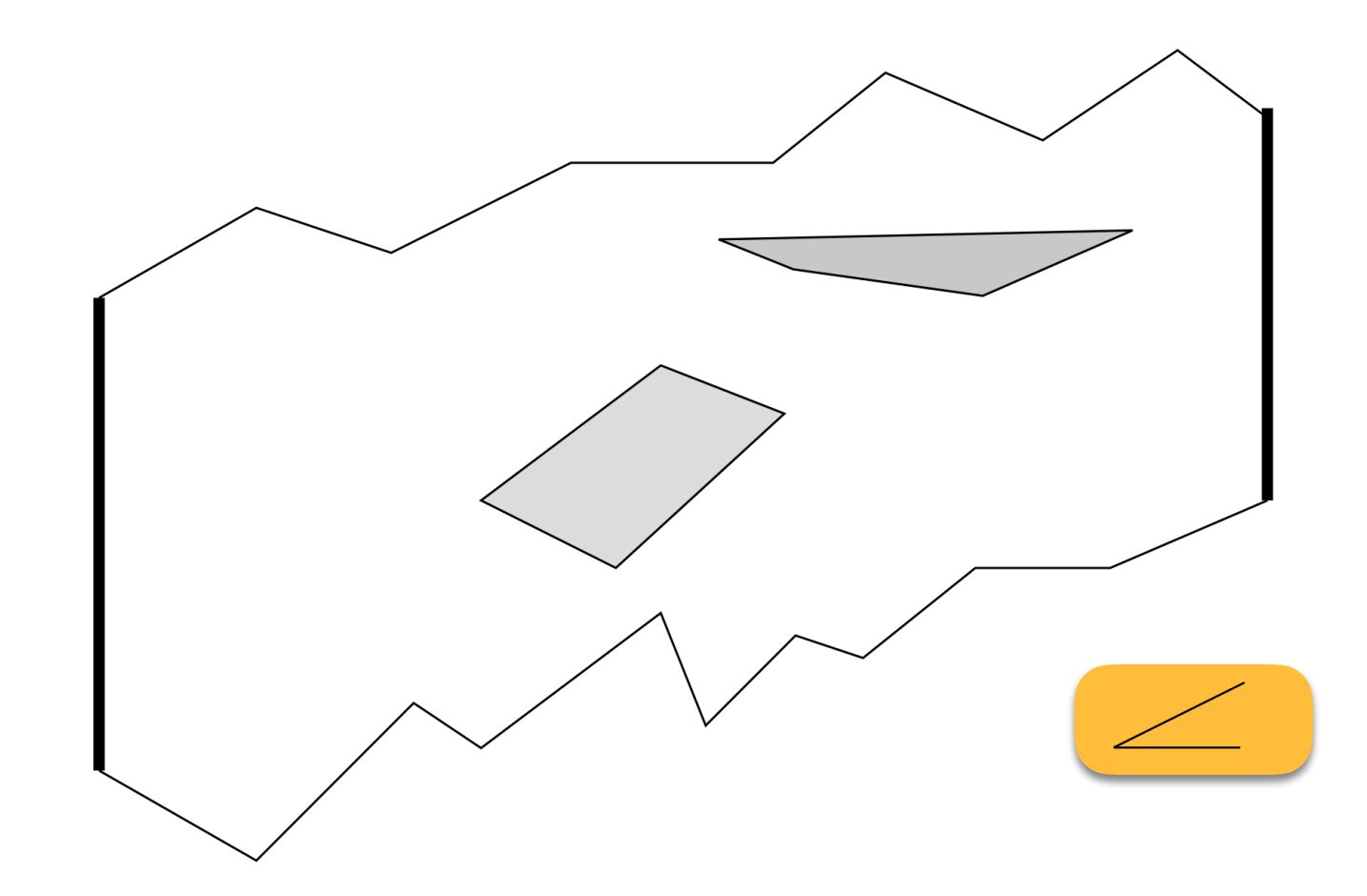

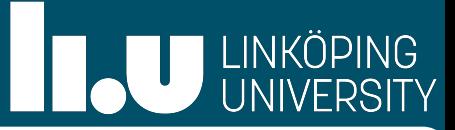

- Maximum number of non crossing thick paths from source to sink
- Slope should be within a given cone C
	- X-monotone
	- Limited speed  $\Rightarrow$  Limited slope
- We showed how to adapt the waterfall construction to compute the maximum number of thick non-crossing paths with a given slope range (≙C-respecting)

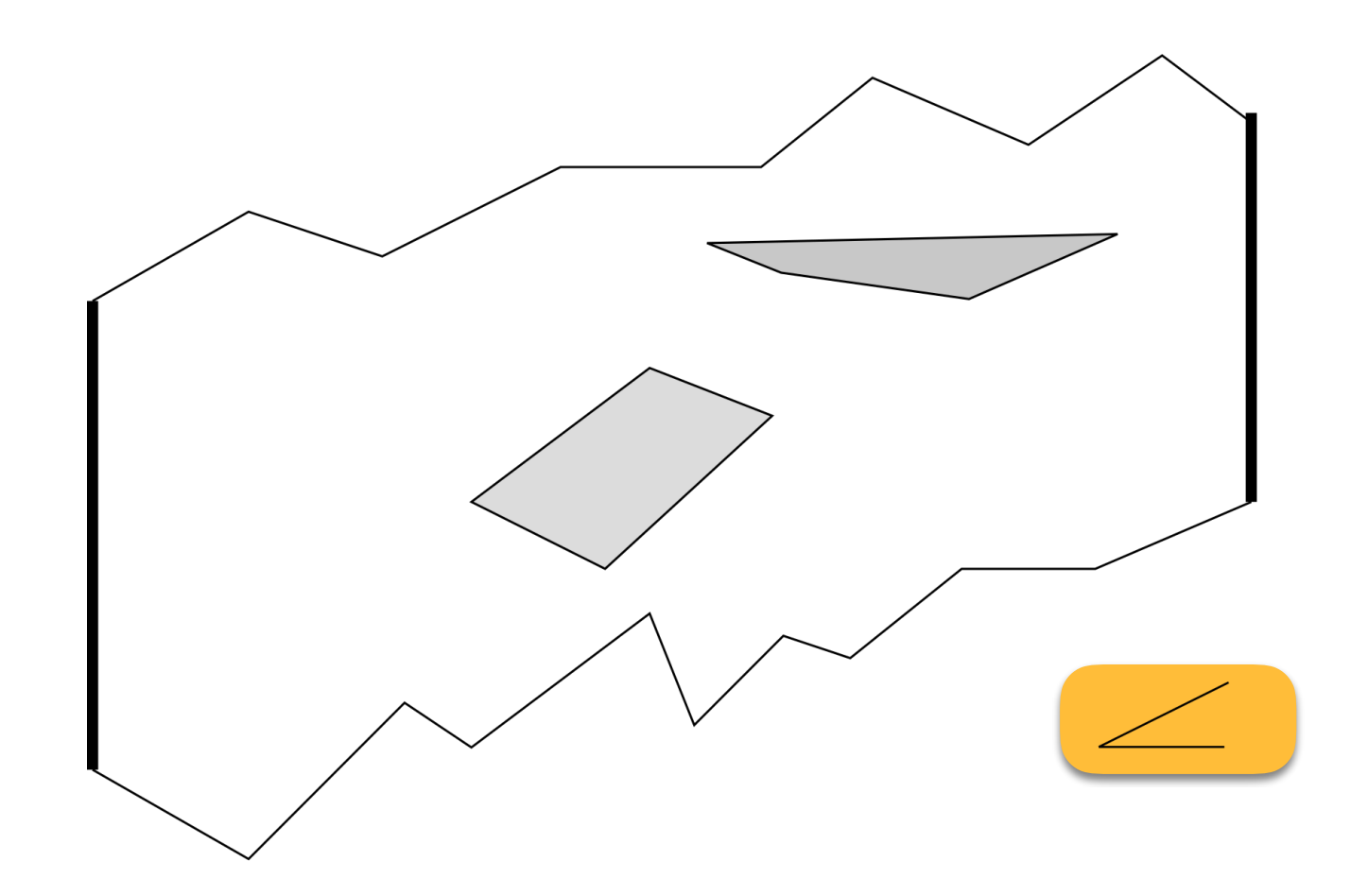

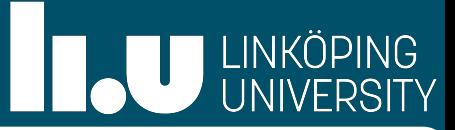

- Maximum number of non crossing thick paths from source to sink
- Slope should be within a given cone C
	- X-monotone
	- Limited speed  $\Rightarrow$  Limited slope
- We showed how to adapt the waterfall construction to compute the maximum number of thick non-crossing paths with a given slope range (≙C-respecting)

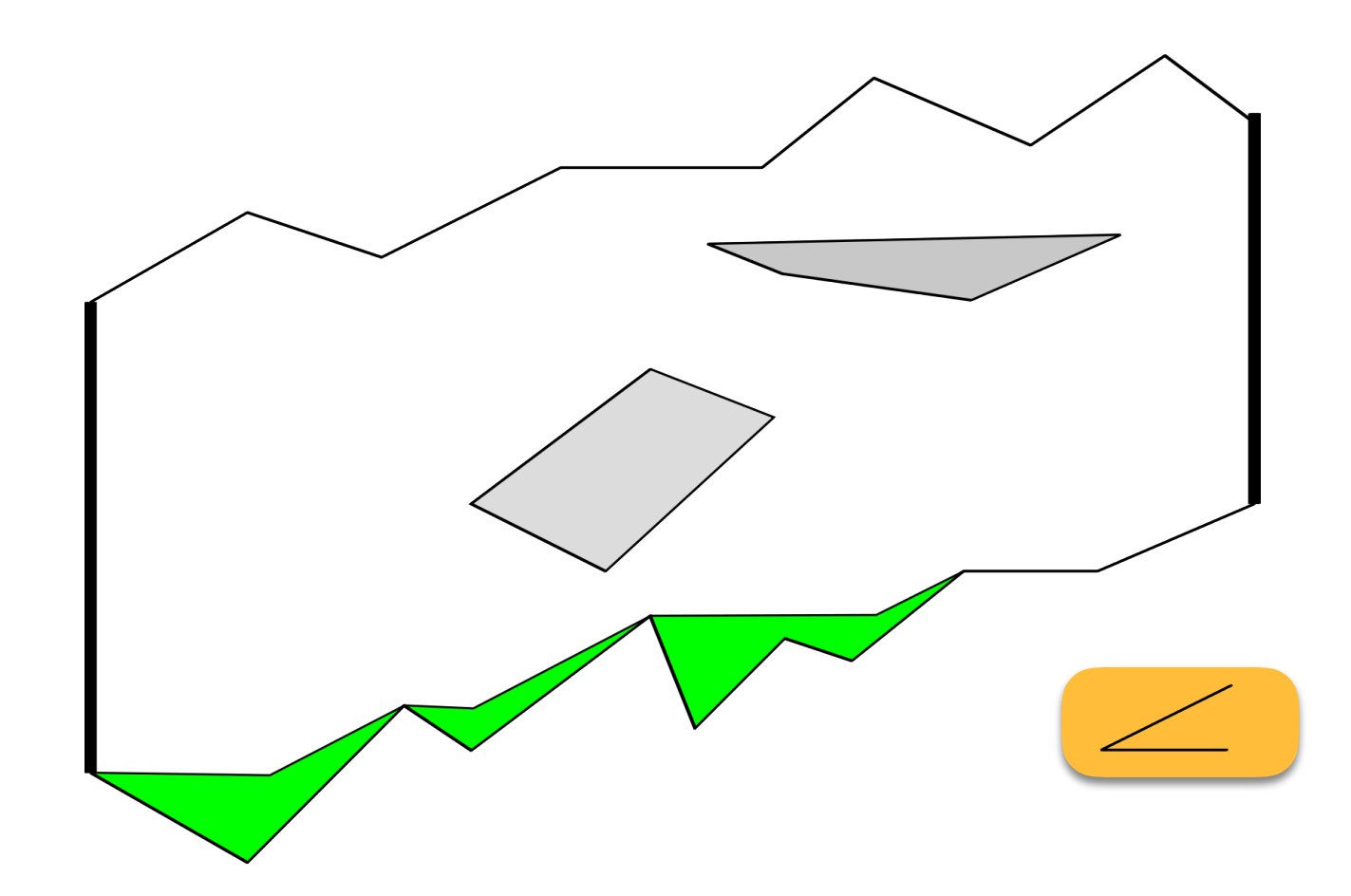

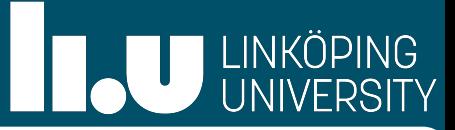

- Maximum number of non crossing thick paths from source to sink
- Slope should be within a given cone C
	- X-monotone
	- Limited speed  $\Rightarrow$  Limited slope
- We showed how to adapt the waterfall construction to compute the maximum number of thick non-crossing paths with a given slope range (≙C-respecting)

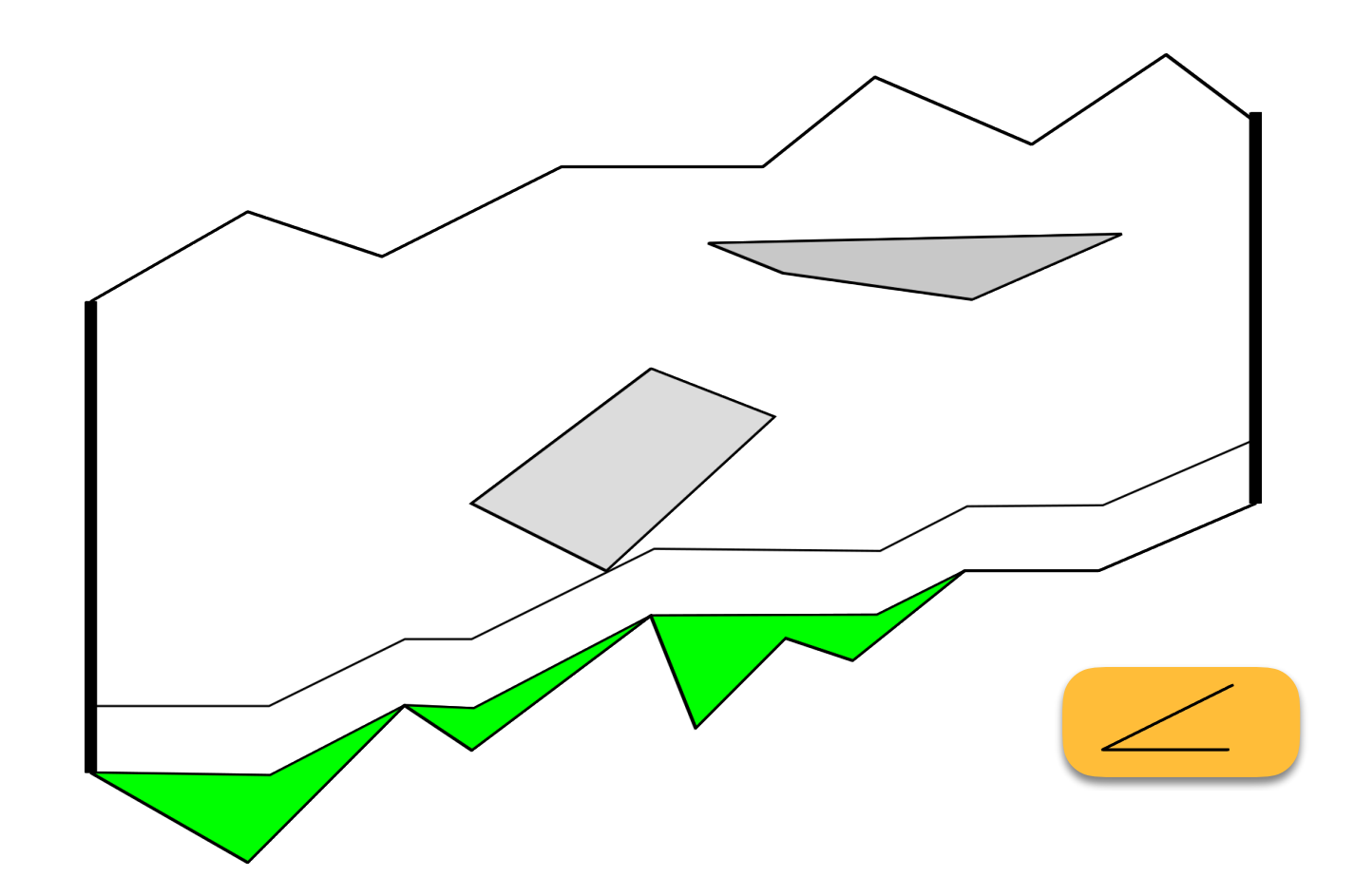

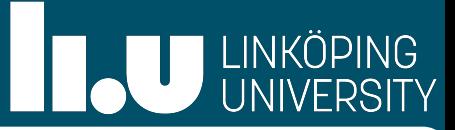

- Maximum number of non crossing thick paths from source to sink
- Slope should be within a given cone C
	- X-monotone
	- Limited speed  $\Rightarrow$  Limited slope
- We showed how to adapt the waterfall construction to compute the maximum number of thick non-crossing paths with a given slope range (≙C-respecting)

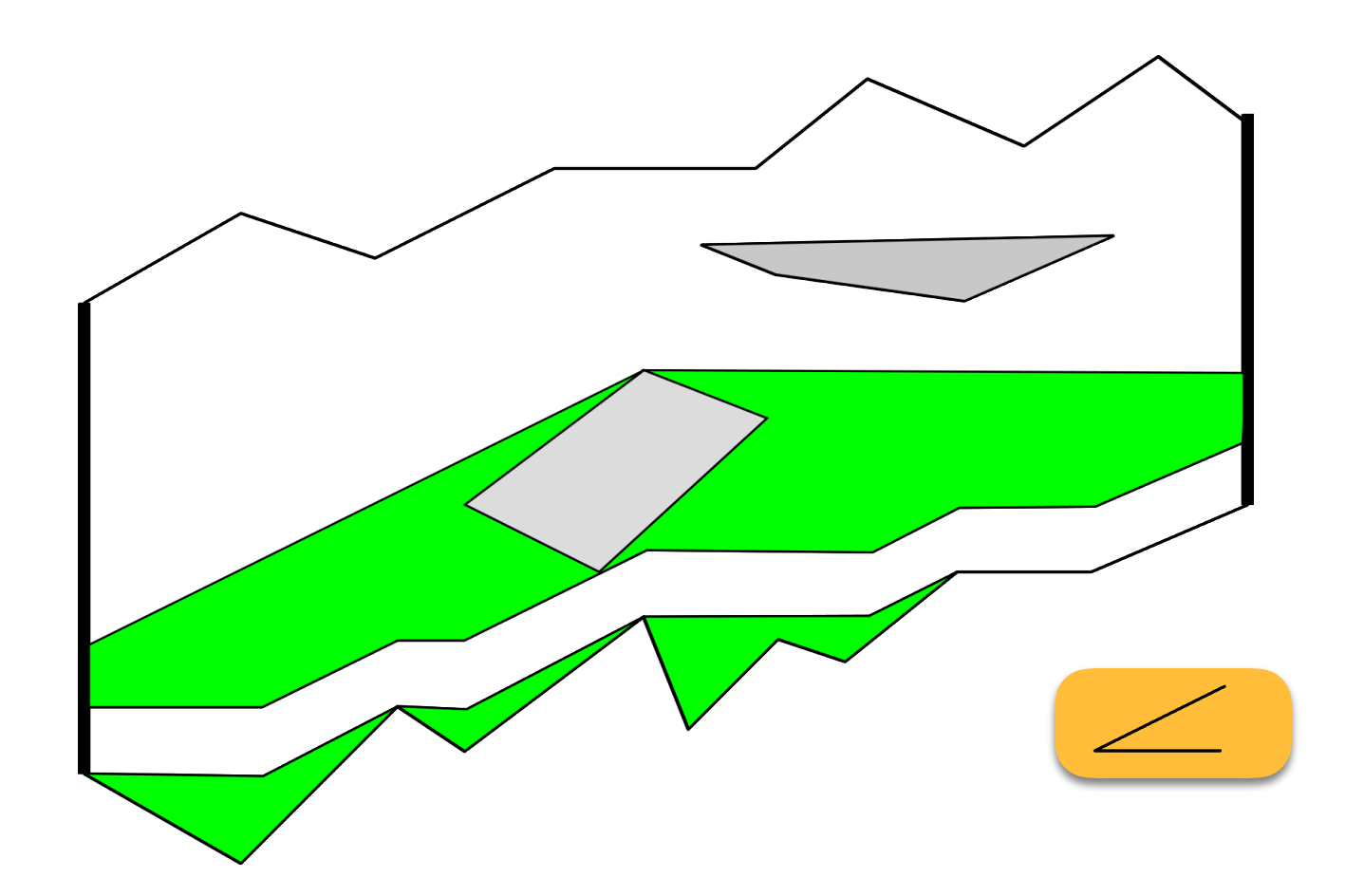

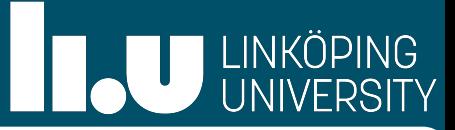

- Maximum number of non crossing thick paths from source to sink
- Slope should be within a given cone C
	- X-monotone
	- Limited speed  $\Rightarrow$  Limited slope
- We showed how to adapt the waterfall construction to compute the maximum number of thick non-crossing paths with a given slope range (≙C-respecting)

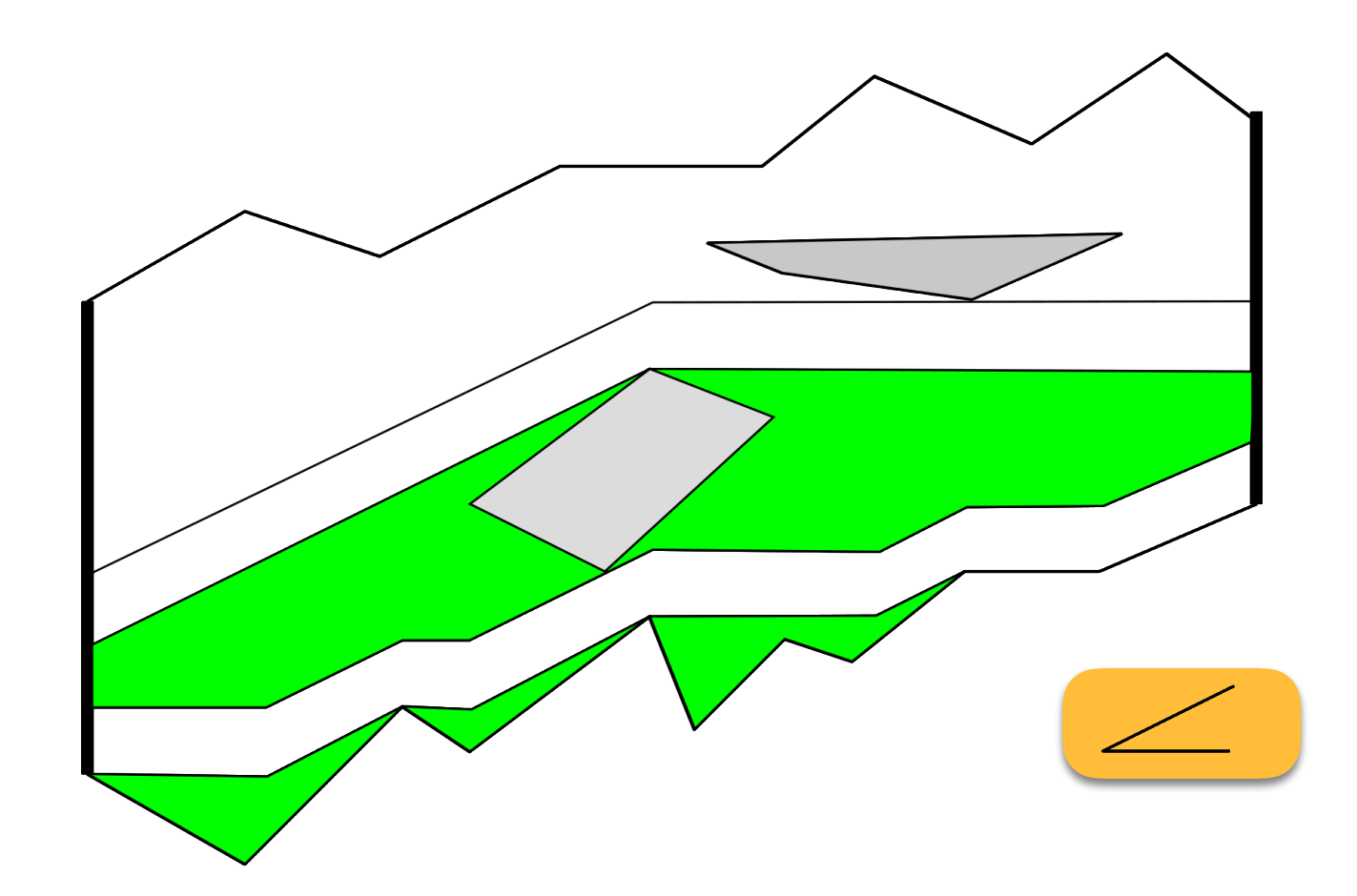

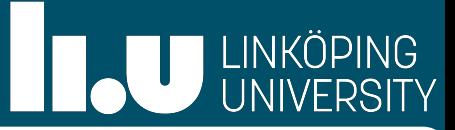

- Maximum number of non crossing thick paths from source to sink
- Slope should be within a given cone C
	- X-monotone
	- Limited speed  $\Rightarrow$  Limited slope
- We showed how to adapt the waterfall construction to compute the maximum number of thick non-crossing paths with a given slope range (≙C-respecting)

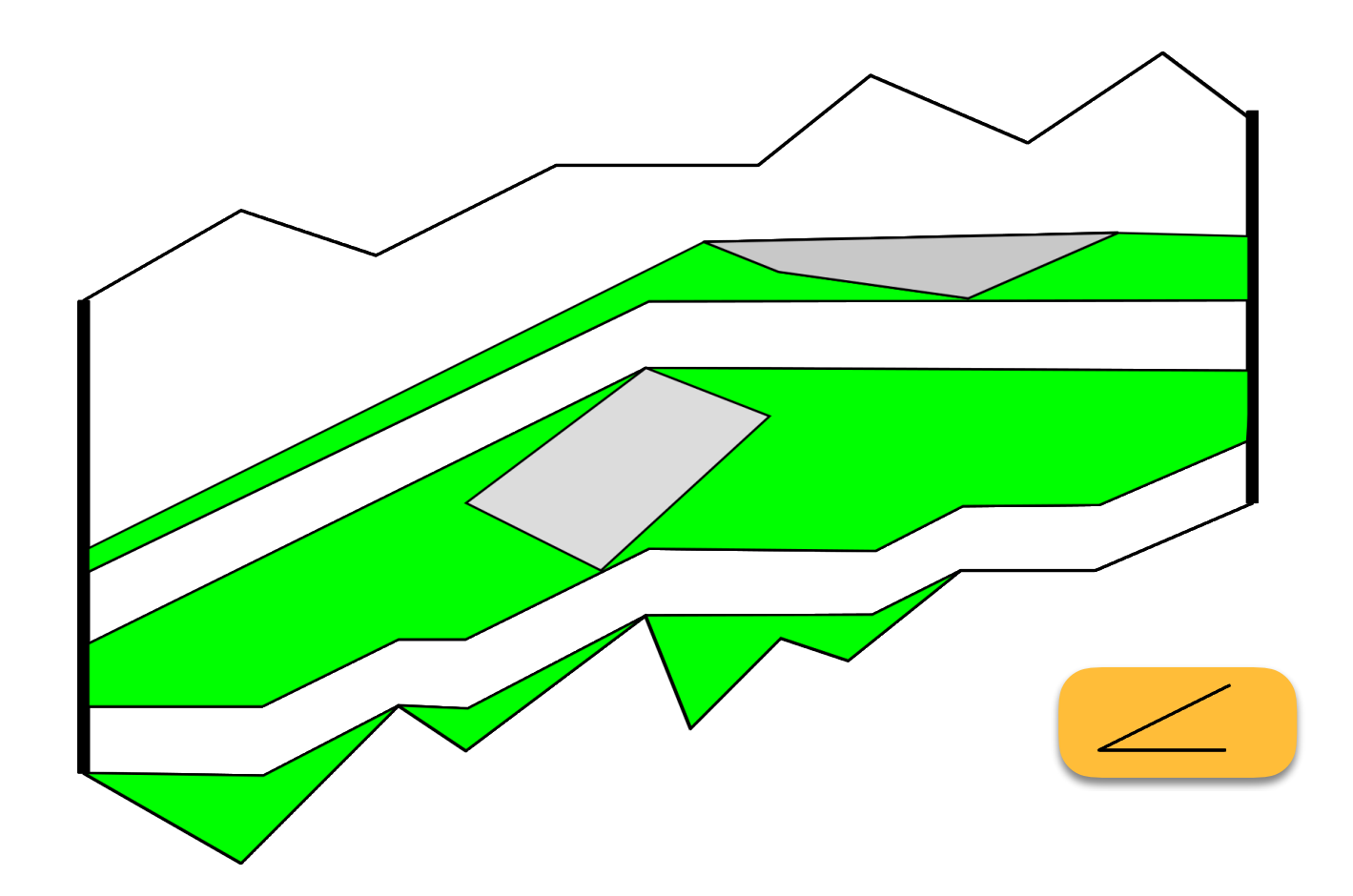

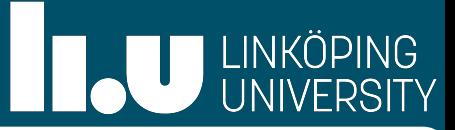

- Maximum number of non crossing thick paths from source to sink
- Slope should be within a given cone C
	- X-monotone
	- Limited speed  $\Rightarrow$  Limited slope
- We showed how to adapt the waterfall construction to compute the maximum number of thick non-crossing paths with a given slope range (≙C-respecting)

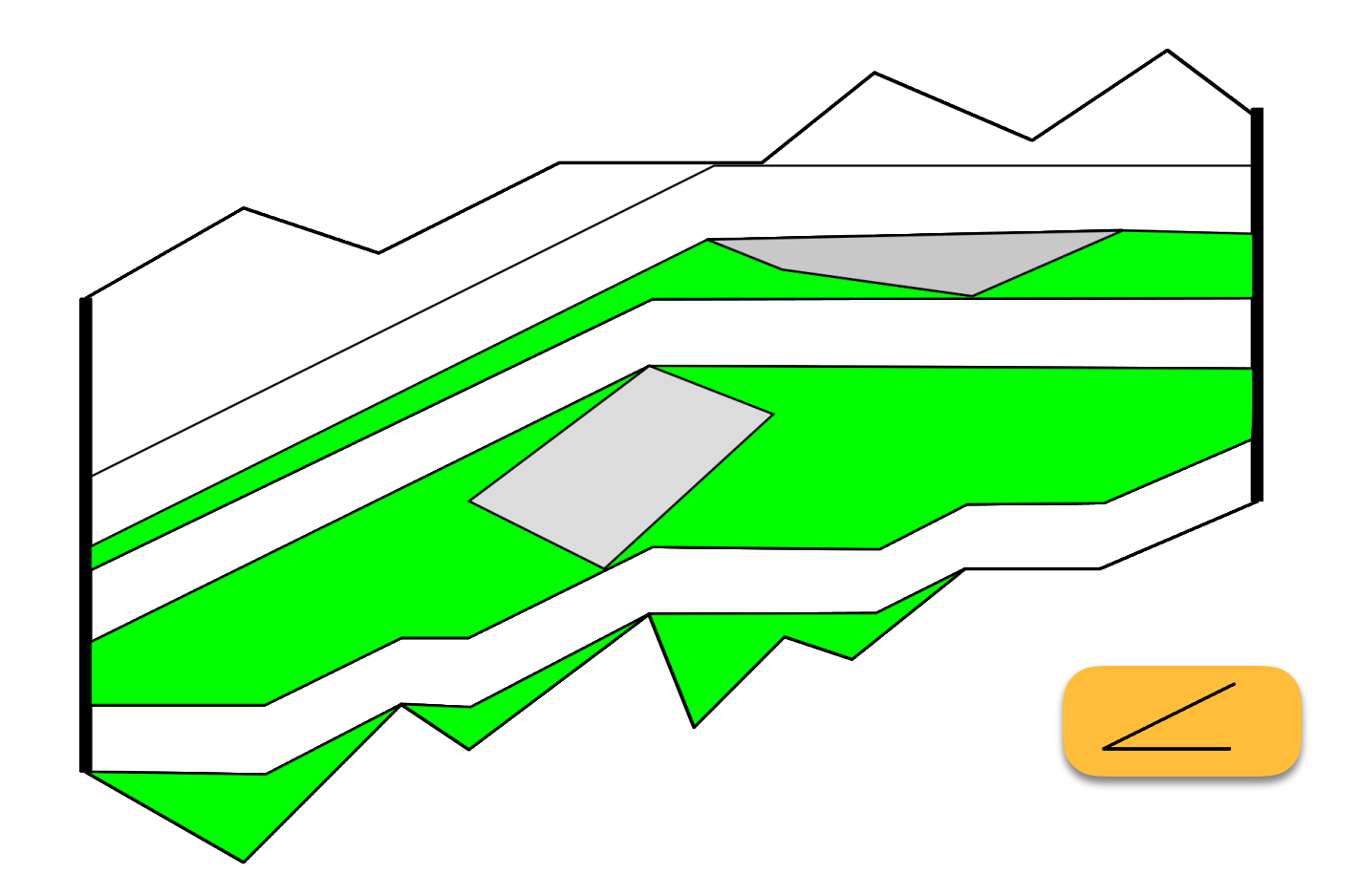

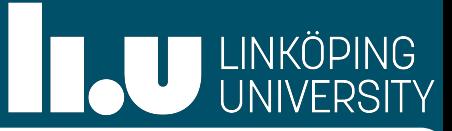

- Maximum number of non crossing thick paths from source to sink
- Slope should be within a given cone C
	- X-monotone
	- Limited speed  $\Rightarrow$  Limited slope
- We showed how to adapt the waterfall construction to compute the maximum number of thick non-crossing paths with a given slope range (≙C-respecting) **Theorem:** A representation of the maximum number of C-respecting thick-noncrossing paths can be found in O(nh+nlogn) time.

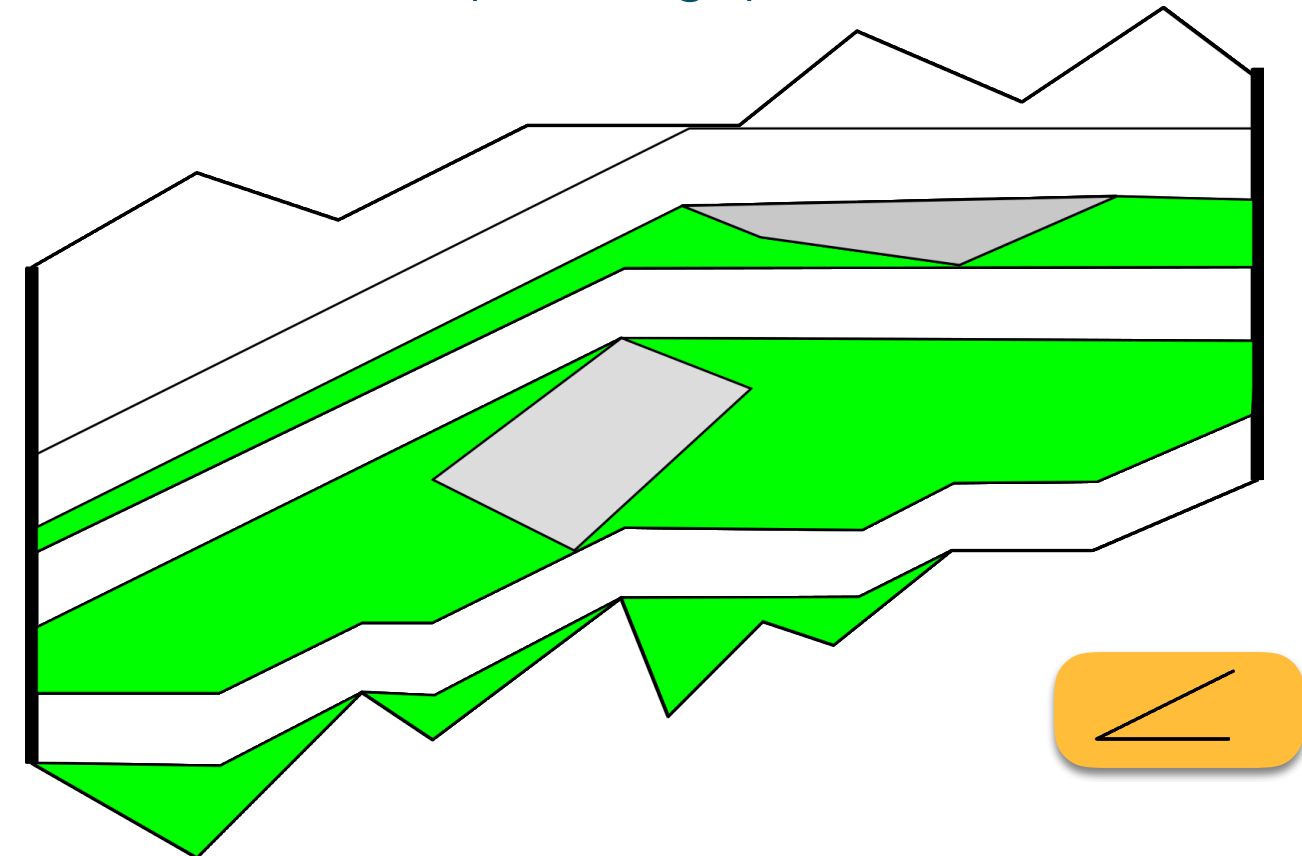

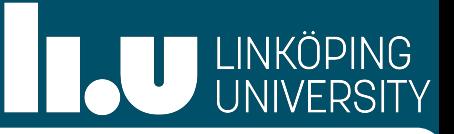

- We consider the time-space diagram—the geometric representation
- Inserting a new train: Route path from start to end station
- Paths not arbitrarily close  $\Rightarrow$  temporal distance (different to trains running in same or opposite direction)
- We think of train paths as "blown-up" line segments = thick paths
- Blown up by temporal distance (can be minimum, or more)
- How to route those thick paths? Concepts from Computational Geometry
- Need to make some adaptations, for example, if stations are lines, no path could cross these
- 1. Show how to construct the appropriate polygonal domain
- $\rightarrow$  2. Show how to route the maximum number of thick non-crossing paths in that domain:
	- Paths should be x-monotone (we cannot go back in time)
	- Trains have a maximum speed  $\Rightarrow$  paths have a limited slope

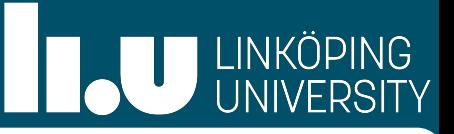

- We consider the time-space diagram—the geometric representation
- Inserting a new train: Route path from start to end station
- Paths not arbitrarily close  $\Rightarrow$  temporal distance (different to trains running in same or opposite direction)
- We think of train paths as "blown-up" line segments = thick paths
- Blown up by temporal distance (can be minimum, or more)
- How to route those thick paths? Concepts from Computational Geometry
- Need to make some adaptations, for example, if stations are lines, no path could cross these
- 1. Show how to construct the appropriate polygonal domain
- **→ 2. Show how to route the maximum number of thick non-crossing paths in that domain:** ✔
	- Paths should be x-monotone (we cannot go back in time)
	- Trains have a maximum speed  $\Rightarrow$  paths have a limited slope

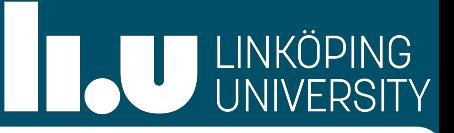

- We consider the time-space diagram—the geometric representation
- Inserting a new train: Route path from start to end station
- Paths not arbitrarily close  $\Rightarrow$  temporal distance (different to trains running in same or opposite direction)
- We think of train paths as "blown-up" line segments = thick paths
- Blown up by temporal distance (can be minimum, or more)
- How to route those thick paths? Concepts from Computational Geometry
- Need to make some adaptations, for example, if stations are lines, no path could cross these
- $\rightarrow$  1. Show how to construct the appropriate polygonal domain
- **→ 2. Show how to route the maximum number of thick non-crossing paths in that domain:** ✔
	- Paths should be x-monotone (we cannot go back in time)
	- Trains have a maximum speed  $\Rightarrow$  paths have a limited slope

## I left to do

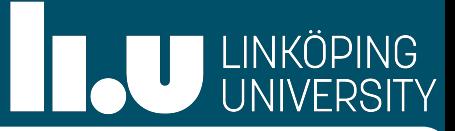

# Construction of Polygonal Domain from the Timetable

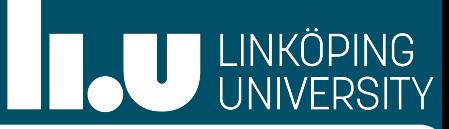

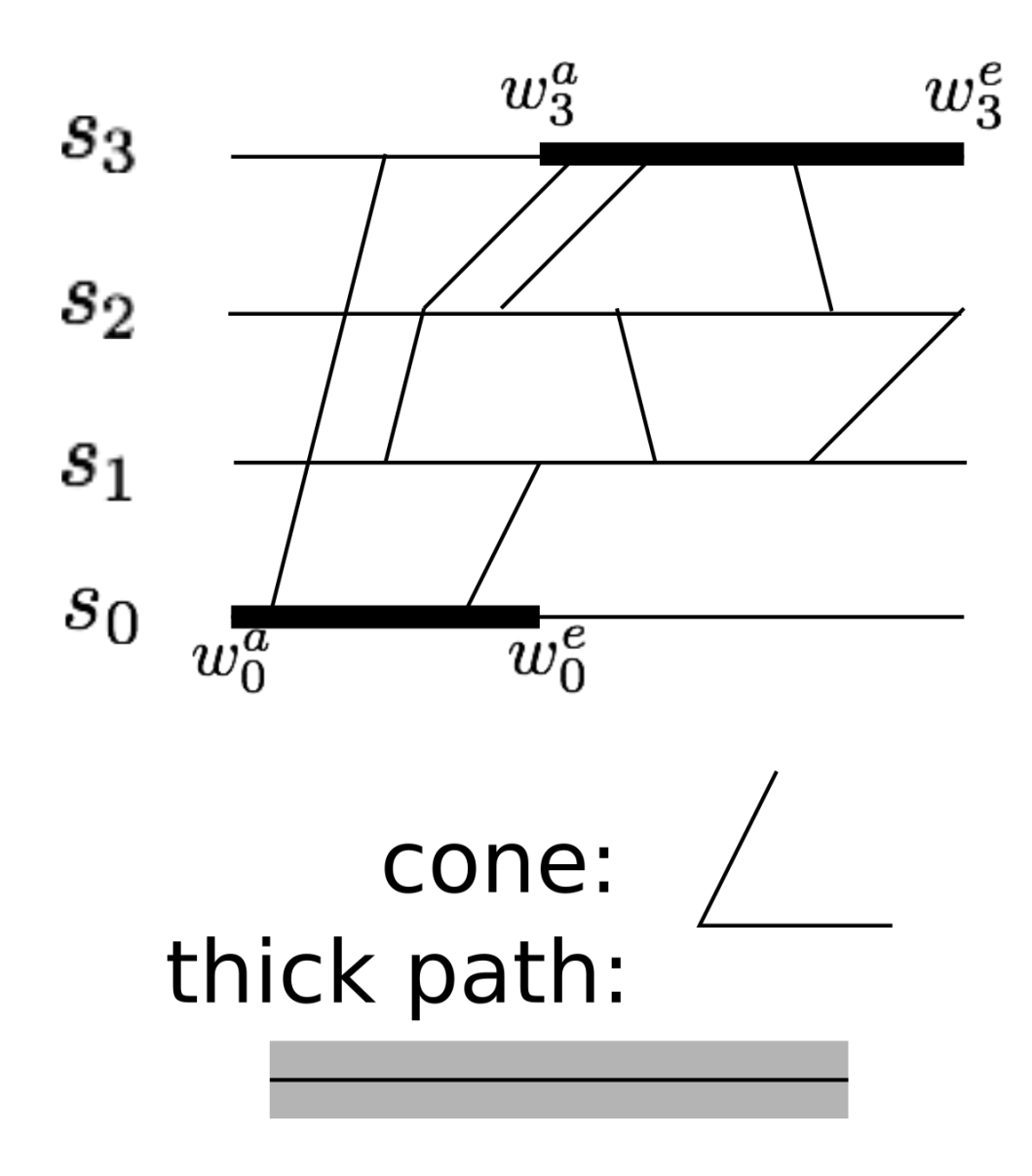

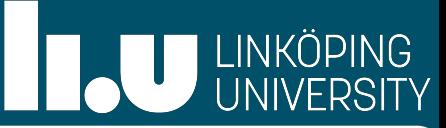

If we would define the time windows as source and sink

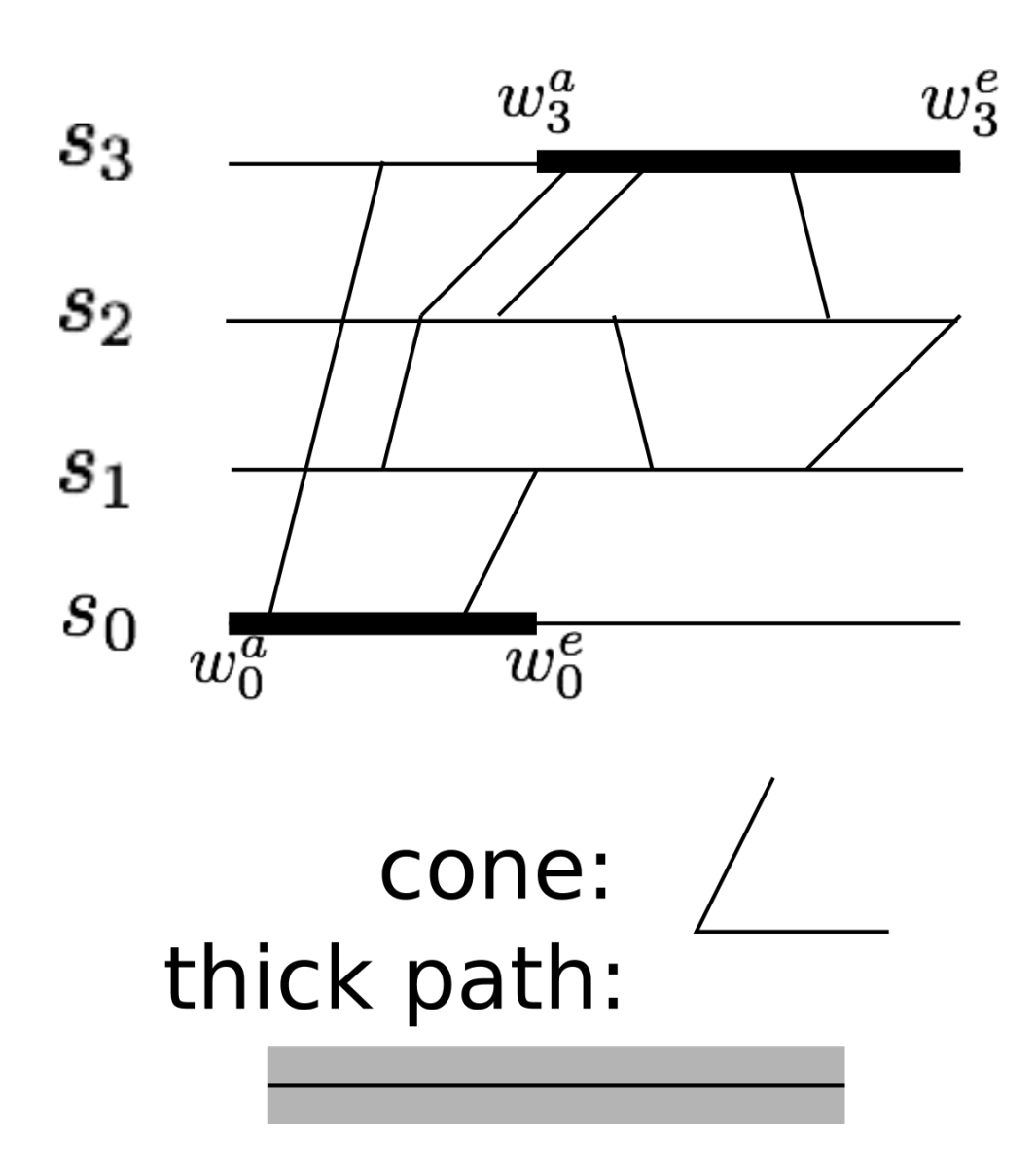

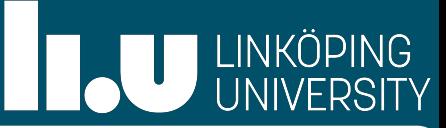

If we would define the time windows as source and sink

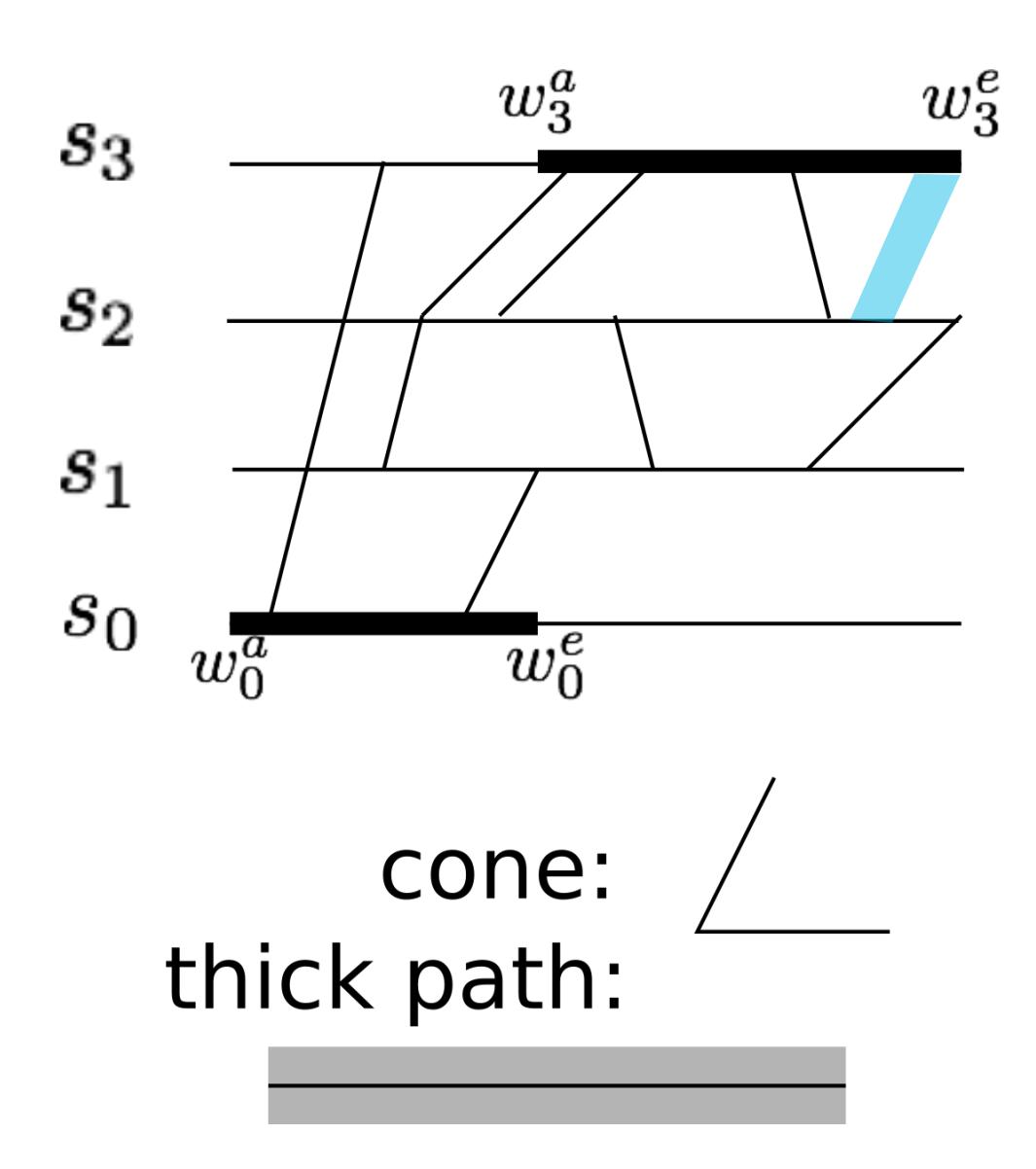

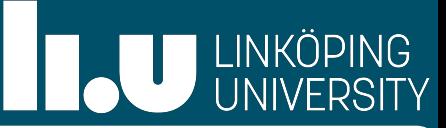

If we would define the time windows as source and sink

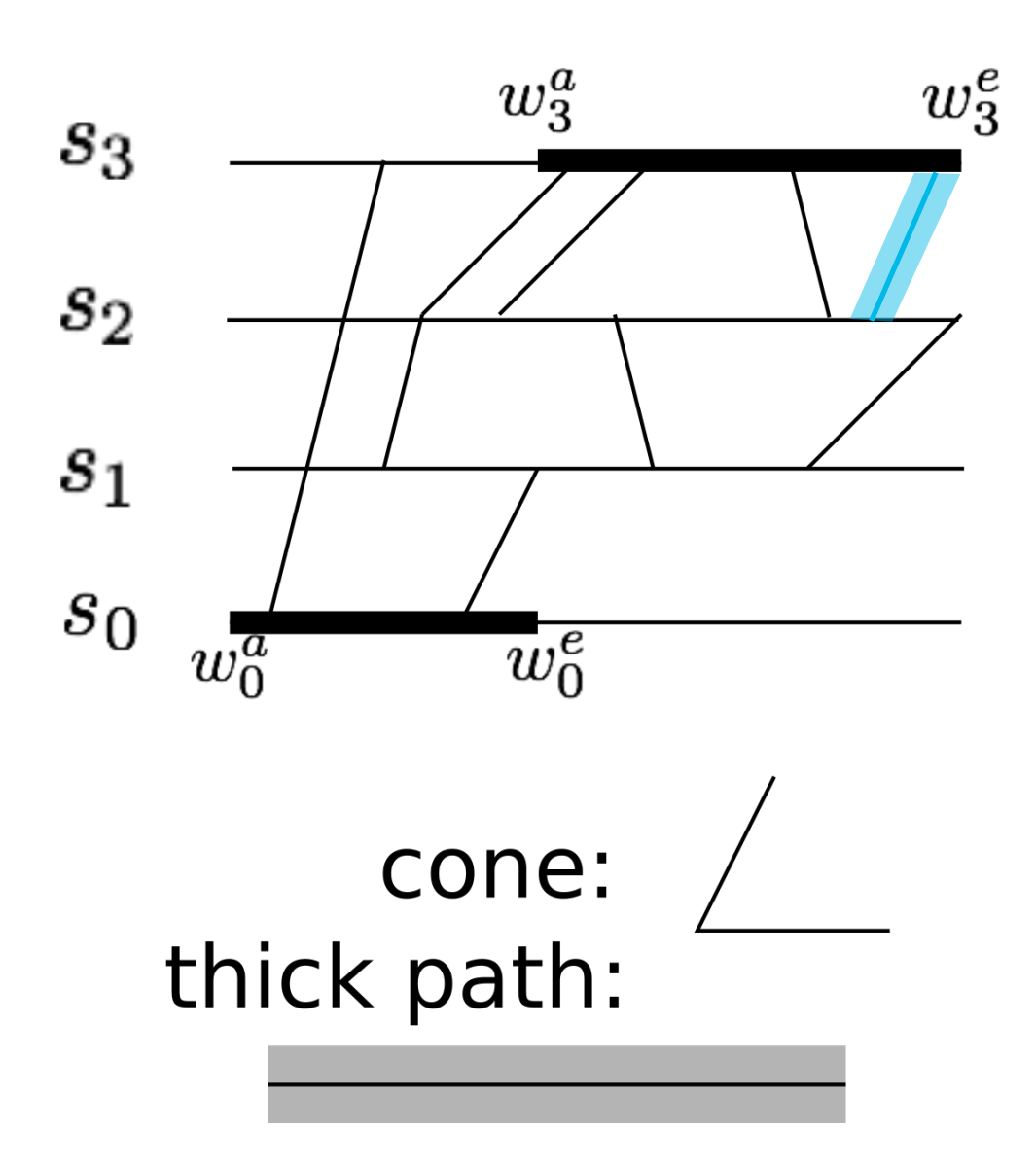

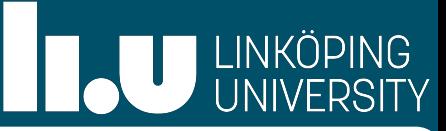

If we would define the time windows as source and sink ⇨ Possible thick paths would correspond to train paths in a smaller time interval

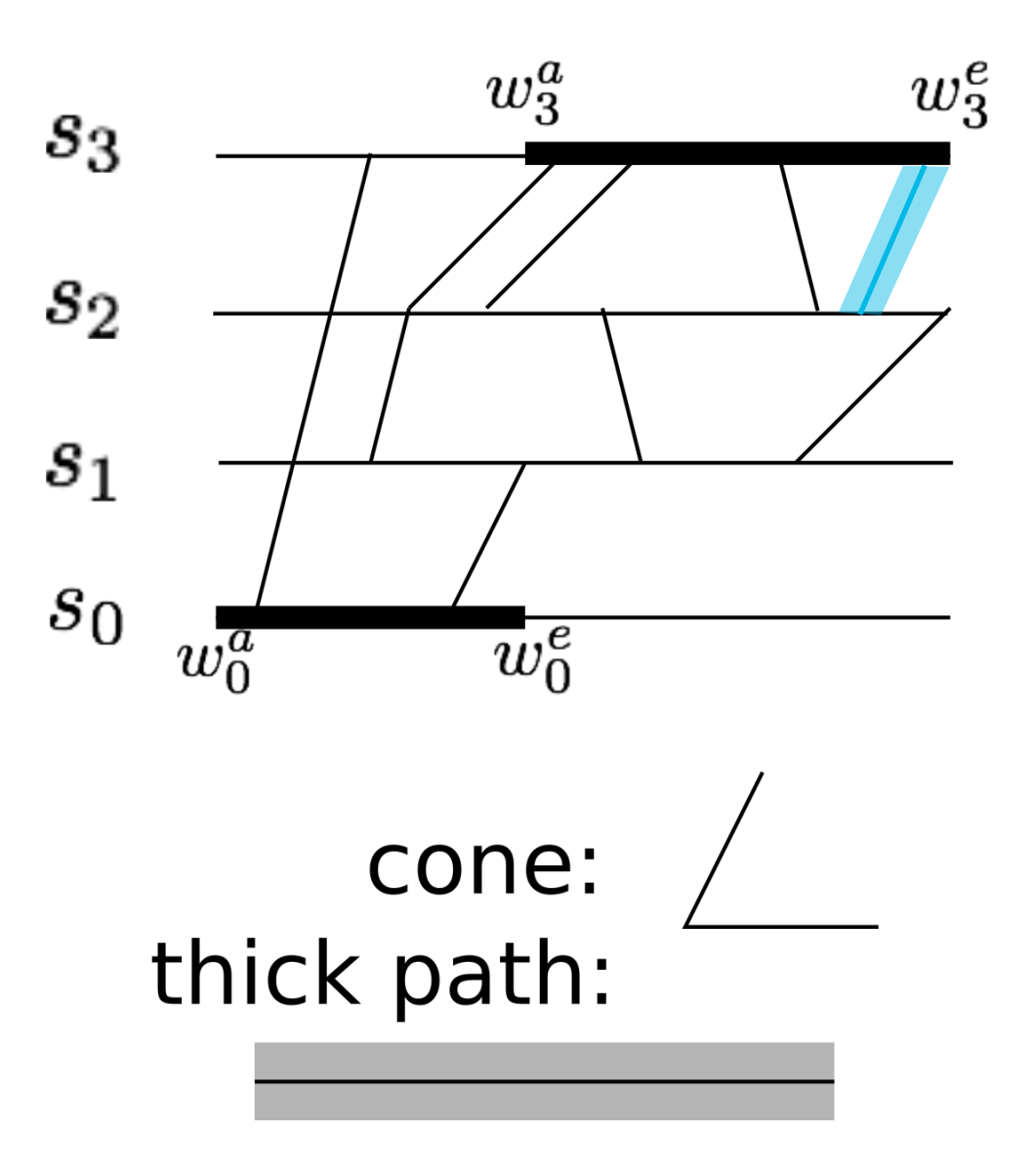

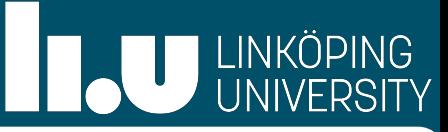

If we would define the time windows as source and sink

⇨ Possible thick paths would correspond to train paths in a smaller time interval  $\Rightarrow$  Extend the time windows by d/2to both sides to create  $\Gamma_s$  and  $\Gamma_t$ 

 $(\Gamma_{s}=[p_{1},p_{2}], \Gamma_{t}=[p_{3},p_{4}])$ 

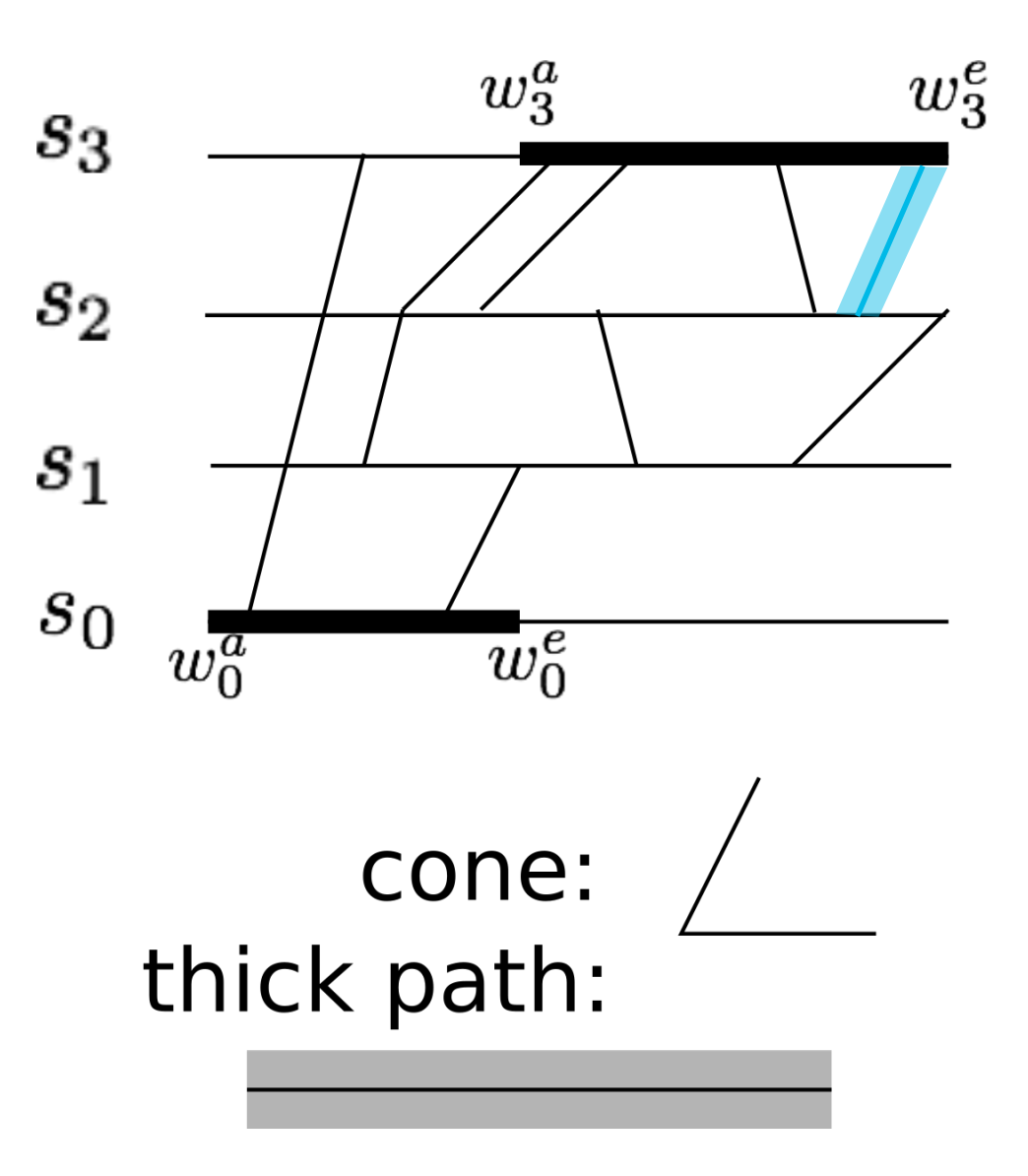

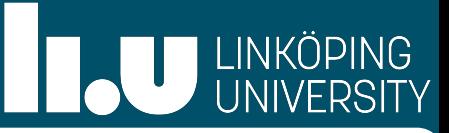

If we would define the time windows as source and sink

⇨ Possible thick paths would correspond to train paths in a smaller time interval  $\Rightarrow$  Extend the time windows by d/2to both sides to create  $\Gamma_s$  and  $\Gamma_t$ 

 $(\Gamma_{s}=[p_{1},p_{2}], \Gamma_{t}=[p_{3},p_{4}])$ 

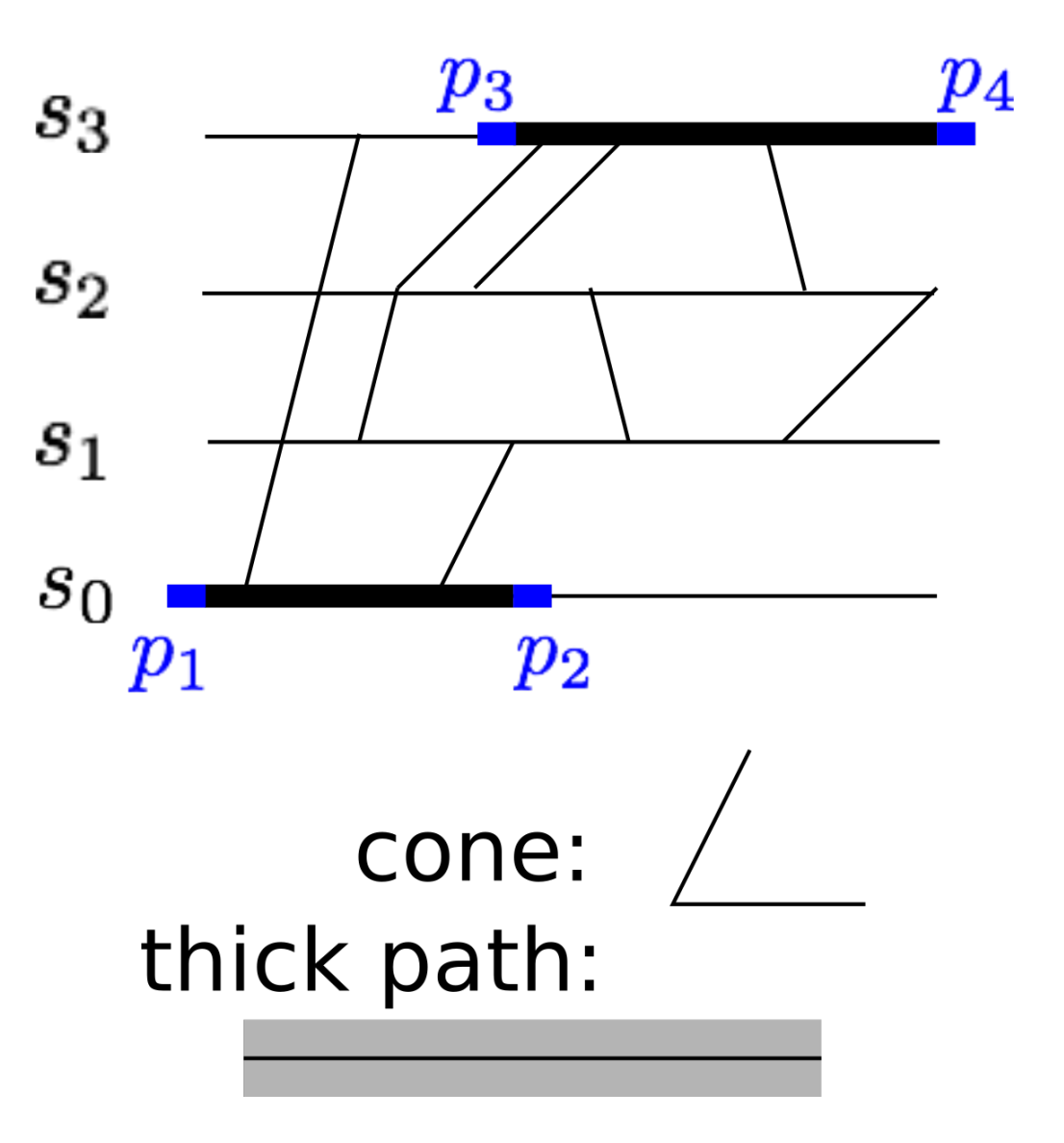

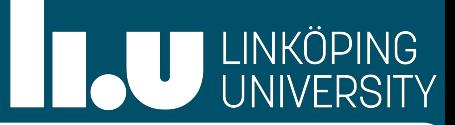

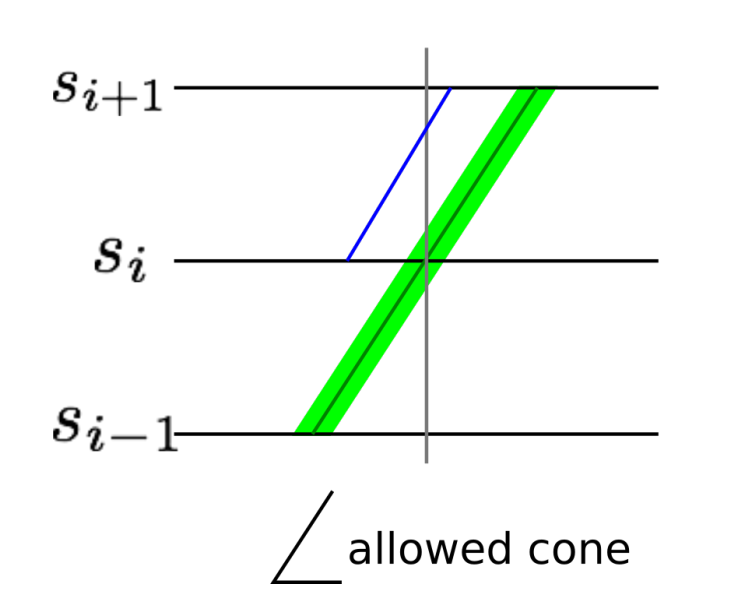

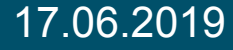

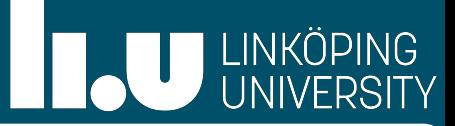

Vertical lines at stations are obstacles

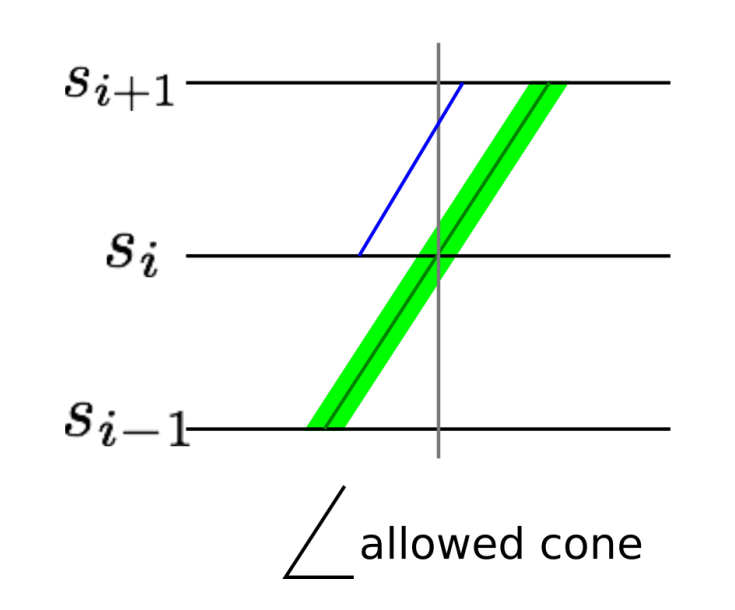

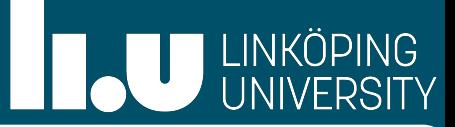

Vertical lines at stations are obstacles  $\Rightarrow$  We need to delete them

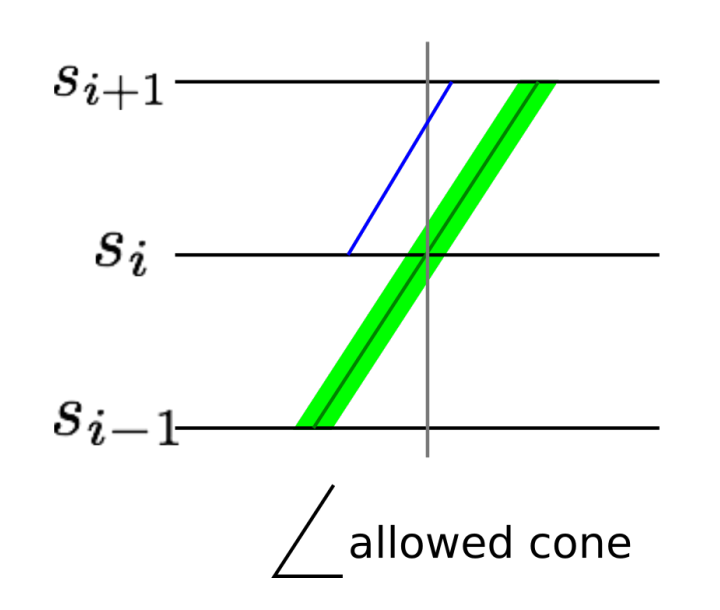

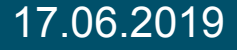

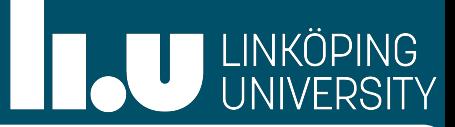

Vertical lines at stations are obstacles  $\Rightarrow$  We need to delete them We need to be able to spend some time at a station

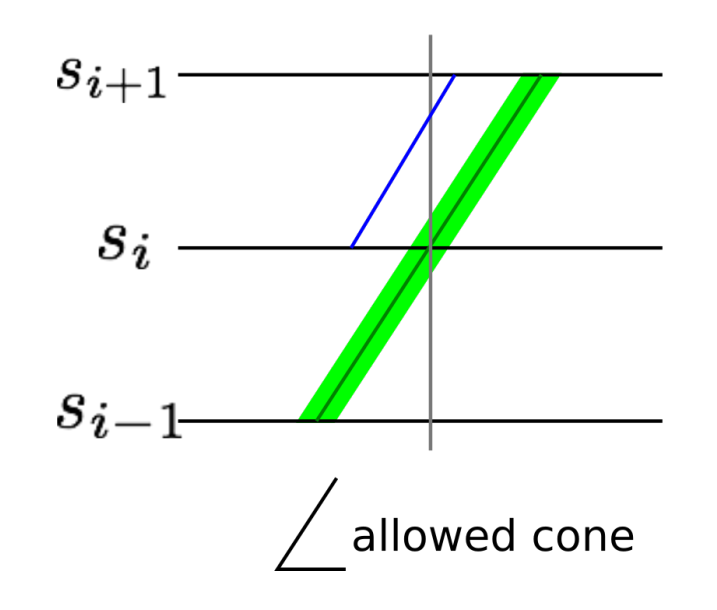

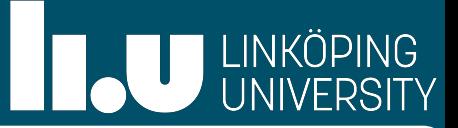

Vertical lines at stations are obstacles  $\Rightarrow$  We need to delete them

We need to be able to spend some time at a station

⇨ "Cut" each station open and blow up by vertical distance:

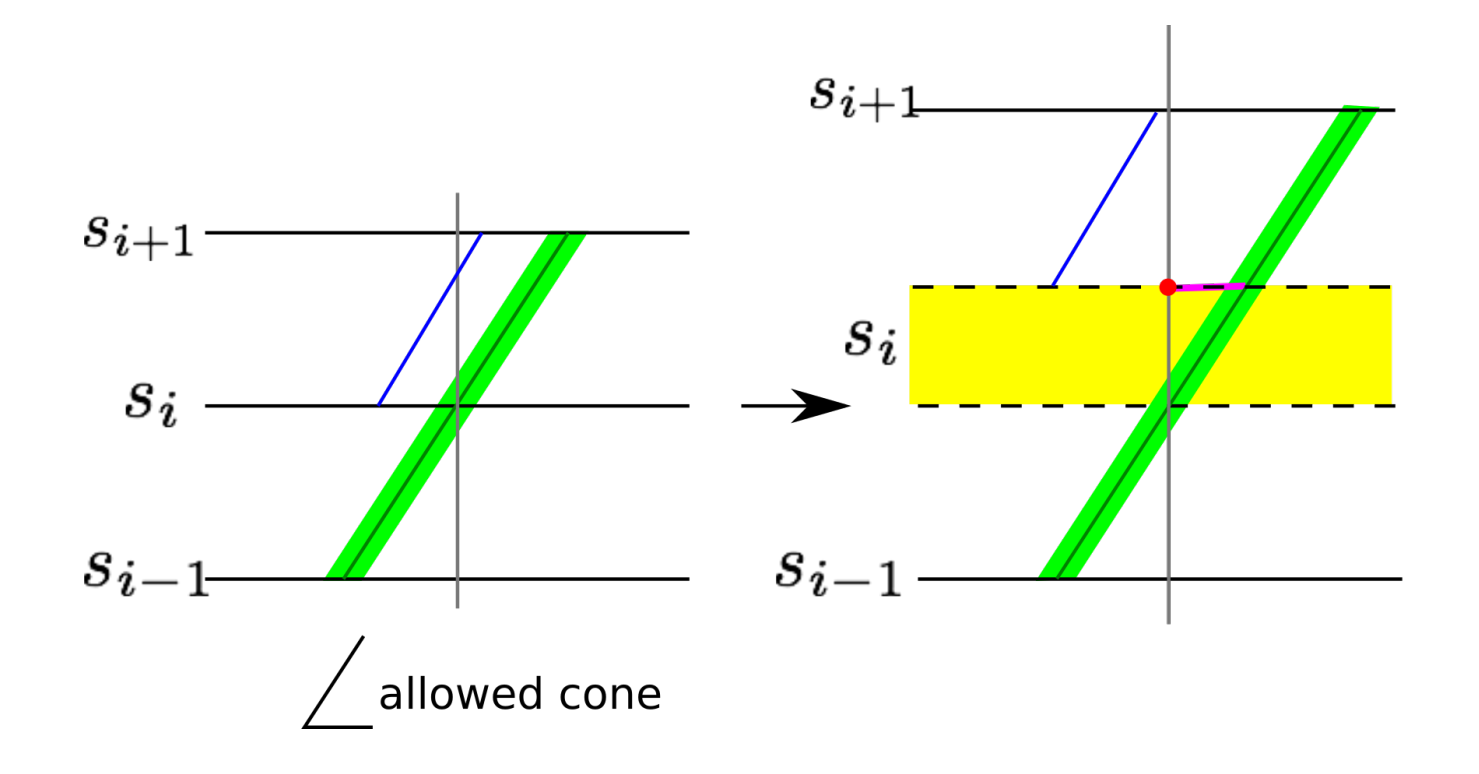

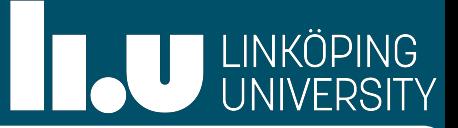

- Vertical lines at stations are obstacles  $\Rightarrow$  We need to delete them
- We need to be able to spend some time at a station
- ⇨ "Cut" each station open and blow up by vertical distance:
- If the station s has exactly k sidetracks, we insert a vertical distance of k\*d

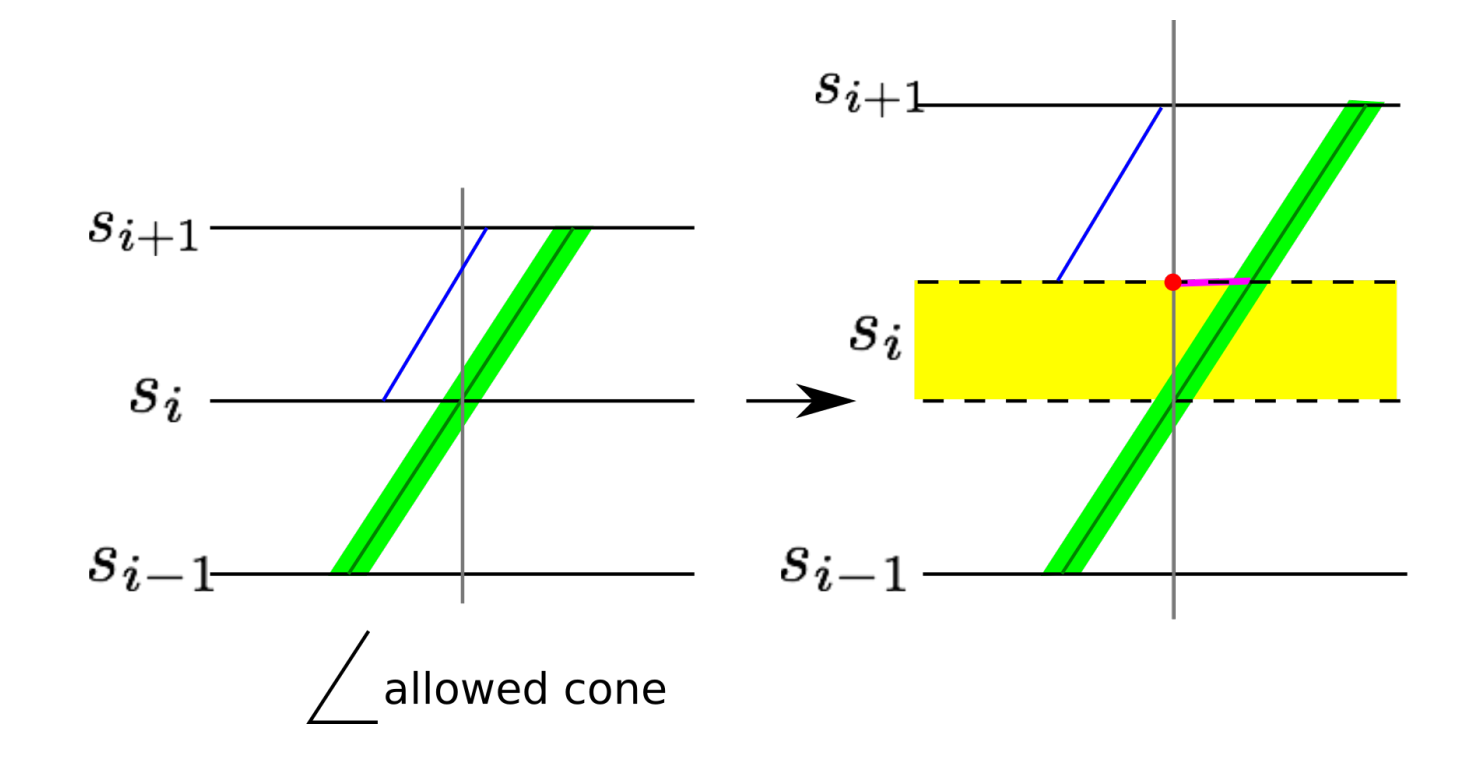
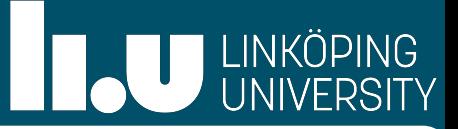

Vertical lines at stations are obstacles  $\Rightarrow$  We need to delete them

We need to be able to spend some time at a station

 $\Rightarrow$  "Cut" each station open and blow up by vertical distance:

- If the station s has exactly k sidetracks, we insert a vertical distance of k\*d
- If no such limit exists, we can insert a vertical distance of min $\{\vert \mathbf{\Gamma}_{\mathrm{s}}\vert+\mathrm{d},\ \vert \mathbf{\Gamma}_{\mathrm{t}}\vert+\mathrm{d}\}$

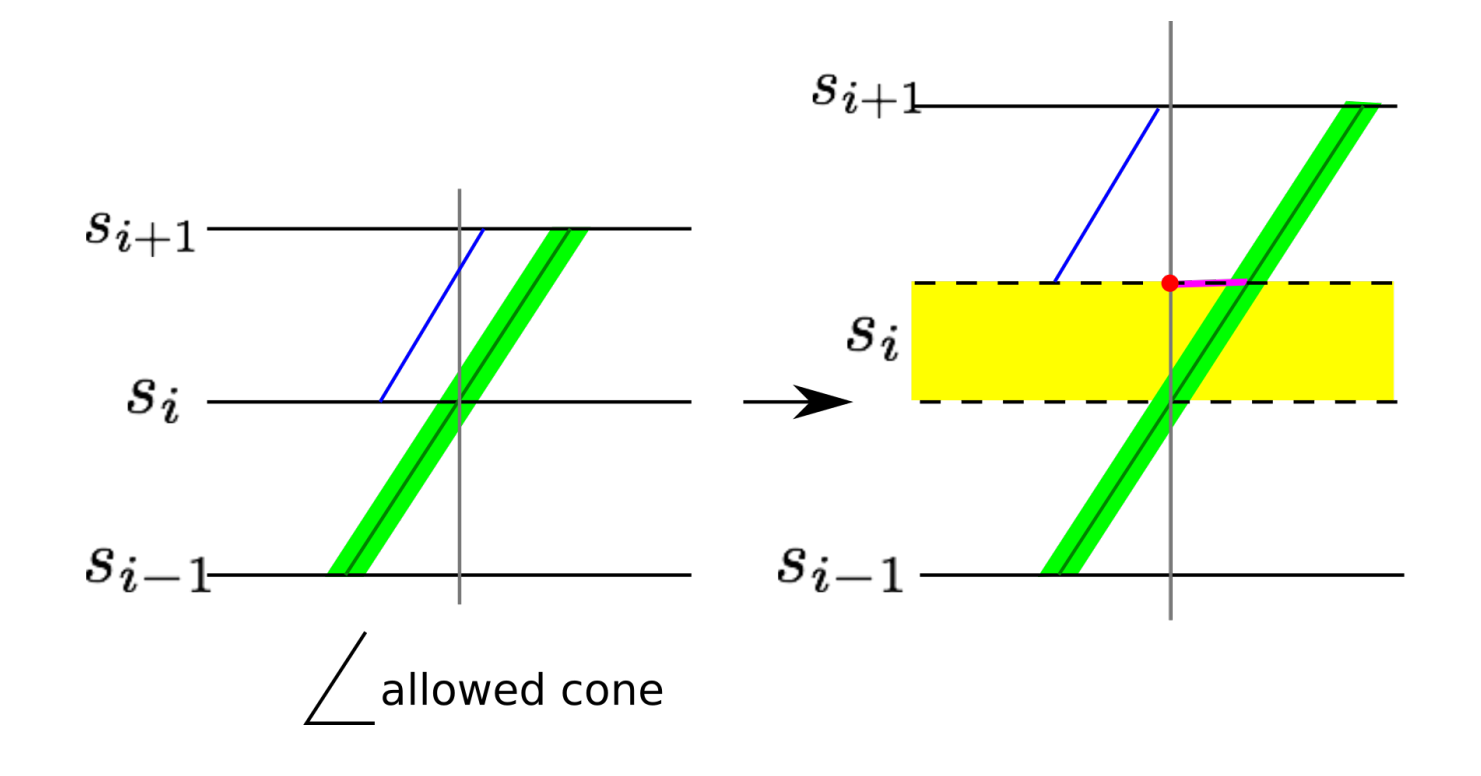

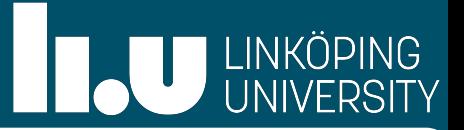

Vertical lines at stations are obstacles  $\Rightarrow$  We need to delete them

We need to be able to spend some time at a station

 $\Rightarrow$  "Cut" each station open and blow up by vertical distance:

- If the station s has exactly k sidetracks, we insert a vertical distance of k\*d
- If no such limit exists, we can insert a vertical distance of min $\{\vert \mathbf{\Gamma}_{\mathrm{s}}\vert+\mathrm{d},\ \vert \mathbf{\Gamma}_{\mathrm{t}}\vert+\mathrm{d}\}$

But now the time of departure cannot be reached by our paths with limited slope

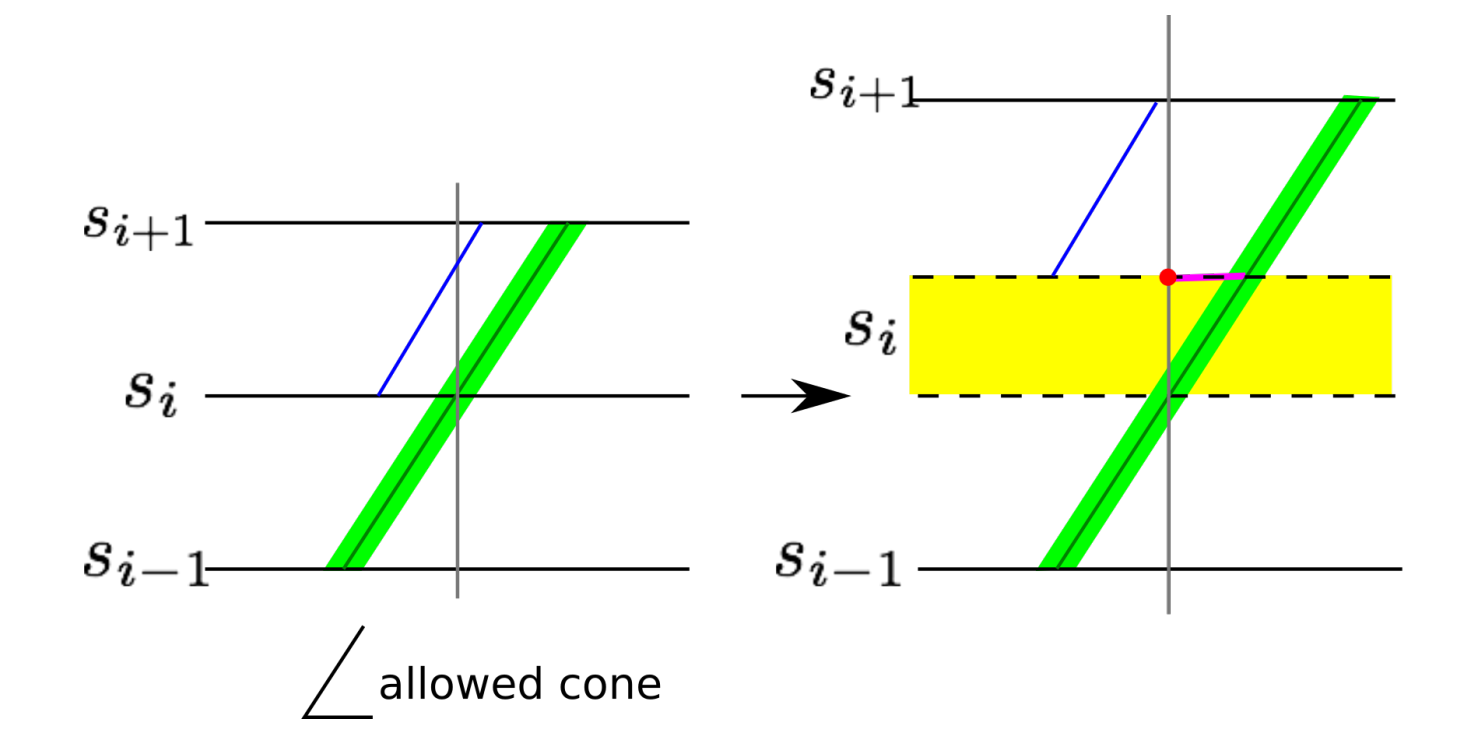

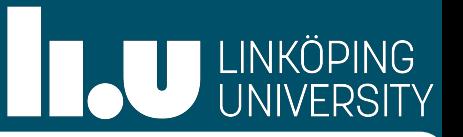

Vertical lines at stations are obstacles  $\Rightarrow$  We need to delete them

We need to be able to spend some time at a station

 $\Rightarrow$  "Cut" each station open and blow up by vertical distance:

- If the station s has exactly k sidetracks, we insert a vertical distance of k\*d
- If no such limit exists, we can insert a vertical distance of min $\{\vert \mathbf{\Gamma}_{\mathrm{s}}\vert+\mathrm{d},\, \vert \mathbf{\Gamma}_{\mathrm{t}}\vert+\mathrm{d}\}$

But now the time of departure cannot be reached by our paths with limited slope ⇨We need to shift the consecutive stations to the right, such that this path can be reached with limited slope

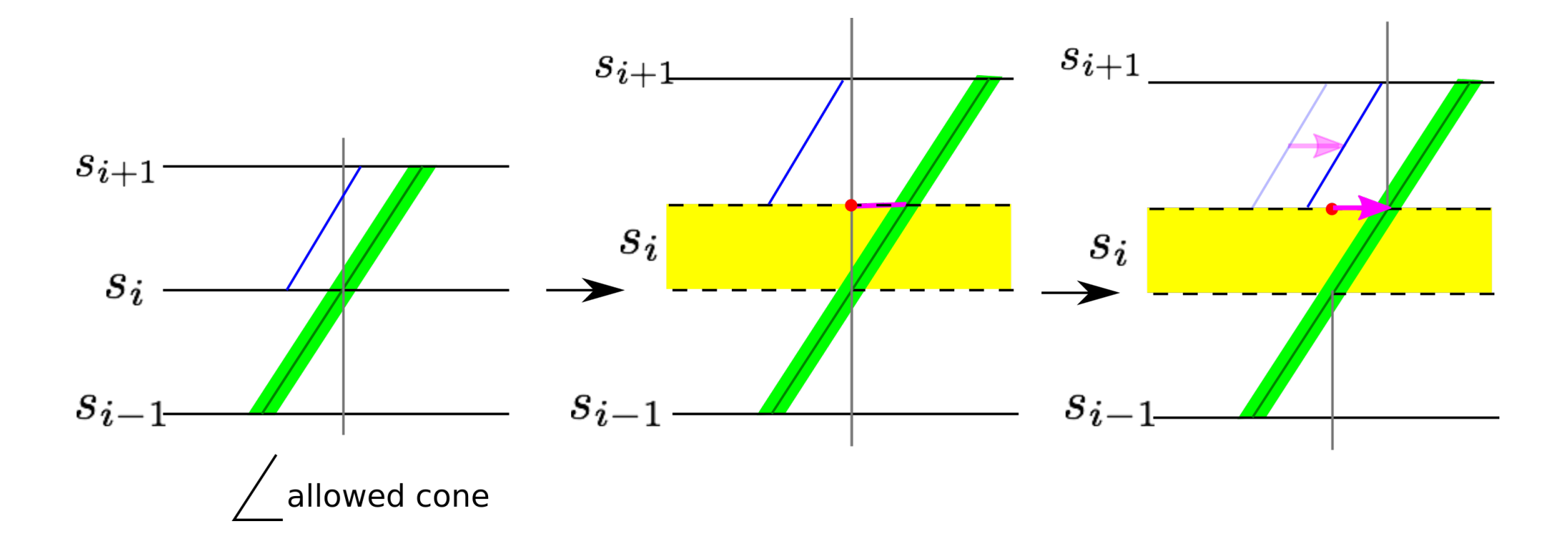

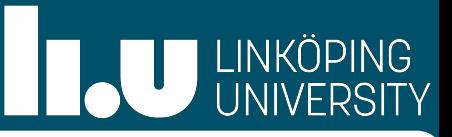

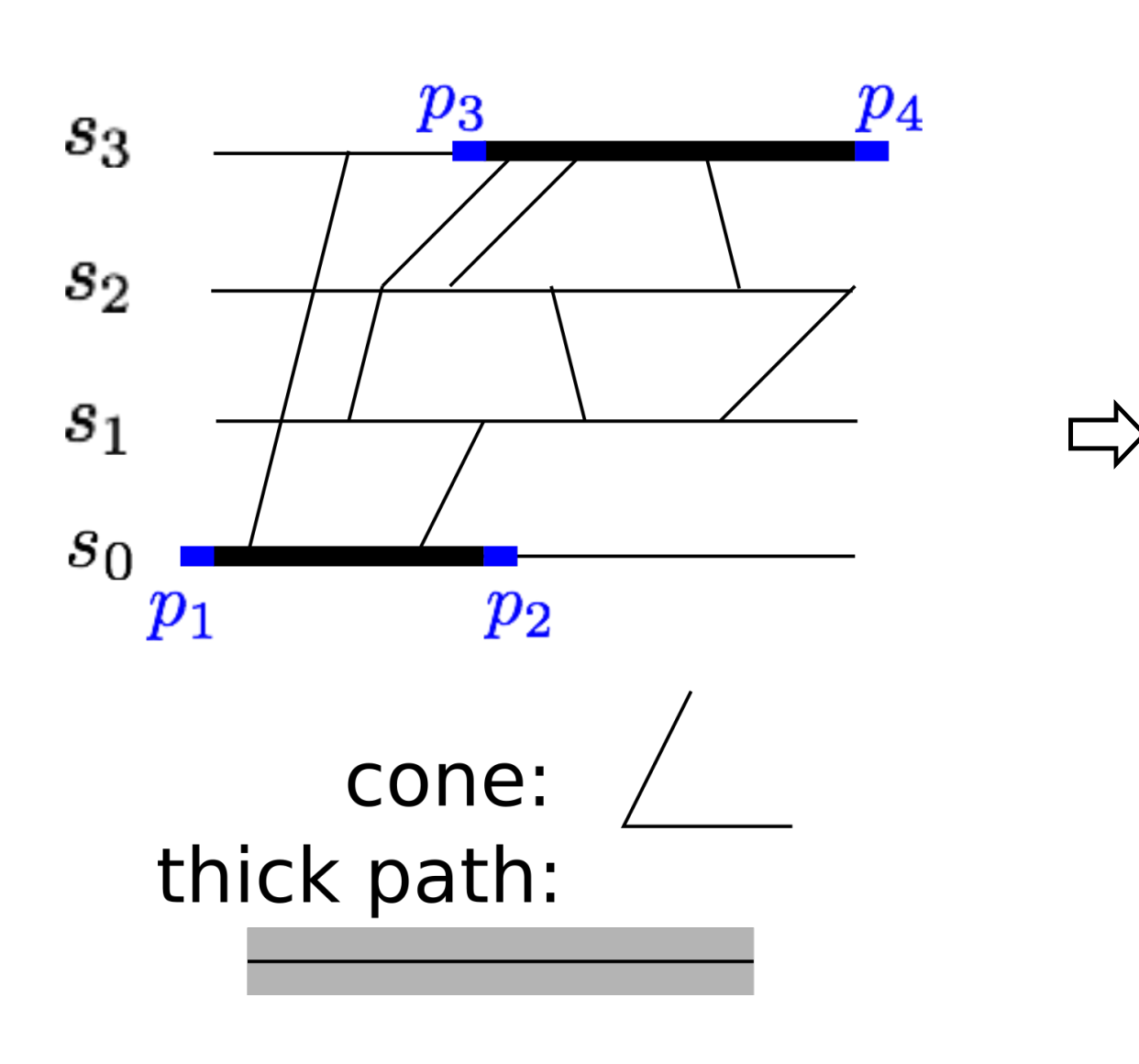

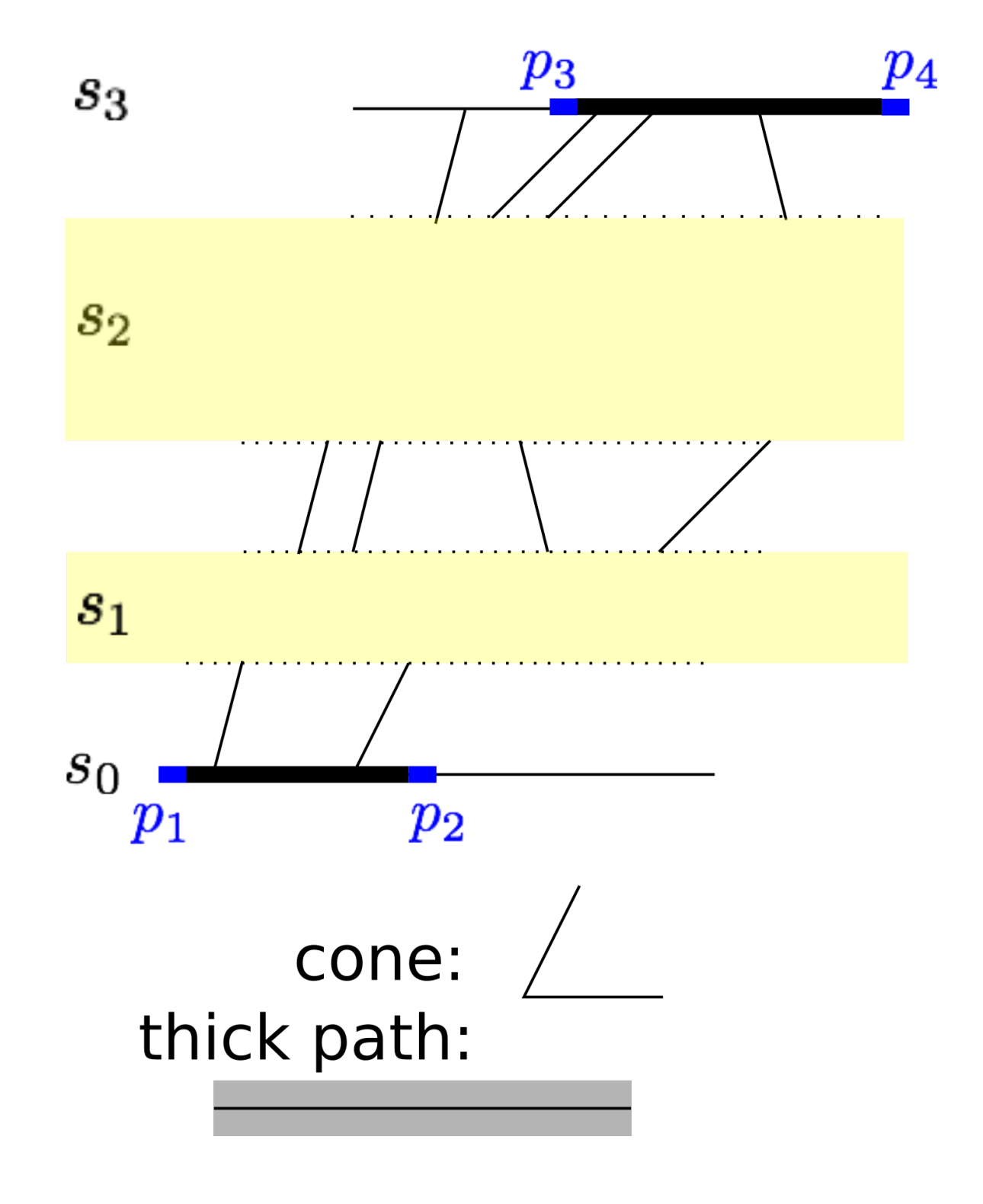

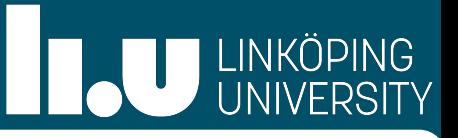

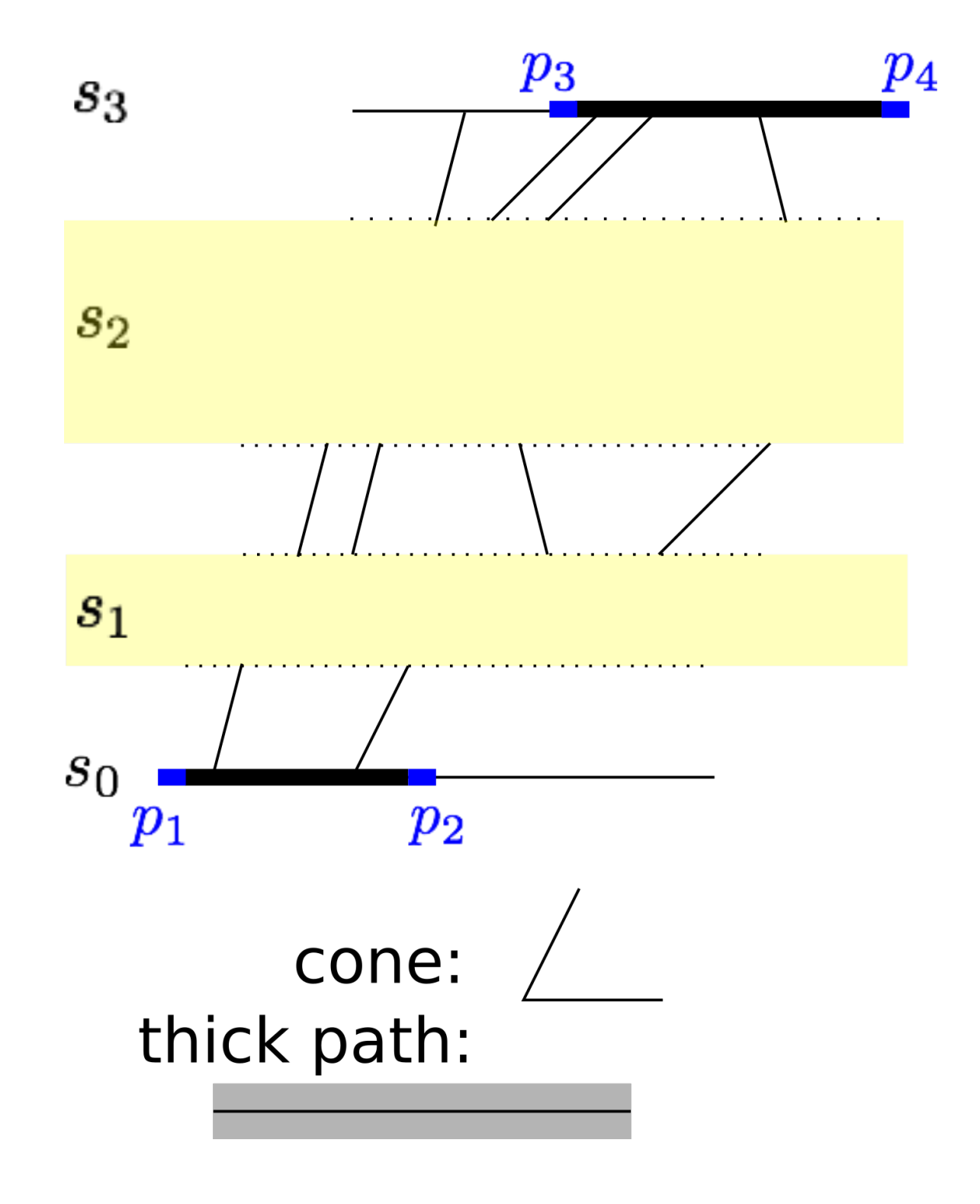

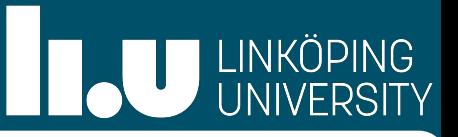

We need to keep a temporal distance to the existing trains in the timetable

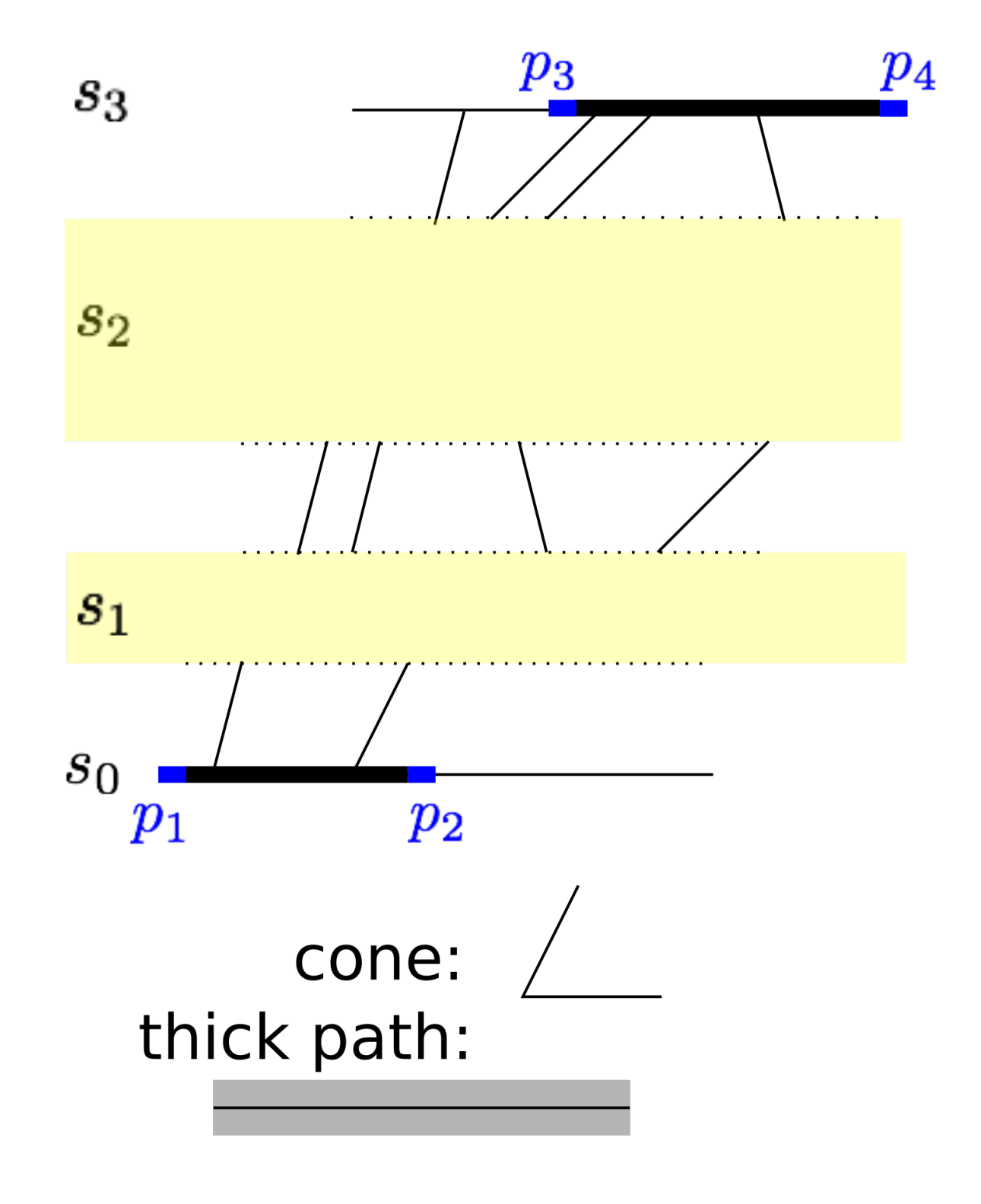

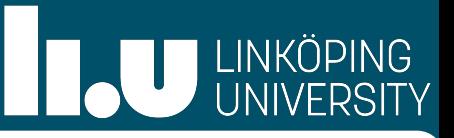

We need to keep a temporal distance to the existing trains in the timetable ⇨ "Blow them up" as polygonal obstacles:

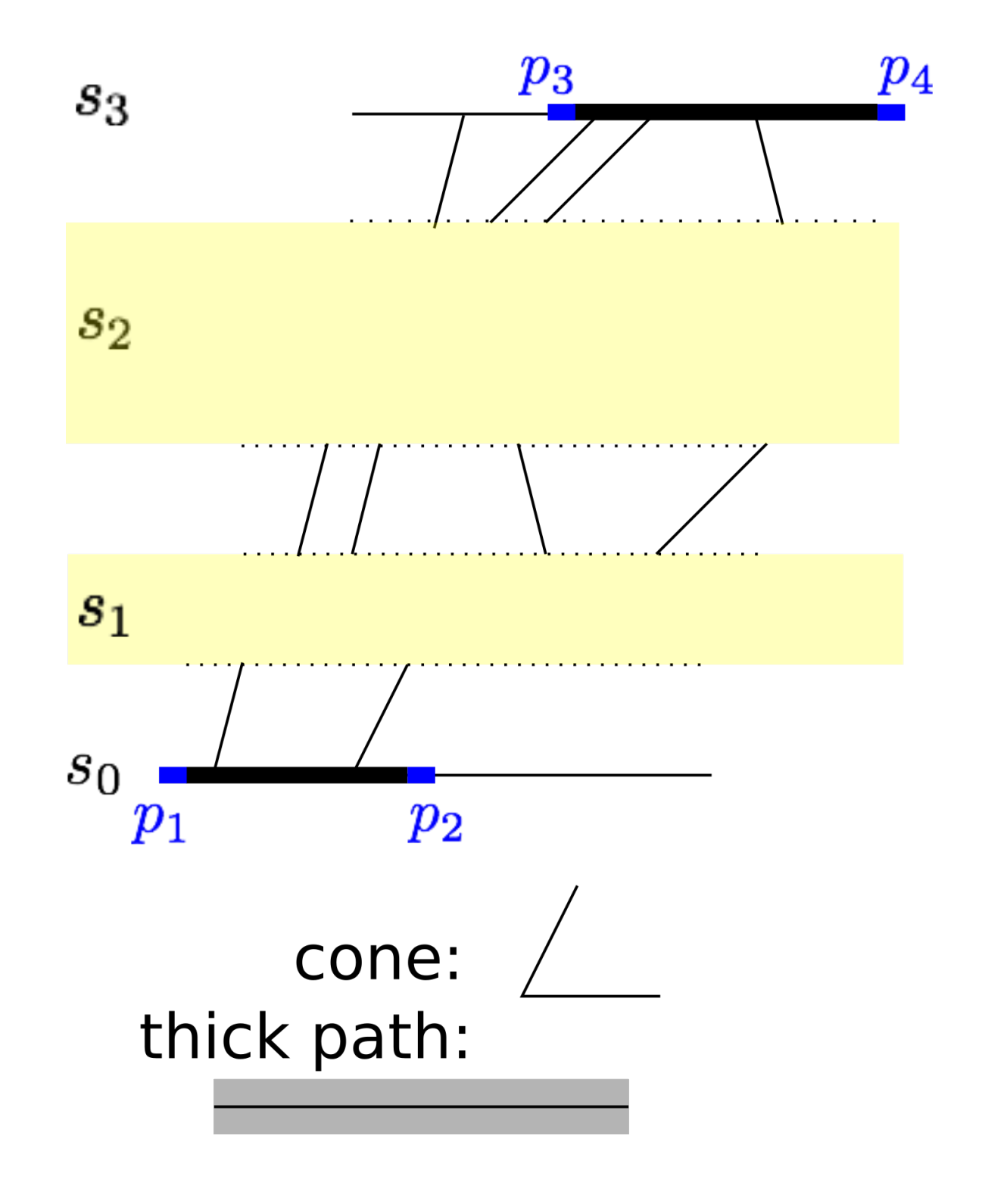

LINKÖPING

We need to keep a temporal distance to the existing trains in the timetable ⇨ "Blow them up" as polygonal obstacles: Insert the security distance (ds, do)

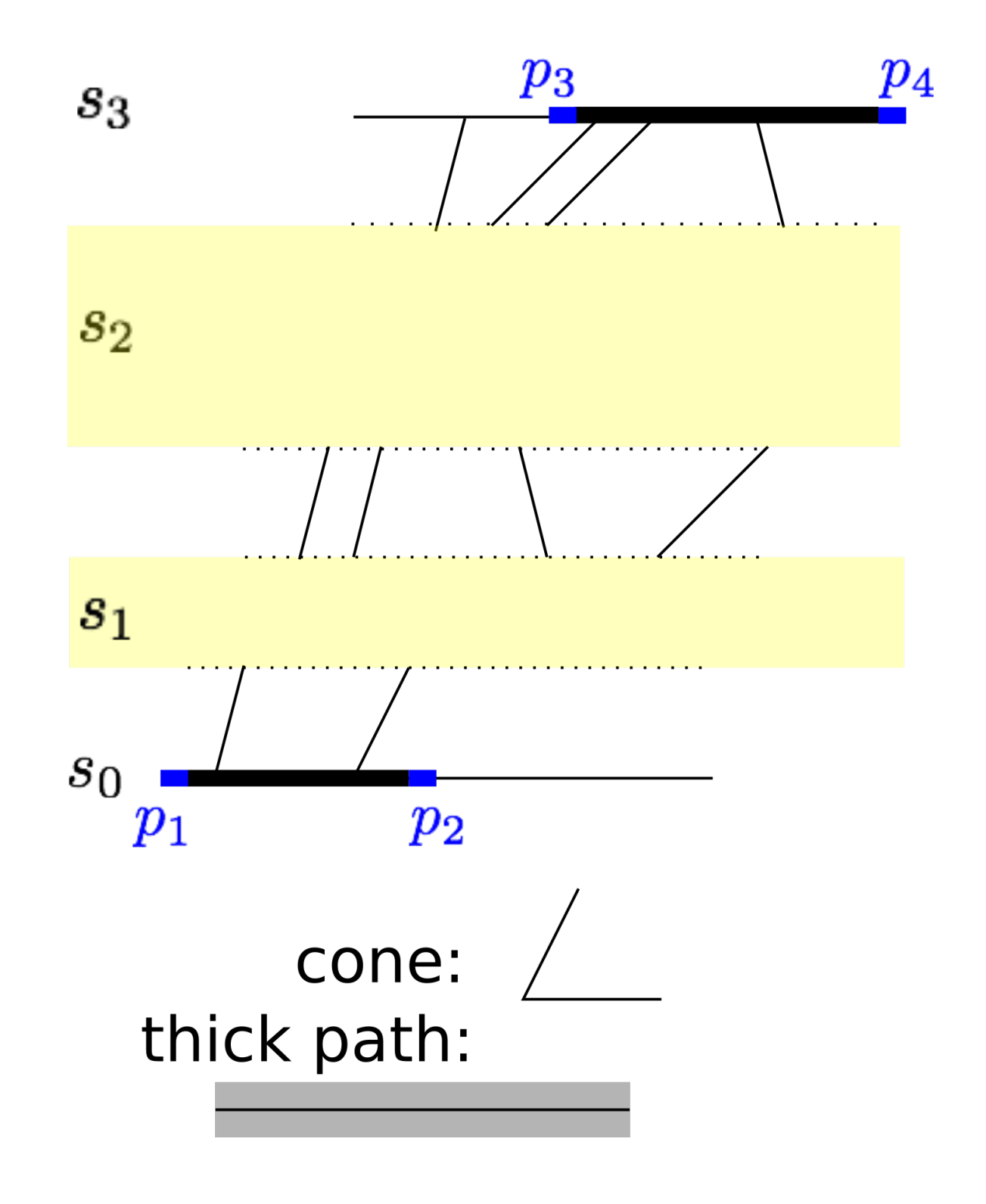

We need to keep a temporal distance to the existing trains in the timetable ⇨ "Blow them up" as polygonal obstacles: Insert the security distance (ds, do)

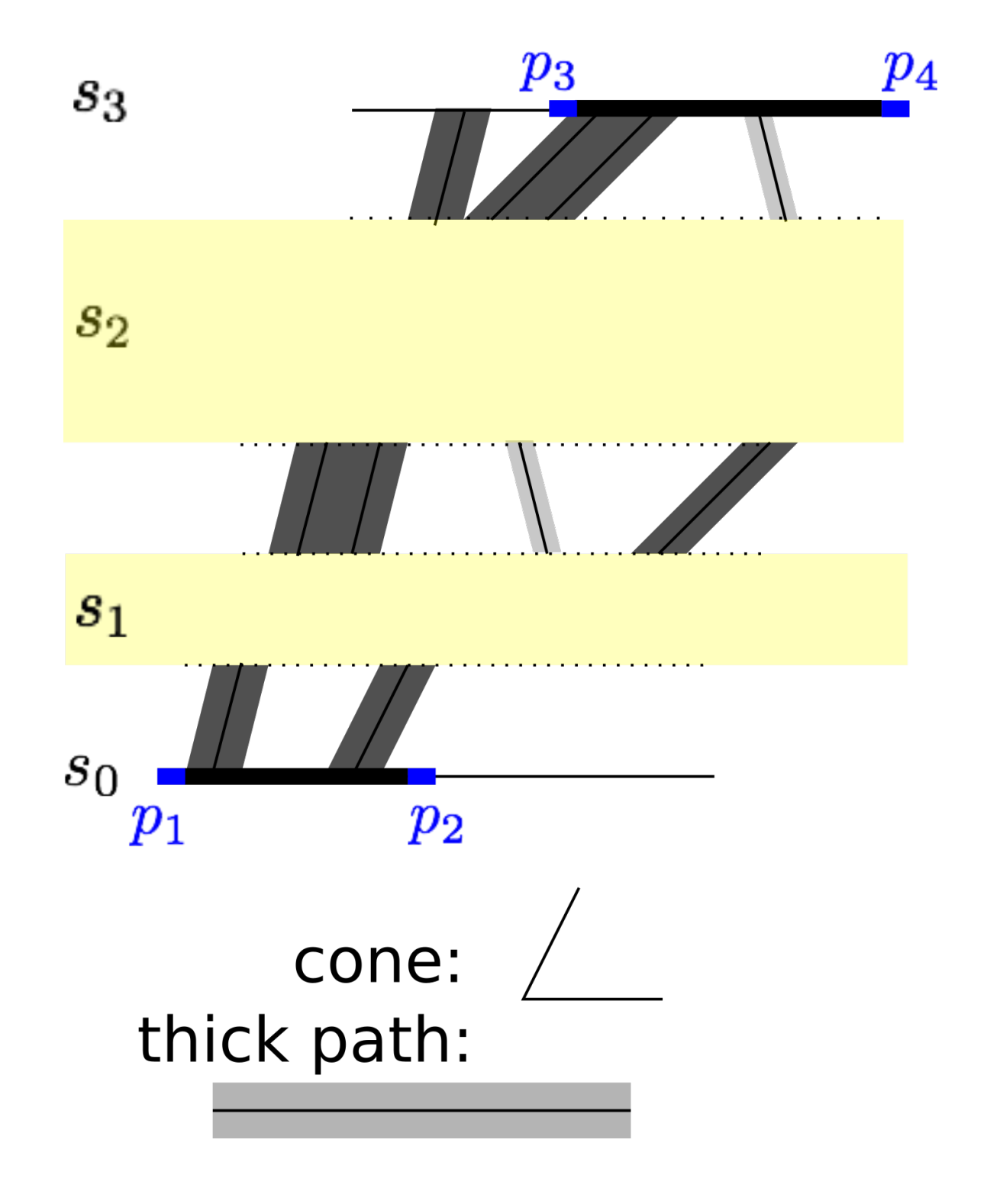

In the example we used  $d_s = d$ ,  $d_0 = d/2$ 

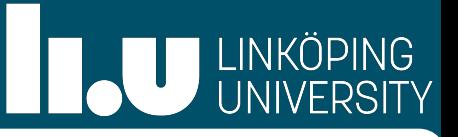

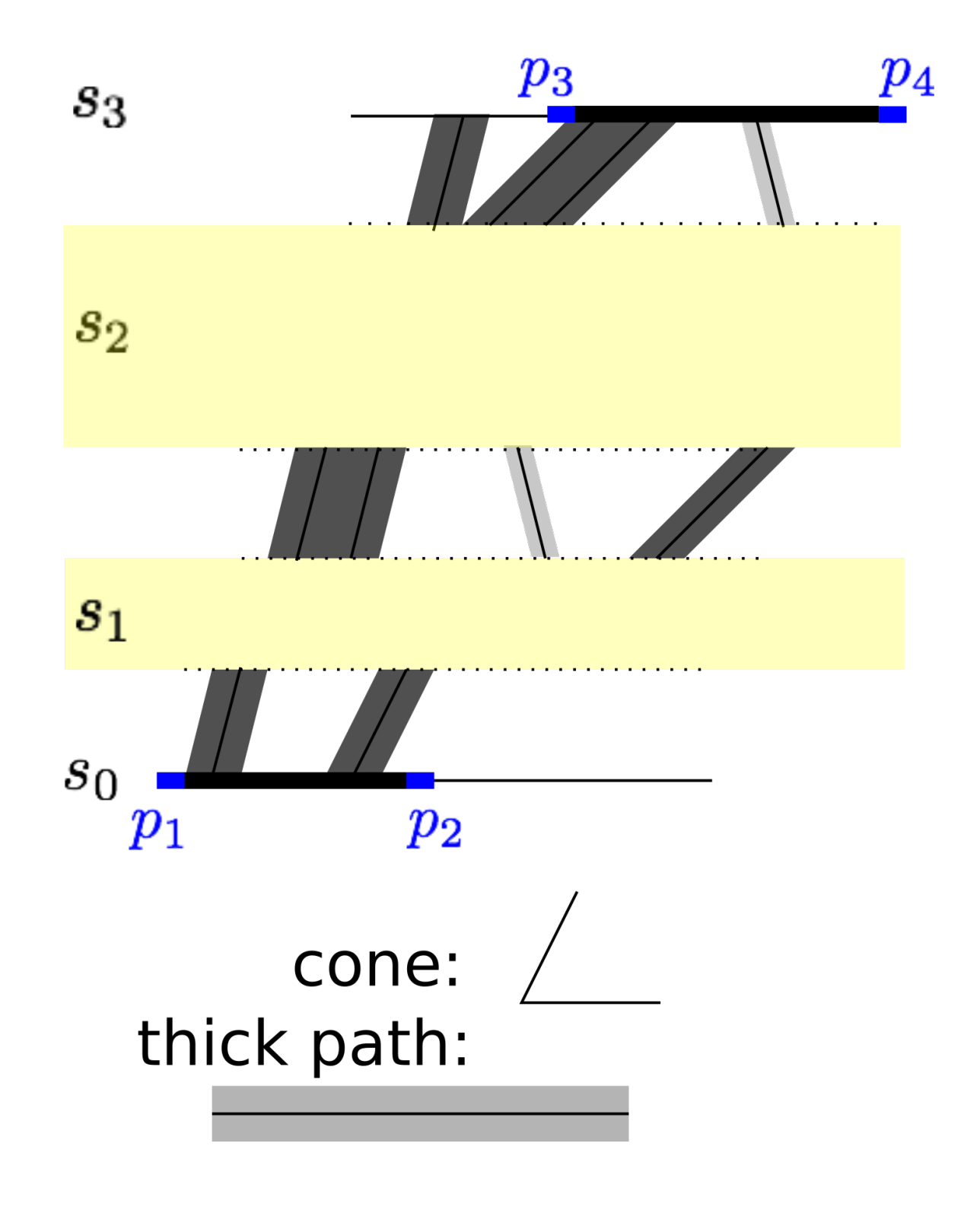

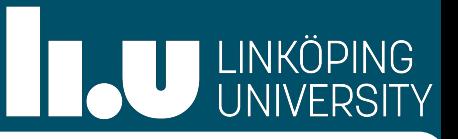

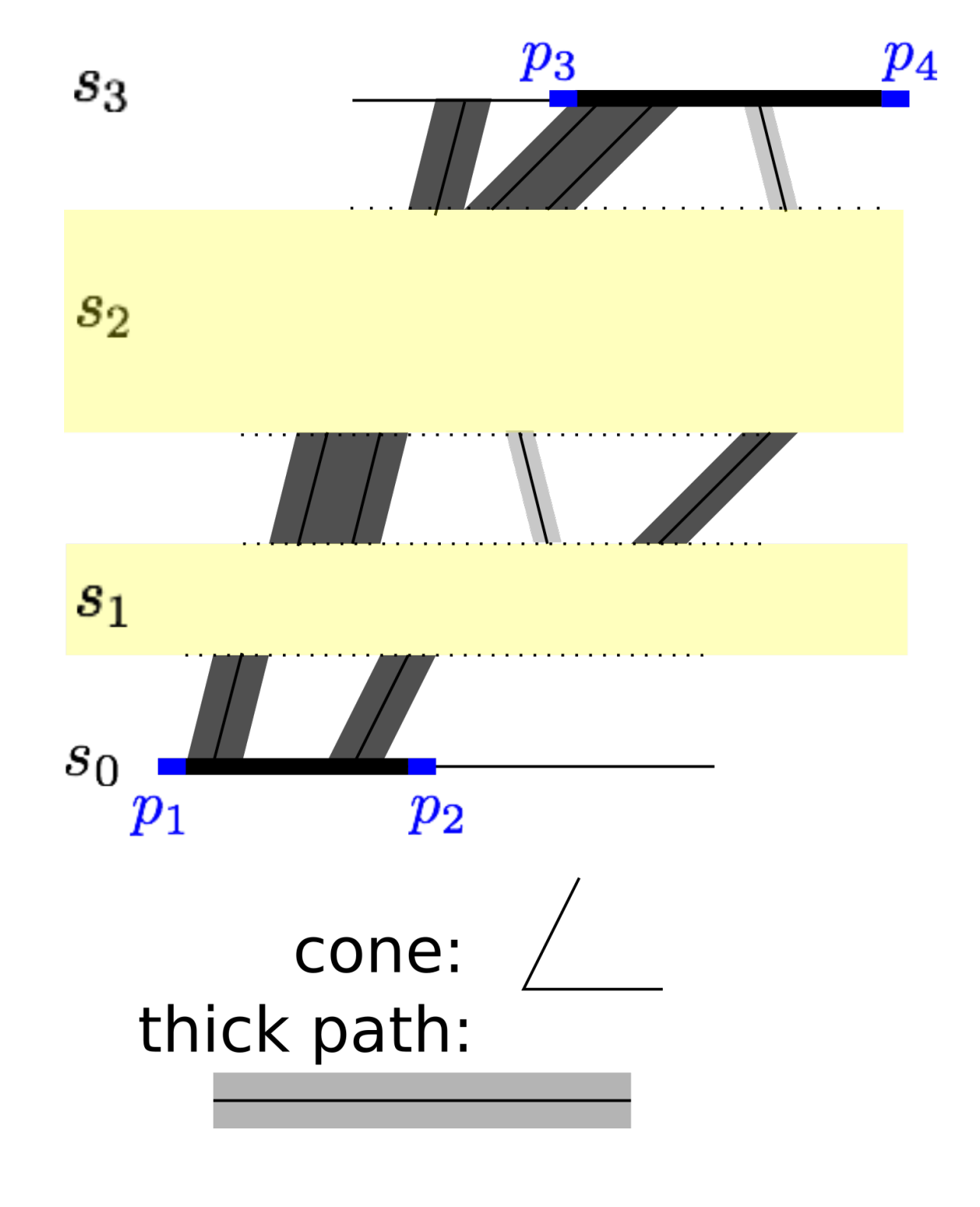

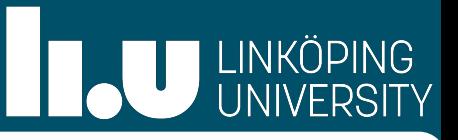

• No train can run earlier than departing earliest with highest speed

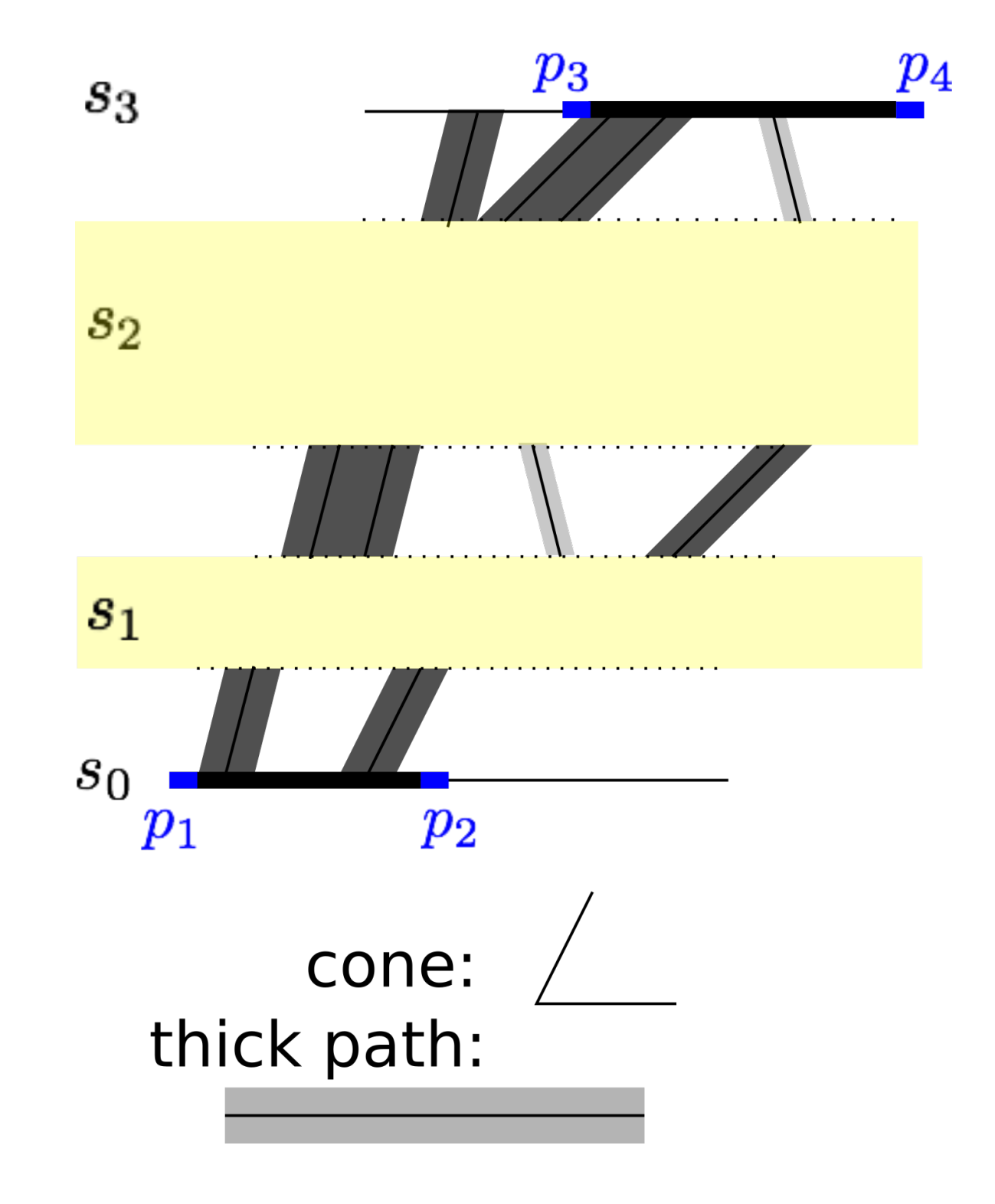

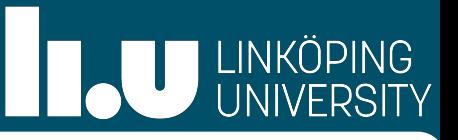

• No train can run earlier than departing earliest with highest speed  $\Rightarrow$   $\ell_2$ 

 $p_3$  $p_{4}$  $s_3$  $s_2$  $\ell_1$  $\ell_2$  $s_1$  $s_0$  $p_{2}$  $p_{1}$ cone: thick path:

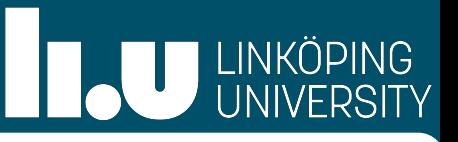

- No train can run earlier than departing earliest with highest speed  $\Rightarrow$   $\ell_2$
- No train can run later than arriving latest with highest speed

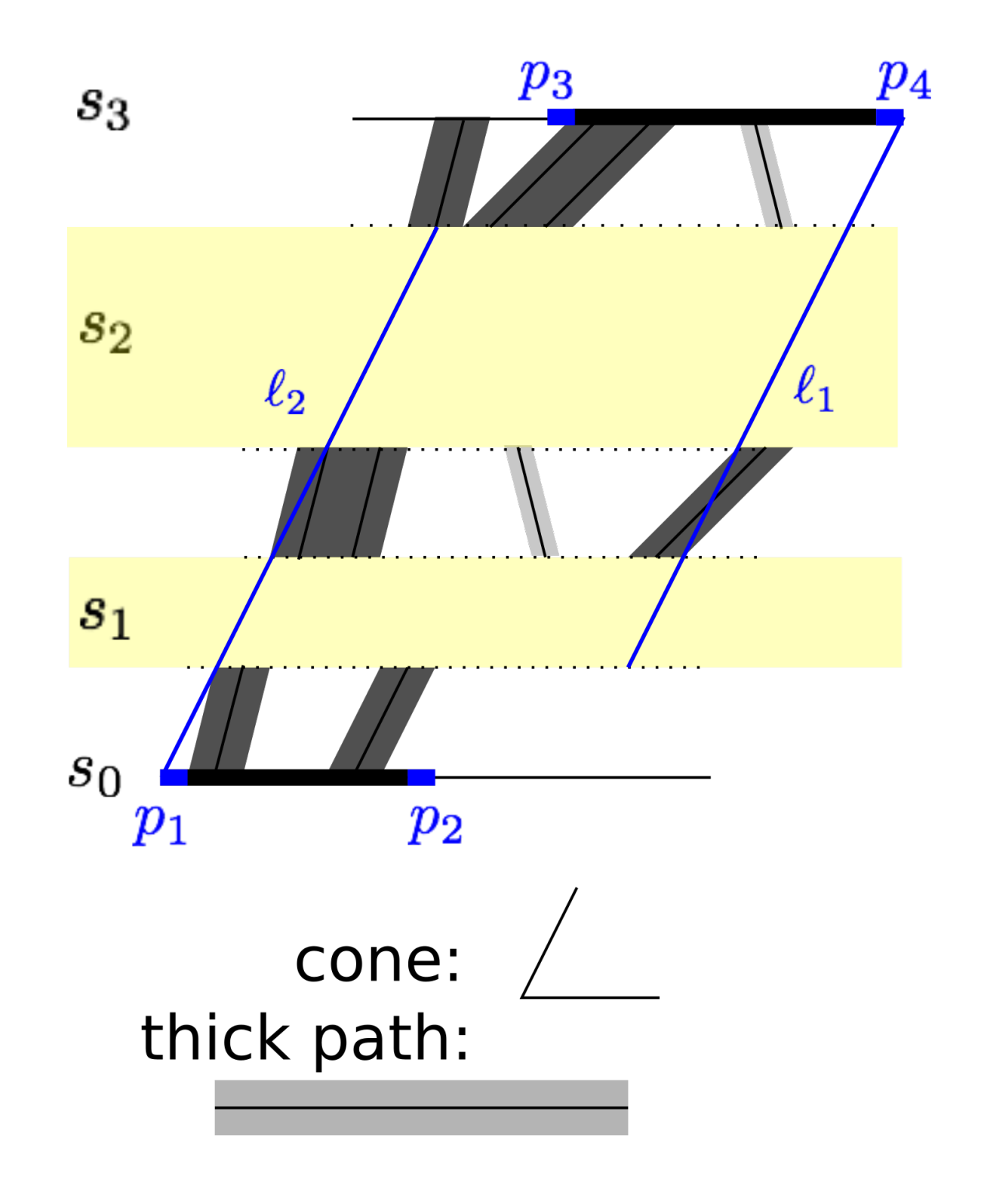

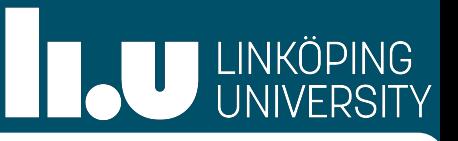

- No train can run earlier than departing earliest with highest speed  $\Rightarrow$   $\ell_2$
- No train can run later than arriving latest with highest speed

 $\Rightarrow$   $\ell_1$ 

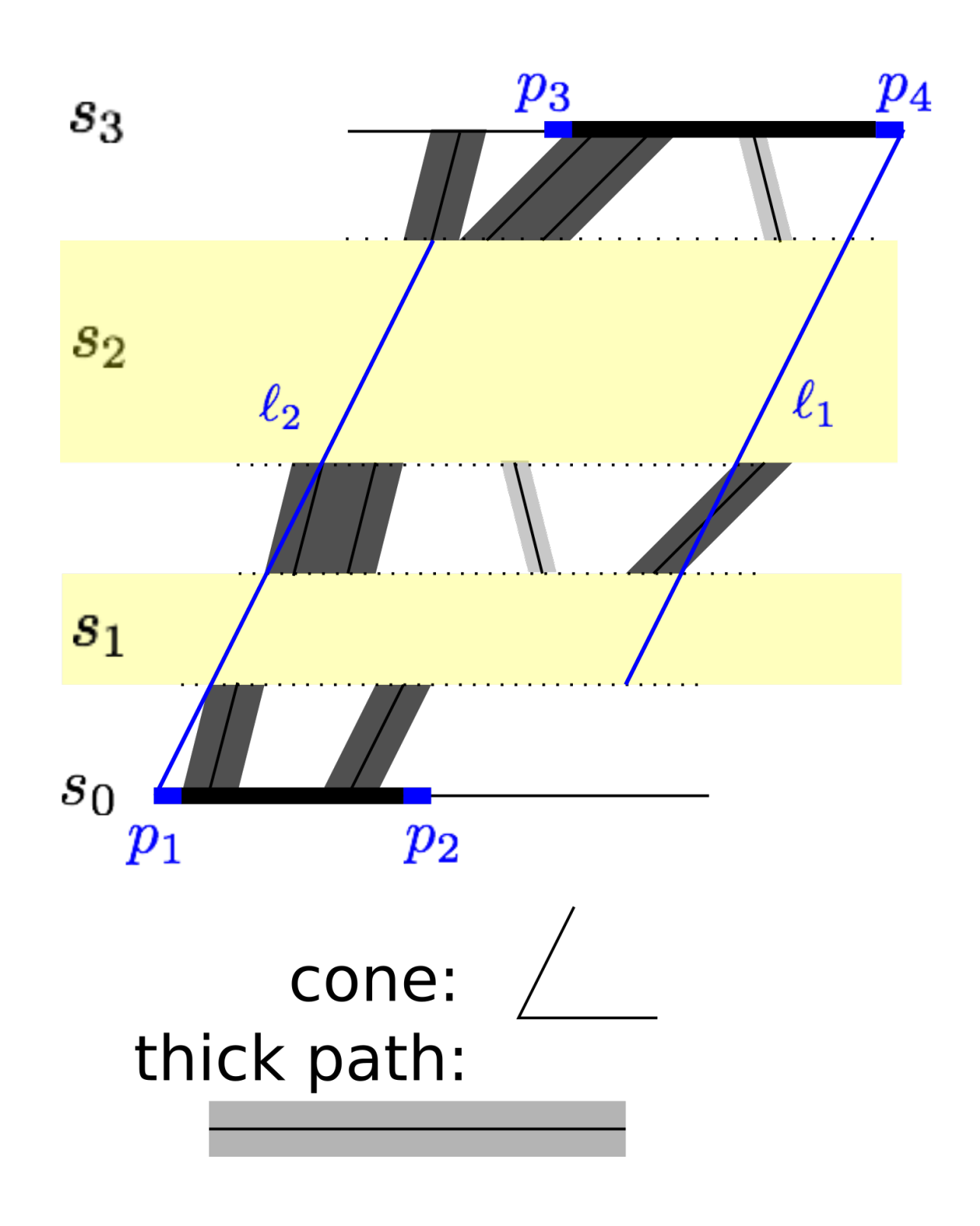

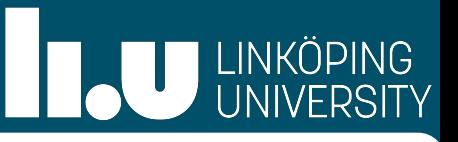

- No train can run earlier than departing earliest with highest speed  $\Rightarrow$   $\ell_2$
- No train can run later than arriving latest with highest speed  $\Rightarrow$   $\ell_1$
- Some further boundary parts

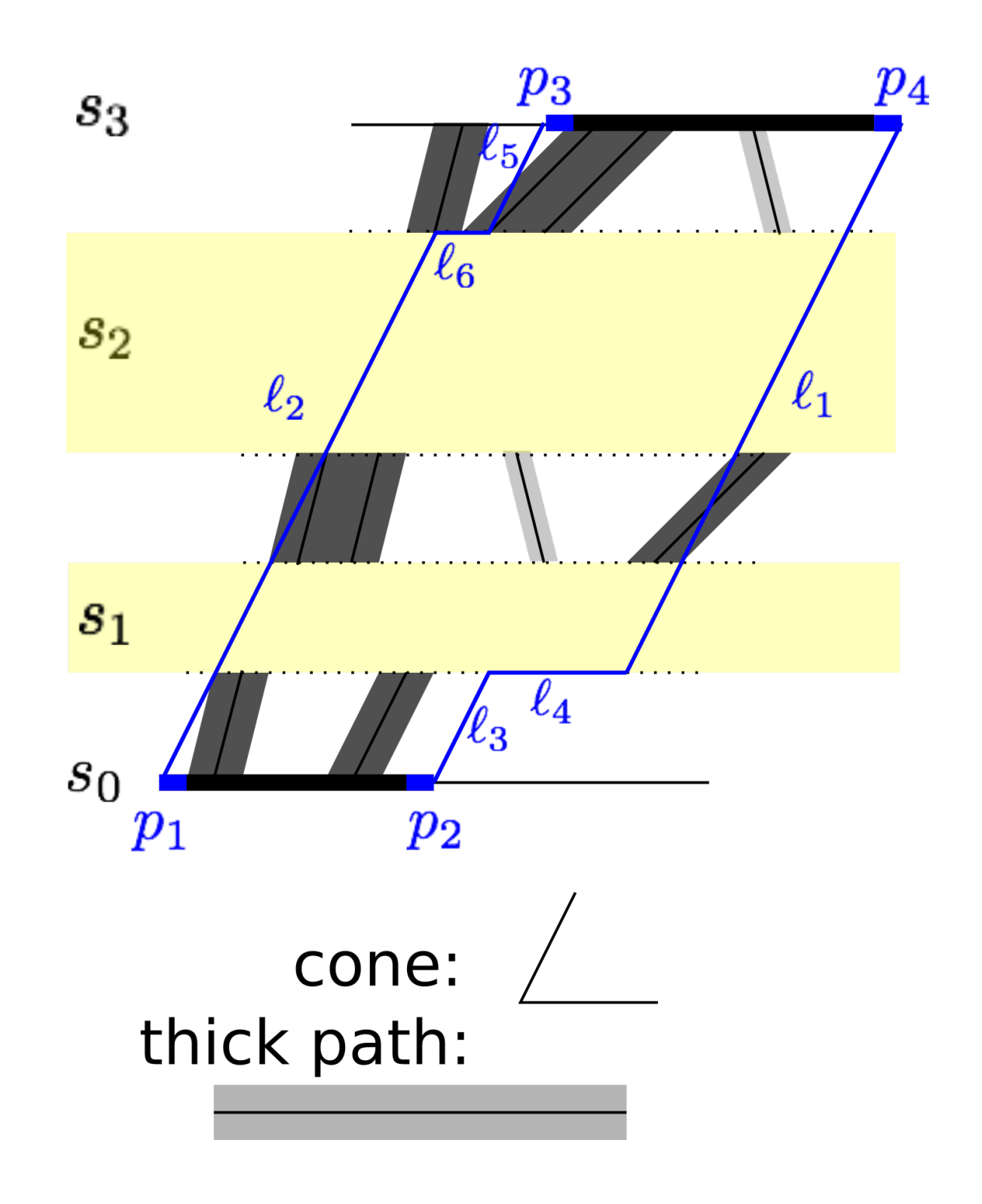

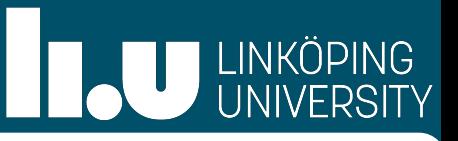

- No train can run earlier than departing earliest with highest speed  $\Rightarrow$   $\ell_2$
- No train can run later than arriving latest with highest speed  $\Rightarrow$   $\ell_1$
- Some further boundary parts
- Intersect holes with boundary

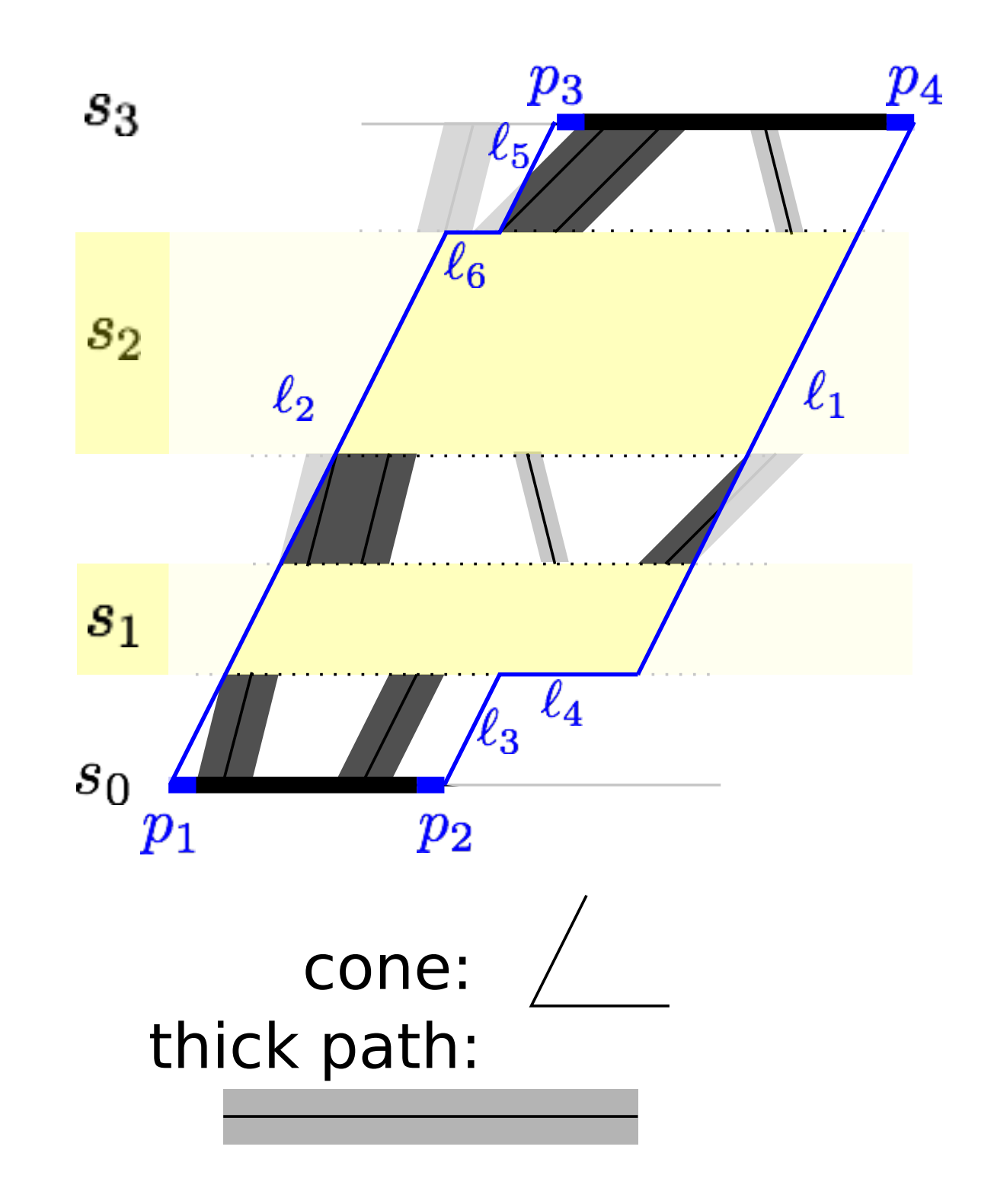

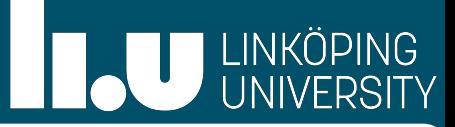

## Example

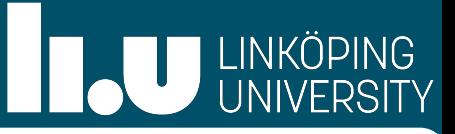

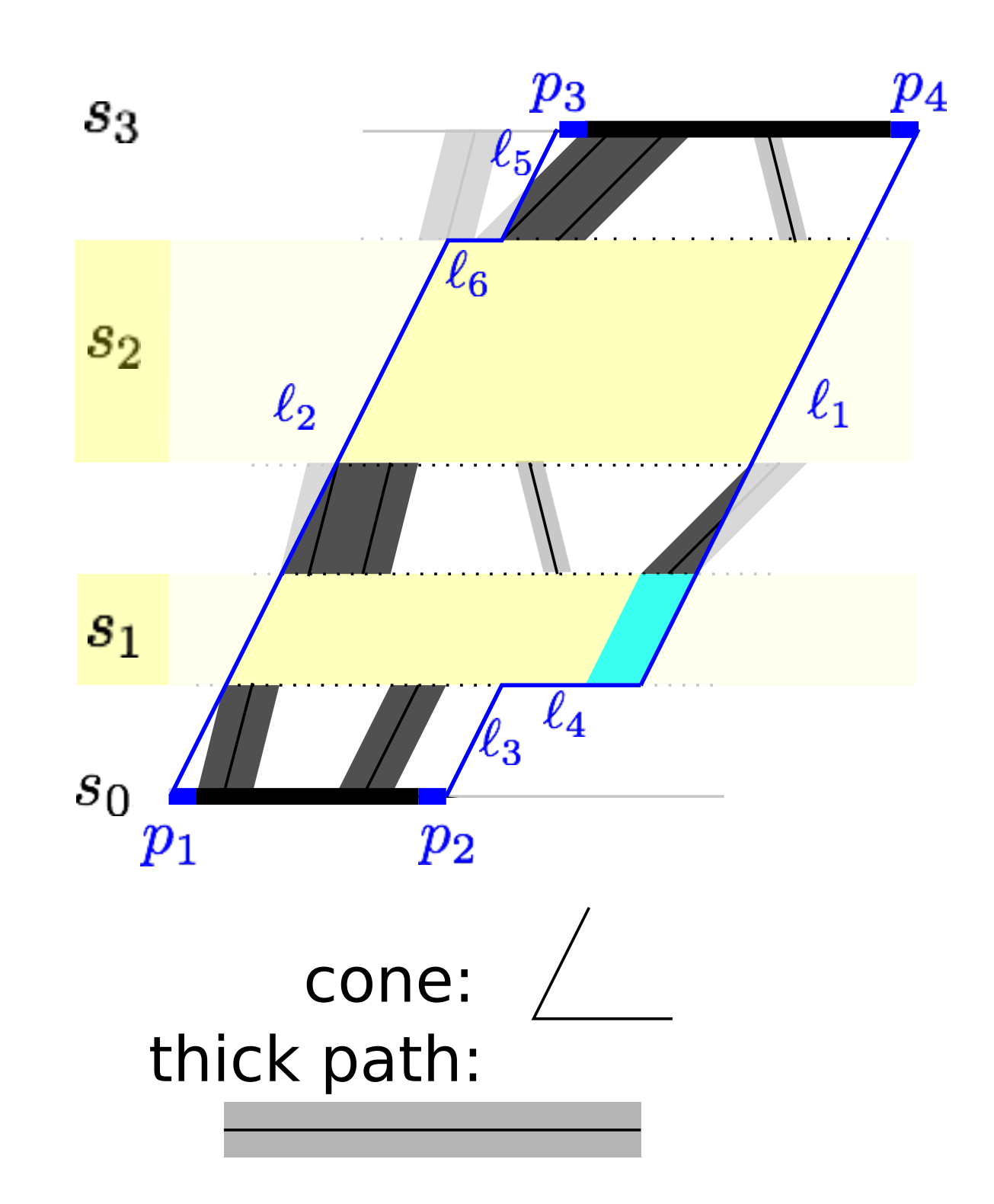

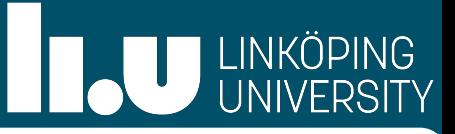

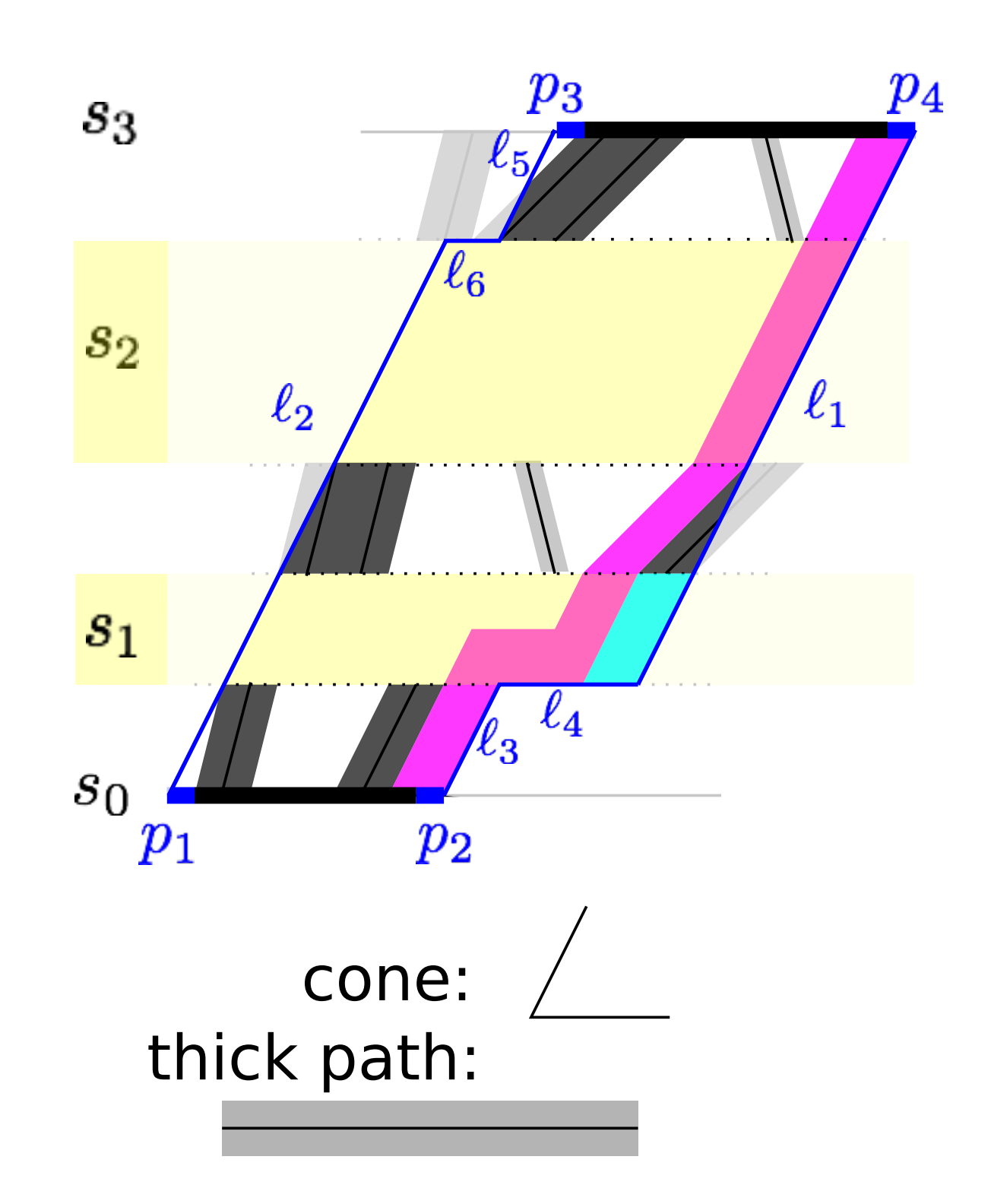

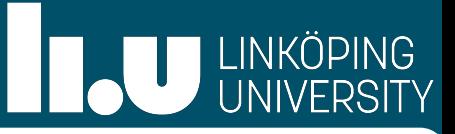

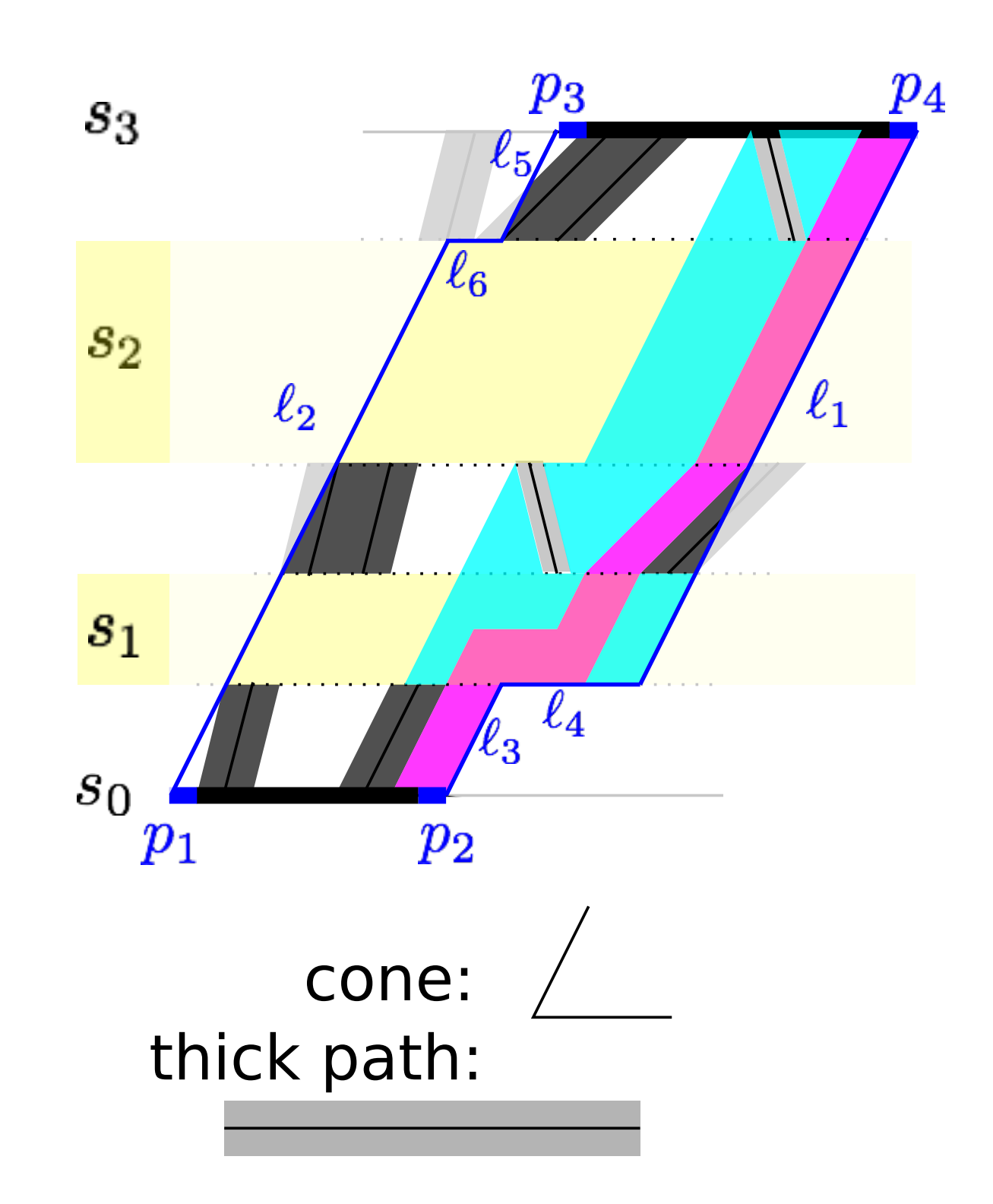

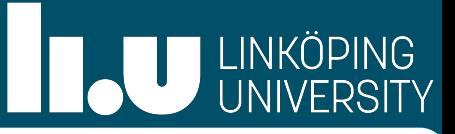

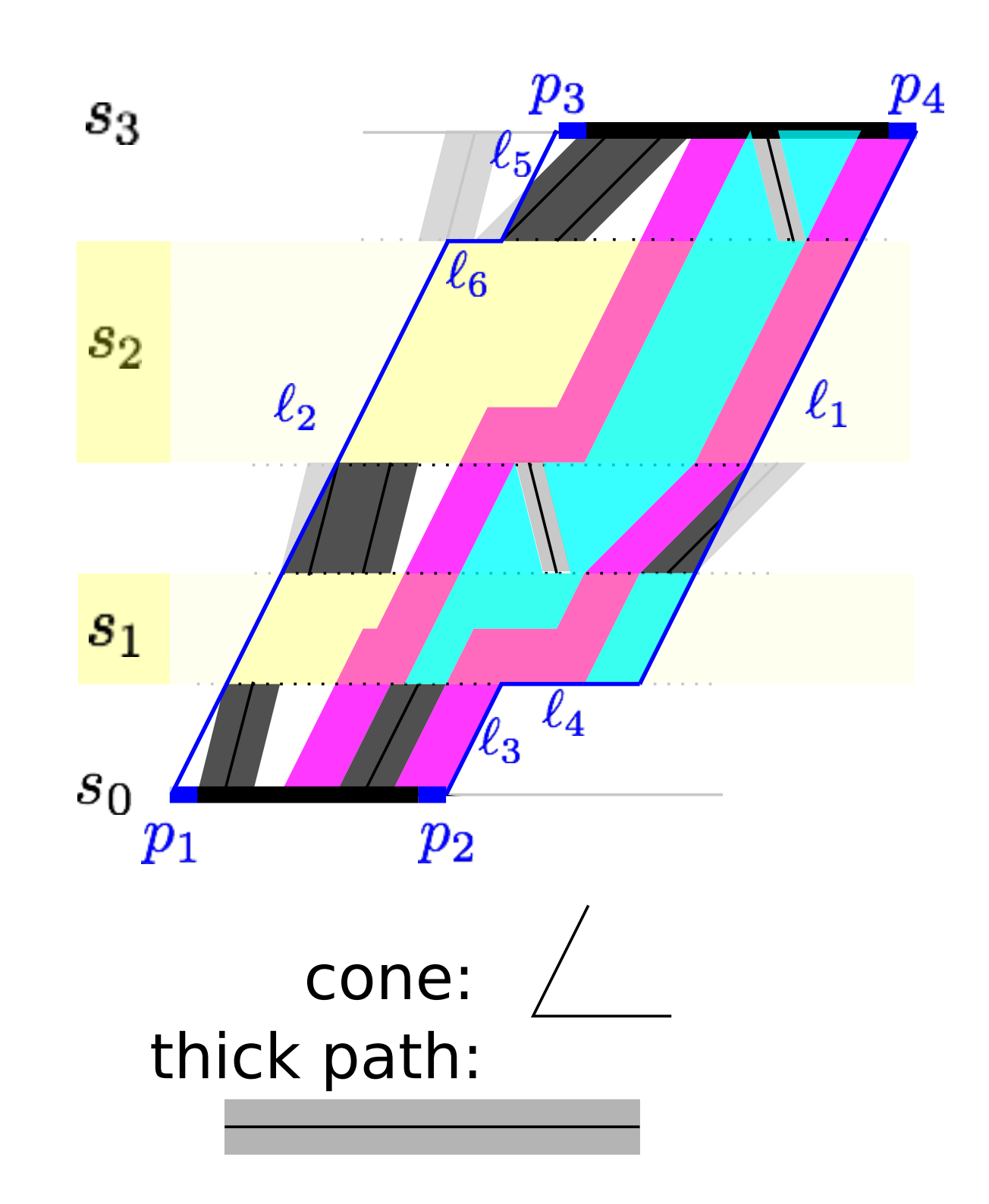

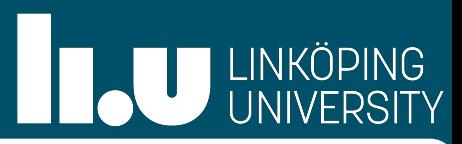

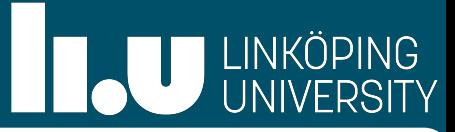

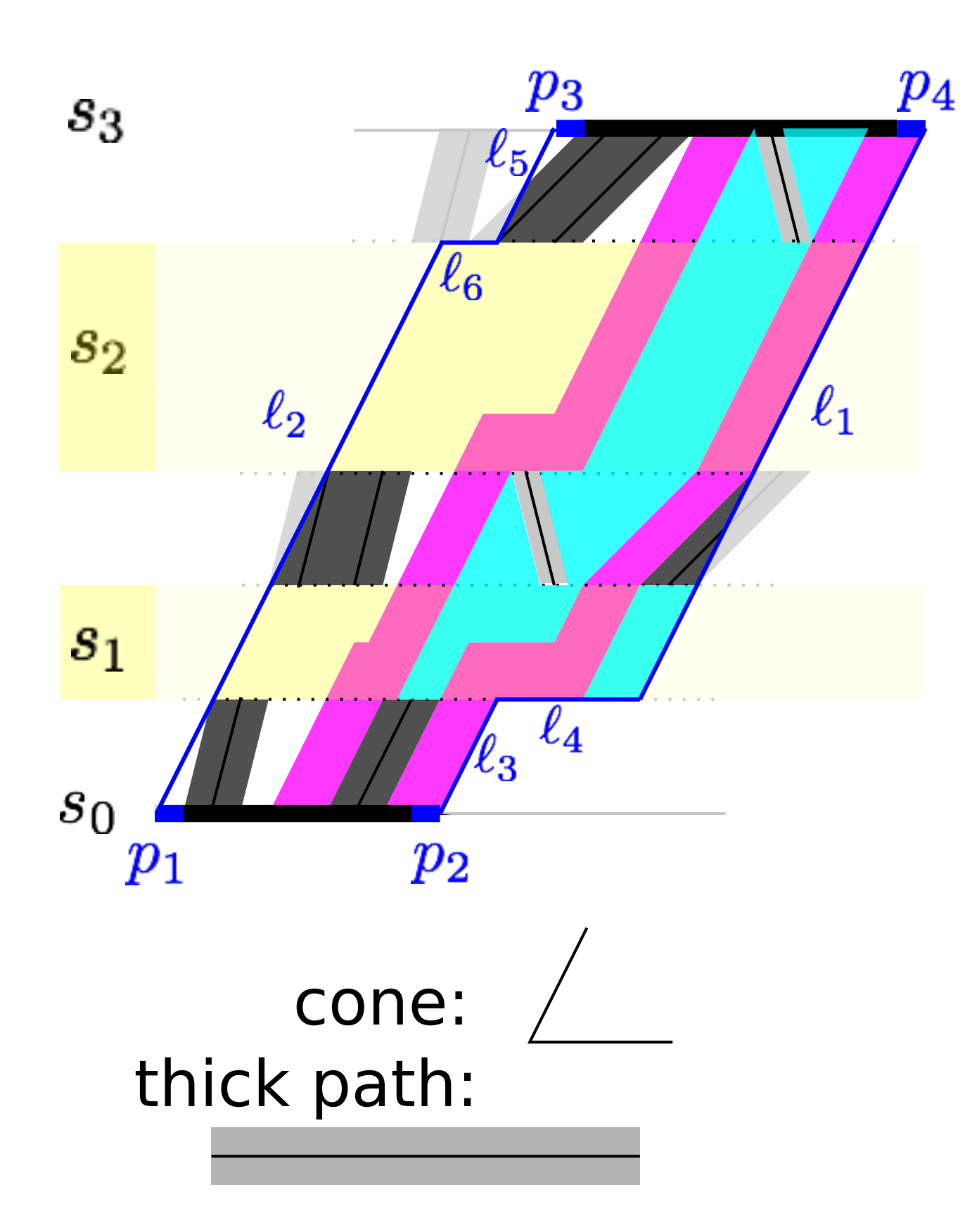

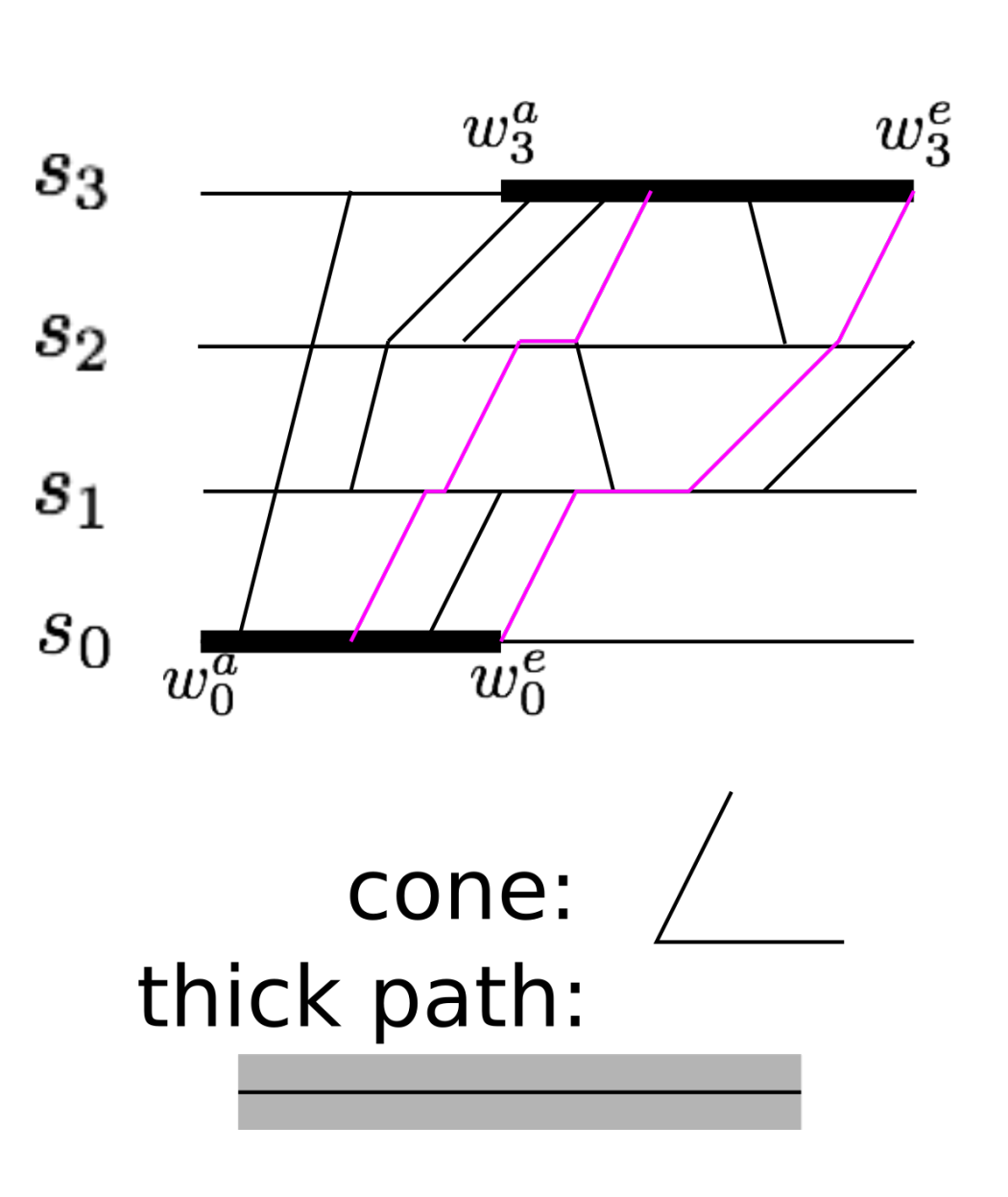

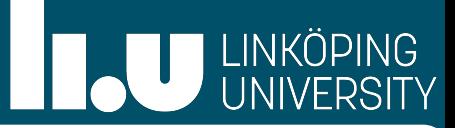

## Conclusion and Outlook

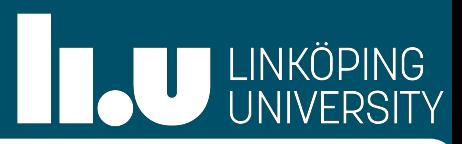

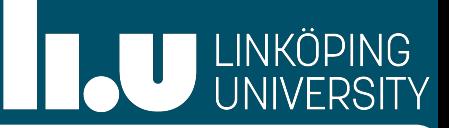

• Paths of Different Thickness (different temporal buffers required):

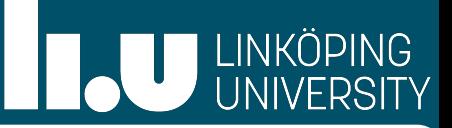

- Paths of Different Thickness (different temporal buffers required):
	- NP-hard in general

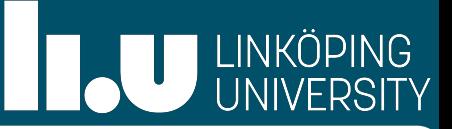

- Paths of Different Thickness (different temporal buffers required):
	- NP-hard in general
	- Same algorithm if the order of paths, that is, the order of trains is given

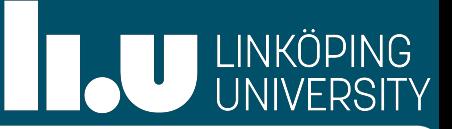

- Paths of Different Thickness (different temporal buffers required):
	- NP-hard in general
	- Same algorithm if the order of paths, that is, the order of trains is given
- Paths with Different Cones (different train types)

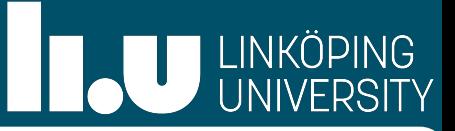

- Paths of Different Thickness (different temporal buffers required):
	- NP-hard in general
	- Same algorithm if the order of paths, that is, the order of trains is given
- Paths with Different Cones (different train types)
	- Again possible with the algorithm if the order of paths/order of trains is given: We simply make the new bottom respecting each consecutive cone

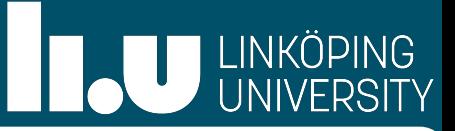

- Paths of Different Thickness (different temporal buffers required):
	- NP-hard in general
	- Same algorithm if the order of paths, that is, the order of trains is given
- Paths with Different Cones (different train types)
	- Again possible with the algorithm if the order of paths/order of trains is given: We simply make the new bottom respecting each consecutive cone

**Outlook** 

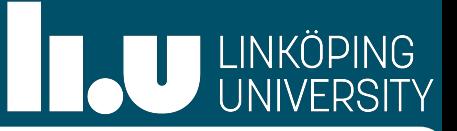

- Paths of Different Thickness (different temporal buffers required):
	- NP-hard in general
	- Same algorithm if the order of paths, that is, the order of trains is given
- Paths with Different Cones (different train types)
	- Again possible with the algorithm if the order of paths/order of trains is given: We simply make the new bottom respecting each consecutive cone

## **Outlook**

• Application to real-world example

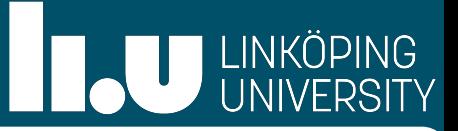

- Paths of Different Thickness (different temporal buffers required):
	- NP-hard in general
	- Same algorithm if the order of paths, that is, the order of trains is given
- Paths with Different Cones (different train types)
	- Again possible with the algorithm if the order of paths/order of trains is given: We simply make the new bottom respecting each consecutive cone

## **Outlook**

- Application to real-world example
- What other geometric concepts can be used?

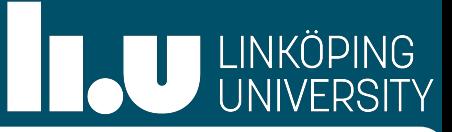

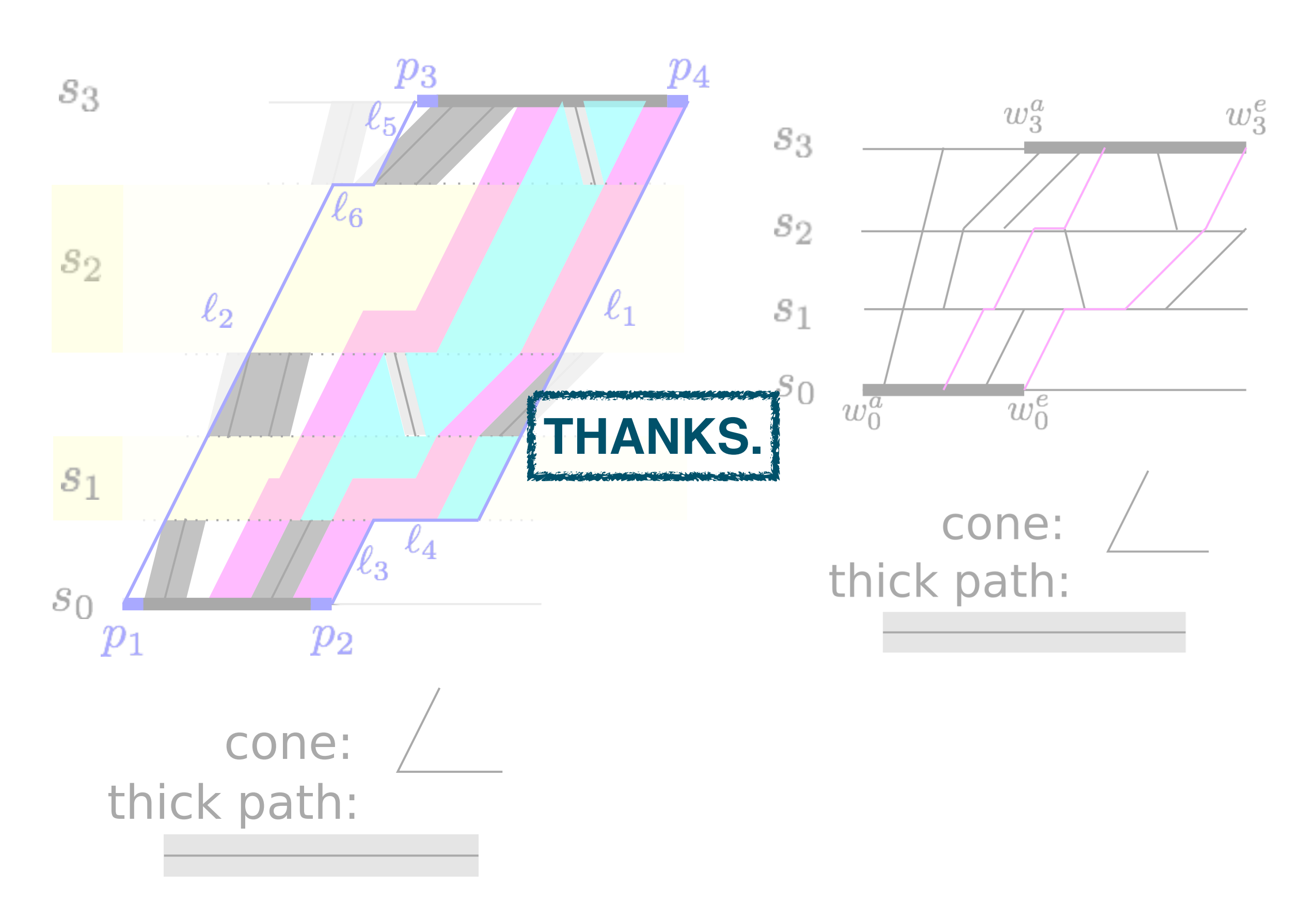